# .NET • AZURE • PYTHON ANGULAR • POWER BI • SQL SERVER MICROSOFT 365 • POWER PLATFORM • MICROSOFT FABRIC

COURSE AGENDA

MARCH

SE

BER

202

<u>U2</u>U

# U2U DEVELOPER AND **IT TRAINING**

U2U has more than 20 years of experience in offering high-quality courses led by expert trainers in their respective fields. U2U courses equip developers, IT professionals, data specialists and business users with the skills to excel in web, cloud, infrastructure, data and Al technologies.

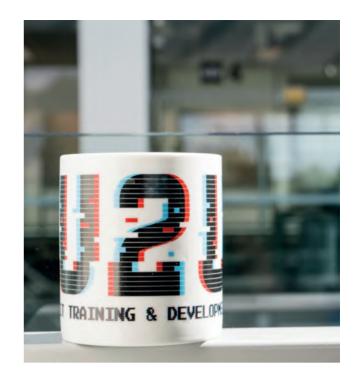

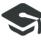

# **HIGH-QUALITY COURSES**

We develop our own courses and constantly update them to include the latest features. We provide you with a printed and digital copy of the material. Enjoy a mix of theory, live demonstrations and exercises.

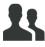

# OUR TRAINERS

All our trainers are skilled full-time presenters who make the most challenging subjects easy to understand.

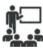

# **IN-CLASS TRAINING**

Experience our instructor-led courses in our spacious training center in Brussels. Benefit from learning in small groups with the guidance of highly experienced and qualified trainers.

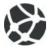

### **TUNE IN REMOTELY**

Engage in our instructor-led courses from anywhere. Follow the classroom-based course and the trainers' activity through our video conferencing system and Microsoft Teams.

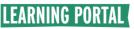

Access our lab and learning environment during and after your training.

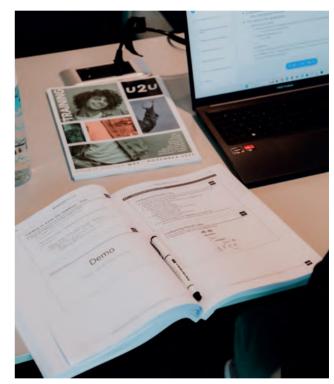

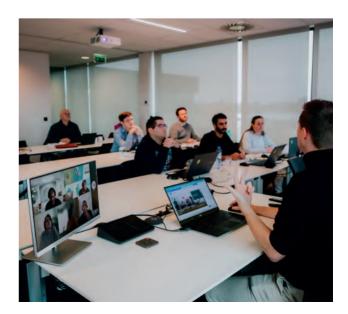

# TABLE OF CONTENTS

- 4 OPEN ENROLLMENT COURSES
- 5 IN-COMPANY COURSES
- **5** KMO-PORTEFEUILLE
- 6 SCHEDULE MARCH SEPTEMBER 2025
- 8 AI
- 11 .NET
- **16 AZURE DEVELOPMENT**
- **18 AZURE INFRASTRUCTURE**
- 20 AZURE DATA PLATFORM
- 23 AZURE DEVOPS
- 24 JAVASCRIPT
- 26 MICROSOFT 365
- **30 POWERSHELL**
- **31 WINDOWS SERVER**
- 32 POWER BI
- **34 POWER PLATFORM & DYNAMICS 365**
- 38 SQL SERVER

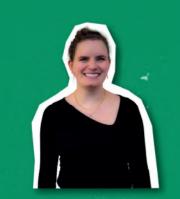

Ms. Mathilde Van Wymersch Office & Operations mathilde@u2u.be

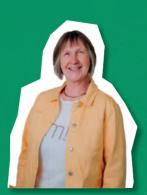

Ms. Agnès Duhain Office & Finance agnes@u2u.be

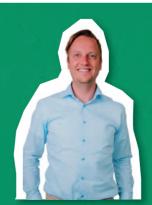

**Mr. Lieven Iliano** Sales & Technologies lieven@u2u.be

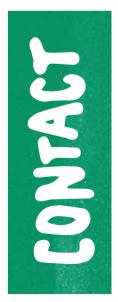

# OPEN ENROLLMENT COURSES

# WHAT?

Our open enrollment courses are regularly held at our training center in Brussels. Our courses are conducted in English by our highly skilled and experienced instructors.

To facilitate online training, all our classrooms are fully equipped with the necessary hardware for remote learning, allowing both in-person and online participants at the same time. This setup ensures frequent and meaningful interaction between the trainer and the remote participants, effectively replicating the experience of being physically present in the classroom.

# DELIVERY FORMATS

### Classroom

- Classroom-based instructor-led courses.
- Organized in our spacious training center in Brussels.
- Face-to-face interaction with highly qualified and experienced instructors.
- Course manual, preconfigured laptop, lunch, coffee and beverages are included.

# Remote Classroom

- Participate remotely in our classroom-based courses.
- Follow the presentation and trainer's activities through the camera system from anywhere in the world.
- Interact with our trainer, similar to a physical classroom. •
- Participate in exercises with a ready-to-use lab and learning environment.

# PRICES & DISCOUNTS

For pricing details, please turn to pages 6-7.

- 10% discount if you bring your own laptop to the classroom-based course.
- 15% discount for 14-Day Advance Payment. Registration under this option is final and cannot be refunded or cancelled.
- 15% discount for the second participant. 25% discount from the third participant from the same company attending the same course session.

Reserve spots for several participants in a single course session and enjoy discounted rates. The first participant can save up to 25%, the second up to 40%, and starting from the third participant, enjoy savings of up to 50%. Your group's total price for a 5-day classroombased course will be:

> First participant: 2200€ - 25% = 1650€ Second participant: 2200€ - **40%** = 1320€ Third participant: 2200€ - **50%** = 1100€

Total for 3 participants: 4070€ (instead of 6600€)

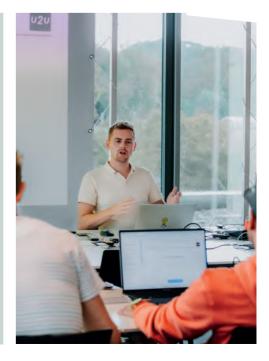

# IN-COMPANY COURSES

# WHAT?

Private company courses offer a cost-effective and convenient option for businesses looking to train a **group of people**. We offer in-company courses in **Dutch, English or French** tailored to meet the specific needs of your company.

The course content can be **fully tailored to meet your needs**. To optimize your time and to make the most out of the course, you can choose the duration and topics that you wish to include.

# WHERE?

The courses can be organized **in our training center**, **your offices**, **online or at a location of your choice** across Europe and the Middle East. We will provide the course material and the ready-to-use lab environment.

# PRICES

Our group price starts at 4900€ for a 3-day in-company training session for up to 10 participants.

#### What is included in our price?

- The training can be organized online or on-site in your classrooms.
- The course content can be adapted to your needs at no extra cost.
- All course materials for up to 10 participants are included.
- For more than 10 participants, an additional fee per extra participant applies.

Please contact us for an exact price quote and more information about our terms and conditions.

# **KMO** PORTEFEUILLE

Dankzij de subsidiemaatregel van de Vlaamse overheid, de kmo-portefeuille, kan u voor alle opleidingen tot 30% subsidies ontvangen. Het registratienummer van U2U voor de pijler opleiding binnen het thema Digitalisering is DV.O213569.

DIENSTVERLENER VOOR DE

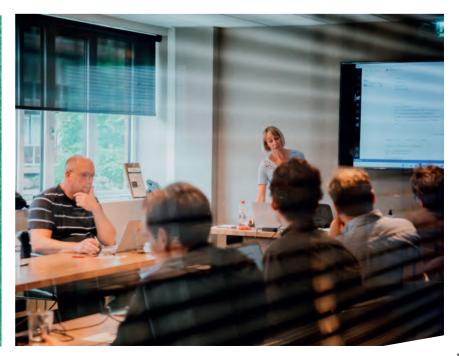

# **SCHEDULE MARCH - SEPTEMBER 2025**

| .NET        |                                                         | Price | Days | Mar | Apr | May | Jun | Jul | Aug | Sep |
|-------------|---------------------------------------------------------|-------|------|-----|-----|-----|-----|-----|-----|-----|
| NET PROGRA  | IMMING                                                  |       |      |     |     |     |     |     |     |     |
| UCSPR       | Object-Oriented Programming in C#                       | 2200€ | 5    |     | 14  |     | 2   |     | 4   | 29  |
| UNOOP       | Advanced Object-Oriented Programming Techniques in .NET | 2200€ | 5    |     | 7   |     | 16  |     | 18  |     |
| UDCO        | AI Assisted Development with GitHub Copilot NEW         | 475€  | 1    |     |     | 22  |     |     | 7   | 25  |
| WEB DEVELO  | PMENT                                                   |       |      |     |     |     |     |     |     |     |
| UBLZ        | Full Stack Development with C# and Blazor               | 2200€ | 5    | 10  |     | 5   | 23  |     |     | 1   |
| UNASP       | Building Web Applications with ASP.NET                  | 2200€ | 5    | 17  |     | 19  |     | 14  |     | 15  |
| UWAPI       | Building ASP.NET Web APIs                               | 2200€ | 5    | 24  |     | 12  |     | 7   |     | 1   |
| UWEBA       | Advanced ASP.NET Core Development                       | 2200€ | 5    | 17  |     | 12  |     | 7   |     | 8   |
| UWSEC       | Web Security Development Techniques                     | 1450€ | 3    |     |     | 19  |     | 14  |     | 15  |
| ENTERPRISE  | & ARCHITECTURE                                          |       |      |     |     |     |     |     |     |     |
| UARCH       | .NET Best Practices: Architecture & Design Patterns     | 2200€ | 5    |     | 14  |     | 16  |     | 18  |     |
| UDEF        | Domain-Driven Design with Entity Framework Core         | 1450€ | 3    |     | 22  |     | 30  |     |     | 8   |
| UTEST       | Effective Unit Testing                                  | 975€  | 2    | 27  |     | 22  |     | 17  |     |     |
| UGIT        | Version Control and Team Collaboration with Git         | 475€  | 1    | 3   |     | 5   | 30  |     | 11  |     |
| WINDOWS & M | MOBILE DEVELOPMENT                                      |       |      |     |     |     |     |     |     |     |
| UWPF        | Building Windows Applications with WPF                  | 2200€ | 5    | 3   |     |     | 30  |     |     |     |
| UMAUI       | Building Mobile Apps with .NET MAUI                     | 2200€ | 5    | 31  |     |     | 23  |     |     | 1   |

| MICRO            | SOFT AZURE                                                               | Price | Days | Mar | Apr | May | Jun | Jul | Aug | Sep |
|------------------|--------------------------------------------------------------------------|-------|------|-----|-----|-----|-----|-----|-----|-----|
| AZURE DEVI       | ELOPMENT                                                                 |       | ,    |     |     | ,   |     |     |     |     |
| UAWEB            | Developing & Deploying Web Apps on Microsoft Azure                       | 2200€ | 5    | 31  |     | 19  |     | 7   |     | 15  |
| UAMIC            | Developing Microservices with Containers, Kubernetes and Microsoft Azure | 1450€ | 3    |     |     | 5   |     | 14  |     | 22  |
| UASPI            | Developing Distributed Applications with Azure and .NET Aspire NEW       | 1450€ | 3    | 10  |     | 19  |     |     | 11  |     |
| UACA             | Microsoft Azure Architecture Master Class - Development                  | 1850€ | 4    |     | 7   |     | 2   |     | 11  |     |
| AZURE INFR       | ASTRUCTURE                                                               |       |      |     |     |     |     |     |     |     |
| UAZUREA          | Microsoft Azure Infrastructure Services                                  | 2200€ | 5    | 17  |     | 5   | 23  |     | 25  |     |
| AZ-700           | Designing and Implementing Microsoft Azure Networking Solutions          | 1450€ | 3    | 18  |     | 6   | 24  |     | 26  |     |
| UAIA             | Microsoft Azure Architecture Master Class - Infrastructure               | 1850€ | 4    |     | 22  |     | 16  |     |     | 1   |
| UAAD             | Microsoft Entra ID Identity Management                                   | 1450€ | 3    | 3   |     |     | 2   |     |     | 22  |
| UACON            | Managing Containers with Kubernetes and Microsoft Azure                  | 1450€ | 3    |     |     | 12  |     |     | 18  |     |
| UAIC             | Mastering Infrastructure as Code                                         | 1450€ | 3    |     |     |     | 10  |     |     | 8   |
| UASEC            | Securing and Monitoring Microsoft Azure                                  | 975€  | 2    | 13  |     | 22  |     | 17  |     | 18  |
| UCSEC            | Mastering Microsoft Cloud Cybersecurity                                  | 2200€ | 5    | 10  |     | 19  |     | 14  |     | 15  |
| AZURE DATA       |                                                                          |       |      |     |     |     |     |     |     |     |
| UASQL            | Administering Azure SQL Databases                                        | 1850€ | 4    | 3   |     |     | 10  |     |     | 8   |
| UASQLD           | Developing Azure SQL Databases                                           | 2200€ | 5    | 10  |     | 5   | 23  |     | 25  |     |
| UADE             | Data Engineering on Microsoft Azure                                      | 2200€ | 5    | 31  |     |     | 2   |     | 4   | 29  |
| UASA             | Data Engineering with Azure Synapse Analytics                            | 2200€ | 5    | 31  |     |     | 2   |     | 4   | 29  |
| UFAB             | Data Engineering with Microsoft Fabric NEW                               | 2200€ | 5    | 17  |     | 19  |     | 7   |     | 22  |
| UADB             | Data Engineering with Azure Databricks NEW                               | 1850€ | 4    |     | 14  |     | 30  |     |     | 22  |
| UPDE             | Python for Data Engineers: From Syntax to Solutions                      | 1450€ | 3    | 24  |     | 21  |     | 14  |     | 29  |
| UPUR             | Data Governance with Microsoft Purview                                   | 975€  | 2    | 27  |     |     | 12  |     |     | 18  |
| AZURE AI         |                                                                          |       |      |     |     |     |     |     |     |     |
| UADAI            | Developing AI-Powered Apps with C# and Azure AI                          | 1450€ | 3    | 17  |     |     | 2   |     | 4   | 22  |
| UAMAI            | Developing AI-Powered Apps with Python and Azure AI Foundry NEW          | 1850€ | 4    |     | 22  |     | 10  |     | 11  |     |
| UADS             | Building your own Models with Azure Machine Learning                     | 1450€ | 3    | 24  |     |     |     |     | 11  |     |
| AZURE DEV        |                                                                          |       |      |     |     |     |     |     |     |     |
| UADO             | Team Development with Azure DevOps <b>NEW</b>                            | 1850€ | 4    | 3   |     | 5   | 30  |     | 11  |     |
| UGIT             | Version Control and Team Collaboration with Git                          | 475€  | 1    | 3   |     | 5   | 30  |     | 11  |     |
| UAIC             | Mastering Infrastructure as Code                                         | 1450€ | 3    |     |     |     | 10  |     |     | 8   |
| <b>AZURE FUN</b> |                                                                          |       |      |     |     |     |     |     |     |     |
| AZ-900           | Microsoft Azure Fundamentals                                             | 475€  | 1    | 7   |     | 16  |     | 18  |     | 12  |

| <b>JAVAS</b>  | CRIPT                                         | Price | Days | Mar | Apr | May | Jun | Jul | Aug | Sep |
|---------------|-----------------------------------------------|-------|------|-----|-----|-----|-----|-----|-----|-----|
| WEB FUNDAM    | ENTALS                                        |       |      |     |     |     |     |     |     |     |
| UJSDEV        | JavaScript Fundamentals                       | 1450€ | 3    |     | 16  |     | 18  |     | 20  |     |
| UJSWEB        | Programming with JavaScript, HTML and CSS     | 2200€ | 5    |     | 14  |     | 16  |     | 18  |     |
| JAVASCRIPT    | FRAMEWORKS                                    |       |      |     |     |     |     |     |     |     |
| UANG          | Building web apps with Angular and TypeScript | 1850€ | 4    |     | 22  |     | 10  |     | 4   | 29  |
| UANGA         | Mastering Angular                             | 1450€ | 3    | 3   |     | 5   |     | 7   |     | 22  |
| UREACT        | Developing Web Apps with React                | 1450€ | 3    |     | 7   |     | 2   |     | 25  |     |
| UVUE          | Building Web Apps with Vue.js                 | 975€  | 2    |     |     |     |     |     | 7   |     |
| MOBILE DEVELO | PMENT                                         |       |      |     |     |     |     |     |     |     |
| UREACTN       | Mobile Development with React Native          | 975€  | 2    |     | 10  |     | 5   |     | 28  |     |

All courses scheduled at U2U Brussels are conducted in English. The course hours are from 9:30 to 16:45 on the first day and from 9:15 to 16:45 on subsequent days. All prices are listed in euros and do not include 21% VAT. These prices are applicable to all courses scheduled and organized at the U2U training center in Brussels, and are valid for bookings made between March 1, 2025, and September 1, 2025. The price includes high-quality lectures, a preconfigured laptop for hands-on exercises, a U2U course book, as well as lunch, snacks, coffee, and drinks during the course.

|                                                                                                    | SOFT 365                                                                                                    | Price                                                                                                    | Days                                                                                                  | Mar                                                                   | Apr                               | May                              | Jun                                                                      | Jul              | Aug                                                 | Sep                                               |
|----------------------------------------------------------------------------------------------------|----------------------------------------------------------------------------------------------------|----------------------------------------------------------------------------------------------------|----------------------------------------------------------------------------------------------------|-----------------------------------------------------------------------|-----------------------------------|----------------------------------|--------------------------------------------------------------------------|------------------|-----------------------------------------------------|---------------------------------------------------|
| MICROSOFT                                                                                                    | 365 ESSENTIALS                                                                                                    |                                                                                                    |                                                                                                    |                                                                       |                                   |                                  |                                                                          |                  |                                                     |                                                   |
| USPOP                                                                                                    | SharePoint Online for Power Users                                                                                                    | 2200€                                                                                                    | 5                                                                                                    | 3                                                                     | 14                                |                                  | 2                                                                        | 14               | 25                                                  |                                                   |
| UM365P                                                                                                    | From SharePoint to Teams: Mastering Microsoft 365 Collaboration NEW                                                                                                    | 2200€                                                                                                    | 5                                                                                                    | 3                                                                     | 14                                |                                  | 2                                                                        | 14               | 25                                                  |                                                   |
| UPILOT                                                                                                    | Building your own Agents with Copilot Studio NEW                                                                                                    | 1450€                                                                                                    | 3                                                                                                    | 10                                                                    |                                   | 5                                | 30                                                                       |                  | 25                                                  |                                                   |
| UM365AI                                                                                                    | Building Smart Solutions with Al Builder and Microsoft Syntex                                                                                                    | 975€                                                                                                    | 2                                                                                                    |                                                                       | 10                                |                                  | 26                                                                       |                  | 20                                                  | 11                                                |
| MS-900                                                                                                    | Microsoft 365 Fundamentals                                                                                                    | 475€                                                                                                    | 1                                                                                                    |                                                                       | 25                                |                                  | 20                                                                       |                  | 22                                                  |                                                   |
|                                                                                                    | 365 DEVELOPMENT                                                                                                    | 4150                                                                                                    | 1                                                                                                    |                                                                       | LJ                                |                                  | 20                                                                       |                  | LL                                                  |                                                   |
| USPOAP                                                                                                    | Modern Microsoft 365 Development                                                                                                    | 1850€                                                                                                    | 4                                                                                                    |                                                                       | 22                                | _                                | 10                                                                       |                  | 11                                                  | -                                                 |
| USPFX                                                                                                    | Developing with the SharePoint Framework                                                                                                    | 2200€                                                                                                    | 5                                                                                                    |                                                                       | 7                                 |                                  | 23                                                                       |                  | 11                                                  | 1                                                 |
|                                                                                                    |                                                                                                    | 2200E                                                                                                    | 3                                                                                                    |                                                                       | 1                                 |                                  | 23                                                                       |                  |                                                     |                                                   |
|                                                                                                    | 365 ADMINISTRATION                                                                                                    | 22000                                                                                                    | -                                                                                                    | 01                                                                    |                                   |                                  | 2                                                                        |                  | 25                                                  |                                                   |
| UM365A                                                                                                    | Configuring & Administering Microsoft 365                                                                                                    | 2200€                                                                                                    | 5                                                                                                    | 31                                                                    |                                   |                                  | 2                                                                        |                  | 25                                                  |                                                   |
| UM365C                                                                                                    | Managing Microsoft 365 Copilot NEW                                                                                                    | 475€                                                                                                    | 1                                                                                                    |                                                                       |                                   |                                  | 6                                                                        |                  | 29                                                  |                                                   |
| MS-700                                                                                                    | Managing Microsoft Teams                                                                                                    | 1450€                                                                                                    | 3                                                                                                    |                                                                       |                                   | 12                               |                                                                          | 7                |                                                     | 29                                                |
| UINT                                                                                                    | Microsoft Endpoint Manager: Configuring Devices with Microsoft Intune                                                                                                    | 1450€                                                                                                    | 3                                                                                                    | 10                                                                    |                                   | 5                                | 10                                                                       |                  | 4                                                   | 22                                                |
| MICROSOFT                                                                                                    | 365 SECURITY AND COMPLIANCE                                                                                                    |                                                                                                    |                                                                                                    |                                                                       |                                   |                                  |                                                                          |                  |                                                     |                                                   |
| UMSEC                                                                                                    | Microsoft 365 Cloud Security                                                                                                    | 1450€                                                                                                    | 3                                                                                                    | 10                                                                    |                                   | 19                               |                                                                          | 14               |                                                     | 15                                                |
| UCSEC                                                                                                    | Mastering Microsoft Cloud Cybersecurity                                                                                                    | 2200€                                                                                                    | 5                                                                                                    | 10                                                                    |                                   | 19                               |                                                                          | 14               |                                                     | 15                                                |
| SC-400                                                                                                    | Administering Information Protection and Compliance in Microsoft 365                                                                                                    | 1450€                                                                                                    | 3                                                                                                    | 10                                                                    | 22                                | 17                               | 16                                                                       |                  |                                                     | 15                                                |
| 30-400                                                                                                    |                                                                                                    | 14306                                                                                                    | J                                                                                                    |                                                                       | LL                                |                                  | 10                                                                       |                  |                                                     | IJ                                                |
| -                                                                                                    | RSHELL                                                                                                    | Price                                                                                                    | Days                                                                                                  | Mar                                                                   | Apr                               | Мау                              | Jun                                                                      | Jul              | Aug                                                 | Sep                                               |
| POWERSHELL                                                                                                    |                                                                                                    |                                                                                                    |                                                                                                    |                                                                       |                                   |                                  |                                                                          |                  |                                                     |                                                   |
| UPSHELL                                                                                                    | Scripting with PowerShell                                                                                                    | 1450€                                                                                                    | 3                                                                                                    | 24                                                                    |                                   | 19                               | 30                                                                       |                  | 18                                                  |                                                   |
| UPSHELLA                                                                                                    | Mastering PowerShell                                                                                                    | 2200€                                                                                                    | 5                                                                                                    | 24                                                                    |                                   | 19                               | 30                                                                       |                  | 18                                                  |                                                   |
| UPSHELLG                                                                                                    | Mastering Microsoft Graph PowerShell                                                                                                    | 975€                                                                                                    | 2                                                                                                    |                                                                       |                                   | 15                               |                                                                          | 3                |                                                     | 25                                                |
| WINDO                                                                                                    | DWS SERVER                                                                                                    | Dries                                                                                                    | Davia                                                                                                 | Max                                                                   | Anna                              | Mau                              | lun                                                                      | ll               | A                                                   | Com                                               |
|                                                                                                    |                                                                                                    | Price                                                                                                    | Days                                                                                                  | Mar                                                                   | Apr                               | May                              | Jun                                                                      | Jul              | Aug                                                 | Sep                                               |
| WINDOWS SE                                                                                                    |                                                                                                    |                                                                                                    |                                                                                                    |                                                                       |                                   |                                  |                                                                          |                  |                                                     |                                                   |
| AZ-800                                                                                                    | Administering Windows Server Hybrid Core Infrastructure                                                                                                    | 2200€                                                                                                    | 5                                                                                                    |                                                                       | 14                                |                                  |                                                                          | 7                |                                                     | 8                                                 |
|                                                                                                    |                                                                                                    |                                                                                                    |                                                                                                    |                                                                       |                                   |                                  |                                                                          |                  |                                                     |                                                   |
| POWER                                                                                                    | וס מ                                                                                                    |                                                                                                    | -                                                                                                    |                                                                       |                                   |                                  |                                                                          |                  |                                                     |                                                   |
|                                                                                                    |                                                                                                    | Price                                                                                                    | Days                                                                                                  | Mar                                                                   | Apr                               | May                              | Jun                                                                      | Jul              | Aug                                                 | Sep                                               |
|                                                                                                    |                                                                                                    |                                                                                                    |                                                                                                    |                                                                       |                                   |                                  |                                                                          |                  |                                                     |                                                   |
| POWER BI ES                                                                                                    | SSENTIALS                                                                                                    |                                                                                                    |                                                                                                    |                                                                       |                                   |                                  |                                                                          |                  |                                                     |                                                   |
| POWER BI ES                                                                                                    | SSENTIALS                                                                                                    | 1450€                                                                                                    | 3                                                                                                    | 17                                                                    |                                   | 5                                | 16                                                                       |                  | 11                                                  | 22                                                |
| POWER BI ES<br>Ubipbe                                                                                                    | SSENTIALS<br>Analyzing your data with Power BI for Business Users                                                                                                    |                                                                                                    | 3                                                                                                    | 17<br>31                                                              |                                   | 5<br>12                          | 16                                                                       |                  | 11                                                  | 22                                                |
| POWER BI ES<br>Ubipbe<br>Ubipb                                                                                                    | SSENTIALS<br>Analyzing your data with Power BI for Business Users<br>Analyzing your data with Power BI for BI Professionals                                                                                                    | 1450€                                                                                                    |                                                                                                    |                                                                       |                                   |                                  | 16                                                                       |                  | 11                                                  | 22<br>1                                           |
| POWER BI ES<br>Ubipbe<br>Ubipb<br>Power bi Ad                                                                                                    | SSENTIALS<br>Analyzing your data with Power BI for Business Users<br>Analyzing your data with Power BI for BI Professionals<br>DVANCED                                                                                                    | 1450€<br>2200€                                                                                                    | 5                                                                                                    |                                                                       | 22                                |                                  |                                                                          |                  |                                                     | 22<br>1                                           |
| POWER BI ES<br>Ubipbe<br>Ubipb<br>Power bi Ad<br>Udax                                                                                                    | SSENTIALS<br>Analyzing your data with Power BI for Business Users<br>Analyzing your data with Power BI for BI Professionals<br>DVANCED<br>Mastering DAX                                                                                                    | 1450€<br>2200€<br>1450€                                                                                                    | 5                                                                                                    | 31                                                                    | 22                                |                                  | 23                                                                       |                  | 25                                                  | 22<br>1                                           |
| POWER BI ES<br>UBIPBE<br>UBIPB<br>Power Bi Ad<br>UDAX<br>UPBIDM                                                                                                    | SSENTIALS<br>Analyzing your data with Power BI for Business Users<br>Analyzing your data with Power BI for BI Professionals<br>DVANCED<br>Mastering DAX<br>Designing Data Models for Power BI                                                                                                    | 1450€<br>2200€<br>1450€<br>975€                                                                                                    | 5<br>3<br>2                                                                                           |                                                                       | 10                                |                                  | 23<br>10                                                                 |                  |                                                     | 22                                                |
| POWER BI ES<br>UBIPBE<br>UBIPB<br>Power bi Ad<br>Udax<br>UPBIDM<br>UPBIM                                                                                                    | SSENTIALS<br>Analyzing your data with Power BI for Business Users<br>Analyzing your data with Power BI for BI Professionals<br>DVANCED<br>Mastering DAX<br>Designing Data Models for Power BI<br>Managing a Power BI Environment                                                                                                    | 1450€<br>2200€<br>1450€                                                                                                    | 5                                                                                                    | 31                                                                    |                                   |                                  | 23                                                                       |                  | 25                                                  | 22<br>1                                           |
| POWER BI ES<br>UBIPBE<br>UBIPB<br>POWER BI AD<br>UDAX<br>UPBIDM<br>UPBIM<br>PAGINATED R                                                                                                    | SSENTIALS<br>Analyzing your data with Power BI for Business Users<br>Analyzing your data with Power BI for BI Professionals<br>DVANCED<br>Mastering DAX<br>Designing Data Models for Power BI<br>Managing a Power BI Environment<br>REPORTS                                                                                                    | 1450€<br>2200€<br>1450€<br>975€<br>1450€                                                                                                    | 5<br>3<br>2<br>3                                                                                      | 31                                                                    | 10<br>14                          |                                  | 23<br>10                                                                 |                  | 25                                                  | 1                                                 |
| POWER BI ES<br>UBIPBE<br>UBIPB<br>POWER BI AD<br>UDAX<br>UPBIDM<br>UPBIM<br>PAGINATED R                                                                                                    | SSENTIALS<br>Analyzing your data with Power BI for Business Users<br>Analyzing your data with Power BI for BI Professionals<br>DVANCED<br>Mastering DAX<br>Designing Data Models for Power BI<br>Managing a Power BI Environment                                                                                                    | 1450€<br>2200€<br>1450€<br>975€                                                                                                    | 5<br>3<br>2                                                                                           | 31                                                                    | 10                                |                                  | 23<br>10                                                                 | 10               | 25                                                  | 22<br>1<br>1<br>1<br>4                            |
| POWER BI ES<br>UBIPBE<br>UBIPB<br>Power BI Ad<br>Udax<br>UPBIDM<br>UPBIM<br>PAGINATED R<br>UPBIPR                                                                                                    | SSENTIALS<br>Analyzing your data with Power BI for Business Users<br>Analyzing your data with Power BI for BI Professionals<br>DVANCED<br>Mastering DAX<br>Designing Data Models for Power BI<br>Managing a Power BI Environment<br>REPORTS<br>Creating Power BI Paginated Reports NEW                                                                                                    | 1450€<br>2200€<br>1450€<br>975€<br>1450€                                                                                                    | 5<br>3<br>2<br>3                                                                                      | 31                                                                    | 10<br>14                          |                                  | 23<br>10                                                                 | 10               | 25                                                  | 1                                                 |
| POWER BI ES<br>JUBIPBE<br>JUBIPB<br>POWER BI AD<br>JUDAX<br>JUPBIDM<br>JUPBIM<br>PAGINATED R<br>UPBIPR                                                                                                    | SSENTIALS Analyzing your data with Power BI for Business Users Analyzing your data with Power BI for BI Professionals DVANCED Mastering DAX Designing Data Models for Power BI Managing a Power BI Environment REPORTS Creating Power BI Paginated Reports NEW RPLATFORM & DYNAMICS 365                                                                                                    | 1450€<br>2200€<br>1450€<br>975€<br>1450€                                                                                                    | 5<br>3<br>2<br>3                                                                                      | 31                                                                    | 10<br>14                          |                                  | 23<br>10                                                                 | 10<br>Jul        | 25                                                  | 1                                                 |
| POWER BI ES<br>UBIPBE<br>UBIPB<br>POWER BI AD<br>UDAX<br>UPBIDM<br>UPBIM<br>PAGINATED R<br>UPBIPR<br>POWER APPS                                                                                                    | SSENTIALS Analyzing your data with Power BI for Business Users Analyzing your data with Power BI for BI Professionals DVANCED Mastering DAX Designing Data Models for Power BI Managing a Power BI Environment REPORTS Creating Power BI Paginated Reports NEW RPLATFORM & DYNAMICS 365 S & POWER AUTOMATE                                                                                                    | 1450€<br>2200€<br>1450€<br>975€<br>1450€<br>975€<br>975€                                                                                         | 5<br>3<br>2<br>3<br>2<br>2<br><b>Days</b>                                                             | 31<br>13<br>Mar                                                       | 10<br>14<br>22                    | 12<br>Мау                        | 23<br>10<br>10<br><b>Jun</b>                                             |                  | 25<br>28<br>Aug                                     | 1<br>1<br>4<br><b>Sep</b>                         |
| POWER BI ES<br>UBIPBE<br>UBIPB<br>POWER BI AD<br>UDAX<br>UPBIDM<br>UPBIM<br>PAGINATED R<br>UPBIPR<br>POWER APPS<br>UPOWER                                                                                                    | SSENTIALS Analyzing your data with Power BI for Business Users Analyzing your data with Power BI for BI Professionals DVANCED Mastering DAX Designing Data Models for Power BI Managing a Power BI Environment REPORTS Creating Power BI Paginated Reports NEW RPLATFORM & DYNAMICS 365 S & POWER AUTOMATE Microsoft Power Apps and Power Automate                                                                                                    | 1450€<br>2200€<br>1450€<br>975€<br>1450€<br>975€<br>975€<br><b>Price</b><br>1850€                                                                | 5<br>3<br>2<br>3<br>2<br>2<br><b>Days</b><br>4                                                        | 31<br>13<br>Mar<br>24                                                 | 10<br>14<br>22                    | 12<br>May                        | 23<br>10<br>10                                                           | Jul              | 25<br>28                                            | 1<br>1<br>4<br>Sep<br>22                          |
| POWER BI ES<br>UBIPBE<br>UBIPB<br>POWER BI AD<br>UDAX<br>UPBIDM<br>UPBIM<br>PAGINATED R<br>UPBIPR<br>POWER APPS<br>UPOWER<br>UPPA                                                                                                 | SSENTIALS Analyzing your data with Power BI for Business Users Analyzing your data with Power BI for BI Professionals DVANCED Mastering DAX Designing Data Models for Power BI Managing a Power BI Environment REPORTS Creating Power BI Paginated Reports NEW RPLATFORM & DYNAMICS 365 S & POWER AUTOMATE Microsoft Power Apps and Power Automate Power Apps and Power Automate: Advanced Patterns                                                                                                    | 1450€<br>2200€<br>1450€<br>975€<br>1450€<br>975€<br>975€<br><b>Price</b><br>1850€<br>1450€                                                       | 5<br>3<br>2<br>3<br>2<br>2<br><b>Days</b>                                                             | 31<br>13<br>Mar<br>24<br>17                                           | 10<br>14<br>22                    | 12<br>Мау                        | 23<br>10<br>10<br><b>Jun</b>                                             |                  | 25<br>28<br>Aug                                     | 1<br>1<br>4<br><b>Sep</b>                         |
| POWER BI ES<br>UBIPBE<br>UBIPB<br>POWER BI AD<br>UDAX<br>UPBIDM<br>UPBIM<br>PAGINATED R<br>UPBIPR<br>POWER APPS<br>UPOWER                                                                                                    | SSENTIALS Analyzing your data with Power BI for Business Users Analyzing your data with Power BI for BI Professionals DVANCED Mastering DAX Designing Data Models for Power BI Managing a Power BI Environment REPORTS Creating Power BI Paginated Reports NEW RPLATFORM & DYNAMICS 365 S & POWER AUTOMATE Microsoft Power Apps and Power Automate                                                                                                    | 1450€<br>2200€<br>1450€<br>975€<br>1450€<br>975€<br>975€<br><b>Price</b><br>1850€                                                                | 5<br>3<br>2<br>3<br>2<br>2<br><b>Days</b><br>4                                                        | 31<br>13<br>Mar<br>24                                                 | 10<br>14<br>22                    | 12<br>May                        | 23<br>10<br>10<br><b>Jun</b>                                             | Jul              | 25<br>28<br>Aug                                     | 1<br>1<br>4<br>Sep<br>22                          |
| POWER BI ES<br>UBIPBE<br>UBIPB<br>POWER BI AD<br>UDAX<br>UPBIDM<br>UPBIDM<br>PAGINATED R<br>UPBIPR<br>POWER APPS<br>UPOWER<br>UPPA<br>UPPG                                                                                        | SSENTIALS Analyzing your data with Power BI for Business Users Analyzing your data with Power BI for BI Professionals DVANCED Mastering DAX Designing Data Models for Power BI Managing a Power BI Environment REPORTS Creating Power BI Paginated Reports NEW RPLATFORM & DYNAMICS 365 S & POWER AUTOMATE Microsoft Power Apps and Power Automate Power Apps and Power Automate: Advanced Patterns Power Platform ALM and Governance Strategies                                                                                                    | 1450€<br>2200€<br>1450€<br>975€<br>1450€<br>975€<br>975€<br><b>Price</b><br>1850€<br>1450€                                                       | 5<br>3<br>2<br>3<br>2<br>2<br><b>Days</b><br>4<br>3                                                   | 31<br>13<br>Mar<br>24<br>17                                           | 10<br>14<br>22                    | 12<br>May                        | 23<br>10<br>10<br><b>Jun</b><br>16                                       | Jul              | 25<br>28<br><b>Aug</b><br>4                         | 1<br>1<br>4<br>Sep                                |
| POWER BI ES<br>UBIPBE<br>UBIPB<br>POWER BI AD<br>UDAX<br>UPBIDM<br>UPBIM<br>PAGINATED R<br>UPBIPR<br>POWER APPS<br>UPOWER<br>UPPA<br>UPPA<br>UPPG<br>MICROSOFT I                                                                  | SSENTIALS Analyzing your data with Power BI for Business Users Analyzing your data with Power BI for BI Professionals DVANCED Mastering DAX Designing Data Models for Power BI Managing a Power BI Environment REPORTS Creating Power BI Paginated Reports NEW RPLATFORM & DYNAMICS 365 S & POWER AUTOMATE Microsoft Power Apps and Power Automate Power Apps and Power Automate: Advanced Patterns Power Platform ALM and Governance Strategies DATAVERSE & DYNAMICS 365                                                                                                    | 1450€<br>2200€<br>1450€<br>975€<br>1450€<br>975€<br>975€<br><b>Price</b><br>1850€<br>1450€<br>1450€                                              | 5<br>3<br>2<br>3<br>2<br>2<br><b>Days</b><br>4<br>3<br>3                                              | 31<br>13<br>Mar<br>24<br>17<br>24                                     | 10<br>14<br>22                    | 12<br>May<br>5<br>19             | 23<br>10<br>10<br><b>Jun</b><br>16                                       | <b>Jul</b><br>14 | 25<br>28<br><b>Aug</b><br>4                         | 1<br>1<br>4<br><b>Sep</b><br>22<br>15             |
| POWER BI ES<br>UBIPBE<br>UBIPB<br>POWER BI AD<br>UDAX<br>UPBIDM<br>UPBIM<br>PAGINATED R<br>UPBIPR<br>POWER APPS<br>UPOWER<br>UPPA<br>UPPA<br>UPPG<br>MICROSOFT I<br>UCDS                                                          | SSENTIALS Analyzing your data with Power BI for Business Users Analyzing your data with Power BI for BI Professionals DVANCED Mastering DAX Designing Data Models for Power BI Managing a Power BI Environment REPORTS Creating Power BI Paginated Reports NEW RPLATFORM & DYNAMICS 365 S & POWER AUTOMATE Microsoft Power Apps and Power Automate Power Apps and Power Automate: Advanced Patterns Power Platform ALM and Governance Strategies DATAVERSE & DYNAMICS 365 Model-Driven Apps with Microsoft Dataverse in Power Apps                                                                                                    | 1450€<br>2200€<br>1450€<br>975€<br>1450€<br>975€<br>975€<br><b>Price</b><br>1850€<br>1450€<br>1450€                                              | 5<br>3<br>2<br>3<br>2<br>2<br><b>Days</b><br>4<br>3<br>3<br>5                                         | 31<br>13<br>Mar<br>24<br>17<br>24<br>31                               | 10<br>14<br>22                    | 12<br>May<br>5<br>19             | 23<br>10<br>10<br><b>Jun</b><br>16                                       | <b>Jul</b><br>14 | 25<br>28<br><b>Aug</b><br>4                         | 1<br>1<br>4<br><b>Sep</b><br>22<br>15             |
| POWER BI ES<br>UBIPBE<br>UBIPB<br>POWER BI AD<br>UDAX<br>UPBIDM<br>UPBIM<br>PAGINATED R<br>UPBIPR<br>POWER APPS<br>UPOWER<br>UPPA<br>UPPA<br>UPPA<br>UPPG<br>MICROSOFT I<br>UCDS<br>UCRM365P                                      | SSENTIALS Analyzing your data with Power BI for Business Users Analyzing your data with Power BI for BI Professionals DVANCED Mastering DAX Designing Data Models for Power BI Managing a Power BI Environment REPORTS Creating Power BI Paginated Reports NEW RPLATFORM & DYNAMICS 365 S & POWER AUTOMATE Microsoft Power Apps and Power Automate Power Apps and Power Automate: Advanced Patterns Power Platform ALM and Governance Strategies DATAVERSE & DYNAMICS 365 Model-Driven Apps with Microsoft Dataverse in Power Apps Customizing Microsoft Dynamics 365                                                                                                    | 1450€<br>2200€<br>1450€<br>975€<br>1450€<br>975€<br>975€<br><b>Price</b><br>1850€<br>1450€<br>1450€<br>1450€                                     | 5<br>3<br>2<br>3<br>2<br>2<br><b>Days</b><br>4<br>3<br>3<br>5<br>5<br>5                               | 31<br>13<br>Mar<br>24<br>17<br>24                                     | 10<br>14<br>22<br><b>Apr</b>      | 12<br>May<br>5<br>19             | 23<br>10<br>10<br>10<br><b>Jun</b><br>16<br>2                            | <b>Jul</b><br>14 | 25<br>28<br><b>Aug</b><br>4                         | 1<br>1<br>4<br><b>Sep</b><br>22<br>15<br>15       |
| POWER BI ES<br>UBIPBE<br>UBIPB<br>POWER BI AD<br>UDAX<br>UPBIDM<br>UPBIM<br>PAGINATED R<br>UPBIPR<br>POWER APPS<br>UPOWER<br>UPPA<br>UPPA<br>UPPG<br>MICROSOFT I<br>UCDS<br>UCRM365P<br>UPAP                                      | SSENTIALS Analyzing your data with Power BI for Business Users Analyzing your data with Power BI for BI Professionals DVANCED Mastering DAX Designing Data Models for Power BI Managing a Power BI Environment REPORTS Creating Power BI Paginated Reports NEW RPLATFORM & DYNAMICS 365 S & POWER AUTOMATE Microsoft Power Apps and Power Automate Power Apps and Power Automate: Advanced Patterns Power Platform ALM and Governance Strategies DATAVERSE & DYNAMICS 365 Model-Driven Apps with Microsoft Dataverse in Power Apps Customizing Microsoft Dynamics 365 Create Low-code Business Websites with Microsoft Power Pages                                                                                                    | 1450€<br>2200€<br>1450€<br>975€<br>1450€<br>975€<br>975€<br><b>Price</b><br>1850€<br>1450€<br>1450€                                              | 5<br>3<br>2<br>3<br>2<br>2<br><b>Days</b><br>4<br>3<br>3<br>5                                         | 31<br>13<br>Mar<br>24<br>17<br>24<br>31                               | 10<br>14<br>22                    | 12<br>May<br>5<br>19             | 23<br>10<br>10<br><b>Jun</b><br>16                                       | <b>Jul</b><br>14 | 25<br>28<br><b>Aug</b><br>4                         | 1<br>1<br>4<br><b>Sep</b><br>22<br>15             |
| POWER BI ES<br>UBIPBE<br>UBIPB<br>POWER BI AD<br>UDAX<br>UPBIDM<br>UPBIM<br>PAGINATED R<br>UPBIPR<br>POWER APPS<br>UPOWER<br>UPPA<br>UPPA<br>UPPG<br>MICROSOFT I<br>UCDS<br>UCRM365P<br>UPAP<br>MICROSOFT I                       | SSENTIALS Analyzing your data with Power BI for Business Users Analyzing your data with Power BI for BI Professionals DVANCED Mastering DAX Designing Data Models for Power BI Managing a Power BI Environment REPORTS Creating Power BI Paginated Reports NEW RPLATFORM & DYNAMICS 365 S & POWER AUTOMATE Microsoft Power Apps and Power Automate Power Apps and Power Automate: Advanced Patterns Power Platform ALM and Governance Strategies DATAVERSE & DYNAMICS 365 Customizing Microsoft Dataverse in Power Apps Customizing Microsoft Dynamics 365 Create Low-code Business Websites with Microsoft Power Pages DATAVERSE & DYNAMICS 365 DATAVERSE & DYNAMICS 365 DATAVERSE & DYNAMICS 365 DATAVERSE & DYNAMICS 365 DATAVERSE & DYNAMICS 365 Model-Driven Apps with Microsoft Dataverse in Power Pages DATAVERSE & DYNAMICS 365 Create Low-code Business Websites with Microsoft Power Pages DATAVERSE & DYNAMICS 365 DATAVERSE & DYNAMICS 365 D | 1450€<br>2200€<br>1450€<br>975€<br>1450€<br>975€<br>975€<br><b>Price</b><br>1850€<br>1450€<br>1450€<br>2200€<br>2200€<br>2200€                   | 5<br>3<br>2<br>3<br>2<br>2<br><b>Days</b><br>4<br>3<br>3<br>5<br>5<br>5<br>3<br>3                     | 31<br>13<br>Mar<br>24<br>17<br>24<br>31<br>31                         | 10<br>14<br>22<br><b>Apr</b>      | 12<br>May<br>5<br>19             | 23<br>10<br>10<br><b>Jun</b><br>16<br>2<br>23                            | <b>Jul</b><br>14 | 25<br>28<br><b>Aug</b><br>4<br>11                   | 1<br>1<br>4<br><b>Sep</b><br>22<br>15<br>15       |
| POWER BI ES<br>UBIPBE<br>UBIPB<br>POWER BI AD<br>UDAX<br>UPBIDM<br>UPBIM<br>PAGINATED R<br>UPBIPR<br>POWER APPS<br>UPOWER<br>UPPA<br>UPPG<br>MICROSOFT I<br>UCDS<br>UCRM365P<br>UPAP<br>MICROSOFT I<br>UCDSD                      | SSENTIALS Analyzing your data with Power BI for Business Users Analyzing your data with Power BI for BI Professionals DVANCED Mastering DAX Designing Data Models for Power BI Managing a Power BI Environment REPORTS Creating Power BI Paginated Reports NEW RPLATFORM & DYNAMICS 365 S & POWER AUTOMATE Microsoft Power Apps and Power Automate Power Apps and Power Automate: Advanced Patterns Power Platform ALM and Governance Strategies DATAVERSE & DYNAMICS 365 Model-Driven Apps with Microsoft Dataverse in Power Apps Customizing Microsoft Dynamics 365 Create Low-code Business Websites with Microsoft Power Pages DATAVERSE & DYNAMICS 365 DEVELOPMENT Developing for the Power Platform with Microsoft Dataverse                                                                                                    | 1450€<br>2200€<br>1450€<br>975€<br>1450€<br>975€<br>975€<br>975€<br>975€<br>1450€<br>1450€<br>1450€<br>1450€<br>2200€<br>2200€<br>1450€          | 5<br>3<br>2<br>3<br>7<br>2<br><b>Days</b><br>4<br>3<br>3<br>5<br>5<br>5<br>3<br>3                     | 31<br>13<br>Mar<br>24<br>17<br>24<br>31<br>31<br>31<br>31             | 10<br>14<br>22<br><b>Apr</b>      | 12<br>May<br>5<br>19             | 23<br>10<br>10<br>10<br><b>Jun</b><br>16<br>2<br>23<br>23<br>2           | <b>Jul</b><br>14 | 25<br>28<br>Aug<br>4<br>11                          | 1<br>1<br>4<br><b>Sep</b><br>22<br>15<br>15       |
| POWER BI ES<br>UBIPBE<br>UBIPB<br>POWER BI AD<br>UDAX<br>UPBIDM<br>UPBIM<br>PAGINATED R<br>UPBIPR<br>POWER APPS<br>UPOWER<br>UPPA<br>UPPA<br>UPPG<br>MICROSOFT I<br>UCDS<br>UCRM365D                                              | SSENTIALS Analyzing your data with Power BI for Business Users Analyzing your data with Power BI for BI Professionals DVANCED Mastering DAX Designing Data Models for Power BI Managing a Power BI Environment REPORTS Creating Power BI Paginated Reports NEW RPLATFORM & DYNAMICS 365 S & POWER AUTOMATE Microsoft Power Apps and Power Automate Power Apps and Power Automate: Advanced Patterns Power Platform ALM and Governance Strategies DATAVERSE & DYNAMICS 365 Customizing Microsoft Dataverse in Power Apps Customizing Microsoft Dynamics 365 Create Low-code Business Websites with Microsoft Power Pages DATAVERSE & DYNAMICS 365 DATAVERSE & DYNAMICS 365 DATAVERSE & DYNAMICS 365 DATAVERSE & DYNAMICS 365 DATAVERSE & DYNAMICS 365 Model-Driven Apps with Microsoft Dataverse in Power Pages DATAVERSE & DYNAMICS 365 Create Low-code Business Websites with Microsoft Power Pages DATAVERSE & DYNAMICS 365 DATAVERSE & DYNAMICS 365 D | 1450€<br>2200€<br>1450€<br>975€<br>1450€<br>975€<br>975€<br><b>Price</b><br>1850€<br>1450€<br>1450€<br>2200€<br>2200€<br>2200€                   | 5<br>3<br>2<br>3<br>2<br>2<br><b>Days</b><br>4<br>3<br>3<br>5<br>5<br>5<br>3<br>3                     | 31<br>13<br>Mar<br>24<br>17<br>24<br>31<br>31                         | 10<br>14<br>22<br><b>Apr</b>      | 12<br>May<br>5<br>19             | 23<br>10<br>10<br><b>Jun</b><br>16<br>2<br>23                            | <b>Jul</b><br>14 | 25<br>28<br><b>Aug</b><br>4<br>11                   | 1<br>1<br>4<br><b>Sep</b><br>22<br>15<br>15       |
| POWER BI ES<br>UBIPBE<br>UBIPB<br>POWER BI AD<br>UDAX<br>UPBIDM<br>UPBIM<br>PAGINATED R<br>UPBIPR<br>POWER APPS<br>UPOWER<br>UPPA<br>UPPA<br>UPPG<br>MICROSOFT I<br>UCDS<br>UCRM365D                                              | SSENTIALS Analyzing your data with Power BI for Business Users Analyzing your data with Power BI for BI Professionals DVANCED Mastering DAX Designing Data Models for Power BI Managing a Power BI Environment REPORTS Creating Power BI Paginated Reports NEW RPLATFORM & DYNAMICS 365 S & POWER AUTOMATE Microsoft Power Apps and Power Automate Power Apps and Power Automate: Advanced Patterns Power Platform ALM and Governance Strategies DATAVERSE & DYNAMICS 365 Model-Driven Apps with Microsoft Dataverse in Power Apps Customizing Microsoft Dynamics 365 Create Low-code Business Websites with Microsoft Power Pages DATAVERSE & DYNAMICS 365 DEVELOPMENT Developing for the Power Platform with Microsoft Dataverse                                                                                                    | 1450€<br>2200€<br>1450€<br>975€<br>1450€<br>975€<br>975€<br>975€<br>975€<br>1450€<br>1450€<br>1450€<br>1450€<br>2200€<br>2200€<br>1450€          | 5<br>3<br>2<br>3<br>7<br>2<br><b>Days</b><br>4<br>3<br>3<br>5<br>5<br>5<br>3<br>3                     | 31<br>13<br>Mar<br>24<br>17<br>24<br>31<br>31<br>31<br>31             | 10<br>14<br>22<br><b>Apr</b>      | 12<br>May<br>5<br>19             | 23<br>10<br>10<br>10<br><b>Jun</b><br>16<br>2<br>23<br>23<br>2           | <b>Jul</b><br>14 | 25<br>28<br><b>Aug</b><br>4<br>11<br>11<br>18<br>18 | 1<br>1<br>4<br><b>Sep</b><br>22<br>15<br>15       |
| POWER BI ES<br>JBIPBE<br>JBIPB<br>POWER BI AD<br>JDAX<br>JPBIDM<br>PAGINATED R<br>JPBIPR<br>POWER APPS<br>JPOWER<br>JPPA<br>JPPA<br>JUCROSOFT I<br>JUCDS<br>JUCRM365D<br>AJ                                                       | SSENTIALS Analyzing your data with Power BI for Business Users Analyzing your data with Power BI for BI Professionals DVANCED Mastering DAX Designing Data Models for Power BI Managing a Power BI Environment REPORTS Creating Power BI Paginated Reports NEW RPLATFORM & DYNAMICS 365 S & POWER AUTOMATE Microsoft Power Apps and Power Automate Power Apps and Power Automate: Advanced Patterns Power Platform ALM and Governance Strategies DATAVERSE & DYNAMICS 365 Create Low-code Business Websites with Microsoft Power Pages DATAVERSE & DYNAMICS 365 DATAVERSE & DYNAMICS 365 DATAVERSE & DYNAMICS 365 DATAVERSE & DYNAMICS 365 DATAVERSE & DYNAMICS 365 DATAVERSE & DYNAMICS 365 DATAVERSE & DYNAMICS 365 DEVELOPMENT Developing for the Power Platform with Microsoft Dataverse Developing Microsoft Dynamics 365 Solutions                                                                                                    | 1450€<br>2200€<br>1450€<br>975€<br>1450€<br>975€<br>975€<br><b>Price</b><br>1850€<br>1450€<br>1450€<br>2200€<br>2200€<br>2200€<br>2200€          | 5<br>3<br>2<br>3<br>7<br>2<br><b>Days</b><br>4<br>3<br>3<br>5<br>5<br>5<br>3<br>3                     | 31<br>13<br>Mar<br>24<br>17<br>24<br>31<br>31<br>31<br>31             | 10<br>14<br>22<br><b>Apr</b>      | 12<br>May<br>5<br>19             | 23<br>10<br>10<br>2<br>3<br>2<br>2<br>2<br>2                             | <b>Jul</b><br>14 | 25<br>28<br><b>Aug</b><br>4<br>11<br>11<br>18<br>18 | 1<br>1<br>4<br><b>Sep</b><br>22<br>15<br>15       |
| POWER BI ES<br>UBIPBE<br>UBIPB<br>POWER BI AD<br>UDAX<br>UPBIDM<br>UPBIM<br>PAGINATED R<br>UPBIPR<br>POWER APPS<br>UPOWER<br>UPPA<br>UPPA<br>UPPA<br>UCDS<br>UCRM365P<br>UPAP<br>MICROSOFT I<br>UCDSD<br>UCRM365D<br>AI<br>UPILOT | SSENTIALS Analyzing your data with Power BI for Business Users Analyzing your data with Power BI for BI Professionals DVANCED Mastering DAX Designing Data Models for Power BI Managing a Power BI Environment REPORTS Creating Power BI Paginated Reports NEW RPLATFORM & DYNAMICS 365 S & POWER AUTOMATE Microsoft Power Apps and Power Automate Power Apps and Power Automate: Advanced Patterns Power Platform ALM and Governance Strategies DATAVERSE & DYNAMICS 365 Model-Driven Apps with Microsoft Dataverse in Power Apps Customizing Microsoft Dynamics 365 Create Low-code Business Websites with Microsoft Power Pages DATAVERSE & DYNAMICS 365 DATAVERSE & DYNAMICS 365 DATAVERSE & DYNAMICS 365 DEVELOPMENT Developing for the Power Platform with Microsoft Dataverse Developing Microsoft Dynamics 365 Solutions Building your own Agents with Copilot Studio NEW                                                                                                    | 1450€<br>2200€<br>1450€<br>975€<br>1450€<br>975€<br>975€<br><b>Price</b><br>1850€<br>1450€<br>1450€<br>2200€<br>2200€<br>2200€<br>2200€<br>2200€ | 5<br>3<br>2<br>3<br>7<br>2<br><b>Days</b><br>4<br>3<br>3<br>5<br>5<br>5<br>3<br>3                     | 31<br>13<br>Mar<br>24<br>17<br>24<br>31<br>31<br>31<br>31<br>31<br>31 | 10<br>14<br>22<br><b>Apr</b>      | 12<br>May<br>5<br>19<br>19<br>19 | 23<br>10<br>10<br><b>Jun</b><br>16<br>2<br>23<br>23<br>2<br>2<br>2<br>30 | <b>Jul</b><br>14 | 25<br>28<br>Aug<br>4<br>11                          | 1<br>1<br>4<br>Sep<br>22<br>15<br>15<br>15<br>8   |
| POWER BI ES<br>UBIPBE<br>UBIPB<br>POWER BI AD<br>UDAX<br>UPBIDM<br>UPBIM<br>PAGINATED R<br>UPBIPR<br>POWER APPS<br>UPOWER<br>UPPA<br>UPPA<br>UPPA<br>UCDS<br>UCRM365P<br>UPAP<br>MICROSOFT I<br>UCDSD<br>UCRM365D<br>AI           | SSENTIALS Analyzing your data with Power BI for Business Users Analyzing your data with Power BI for BI Professionals DVANCED Mastering DAX Designing Data Models for Power BI Managing a Power BI Environment REPORTS Creating Power BI Paginated Reports NEW RPLATFORM & DYNAMICS 365 S & POWER AUTOMATE Microsoft Power Apps and Power Automate Power Apps and Power Automate: Advanced Patterns Power Platform ALM and Governance Strategies DATAVERSE & DYNAMICS 365 Create Low-code Business Websites with Microsoft Power Pages DATAVERSE & DYNAMICS 365 DATAVERSE & DYNAMICS 365 DATAVERSE & DYNAMICS 365 DATAVERSE & DYNAMICS 365 DATAVERSE & DYNAMICS 365 DATAVERSE & DYNAMICS 365 DATAVERSE & DYNAMICS 365 DEVELOPMENT Developing for the Power Platform with Microsoft Dataverse Developing Microsoft Dynamics 365 Solutions                                                                                                    | 1450€<br>2200€<br>1450€<br>975€<br>1450€<br>975€<br>975€<br><b>Price</b><br>1850€<br>1450€<br>1450€<br>2200€<br>2200€<br>2200€<br>2200€          | 5<br>3<br>2<br>3<br>7<br>2<br>7<br>7<br>7<br>7<br>7<br>7<br>7<br>7<br>7<br>7<br>7<br>7<br>7<br>7<br>7 | 31<br>13<br>Mar<br>24<br>17<br>24<br>31<br>31<br>31<br>31<br>31<br>31 | 10<br>14<br>22<br><b>Apr</b><br>7 | 12<br>May<br>5<br>19<br>19<br>19 | 23<br>10<br>10<br>2<br>3<br>2<br>2<br>2<br>2                             | <b>Jul</b><br>14 | 25<br>28<br><b>Aug</b><br>4<br>11<br>11<br>18<br>18 | 1<br>1<br>4<br><b>Sep</b><br>22<br>15<br>15<br>15 |
| POWER BI ES<br>JBIPBE<br>JBIPBE<br>POWER BI AD<br>JDAX<br>JPBIDM<br>PAGINATED R<br>POWER APPS<br>JPOWER<br>UPPA<br>JUPPA<br>JUPPA<br>JUCDS<br>JUCRM365D<br>AI<br>JUCNS65D<br>AI<br>JUPLOT                                         | SSENTIALS Analyzing your data with Power BI for Business Users Analyzing your data with Power BI for BI Professionals DVANCED Mastering DAX Designing Data Models for Power BI Managing a Power BI Environment REPORTS Creating Power BI Paginated Reports NEW RPLATFORM & DYNAMICS 365 S & POWER AUTOMATE Microsoft Power Apps and Power Automate Power Apps and Power Automate: Advanced Patterns Power Platform ALM and Governance Strategies DATAVERSE & DYNAMICS 365 Create Low-code Business Websites with Microsoft Power Pages DATAVERSE & DYNAMICS 365 Create Low-code Business Websites with Microsoft Power Pages DATAVERSE & DYNAMICS 365 DATAVERSE & DYNAMICS 365 DATAVERSE & DYNAMICS 365 Create Low-code Business Websites with Microsoft Power Pages DATAVERSE & DYNAMICS 365 DATAVERSE & DYNAMICS 365 Solutions Building your own Agents with Copilot Studio NEW Building Smart Solutions with AI Builder and Microsoft Syntex                                                                                                    | 1450€<br>2200€<br>1450€<br>975€<br>1450€<br>975€<br>975€<br><b>Price</b><br>1850€<br>1450€<br>1450€<br>2200€<br>2200€<br>2200€<br>2200€<br>2200€ | 5<br>3<br>2<br>3<br>7<br>2<br>7<br>7<br>7<br>7<br>7<br>7<br>7<br>7<br>7<br>7<br>7<br>7<br>7<br>7<br>7 | 31<br>13<br>Mar<br>24<br>17<br>24<br>31<br>31<br>31<br>31<br>31<br>31 | 10<br>14<br>22<br><b>Apr</b><br>7 | 12<br>May<br>5<br>19<br>19<br>19 | 23<br>10<br>10<br><b>Jun</b><br>16<br>2<br>23<br>23<br>2<br>2<br>2<br>30 | <b>Jul</b><br>14 | 25<br>28<br><b>Aug</b><br>4<br>11<br>11<br>18<br>18 | 1<br>1<br>4<br>Sep<br>22<br>15<br>15<br>15<br>8   |

| SUL SE               | KVEK                                                   | Price | Days | Mar | Apr | May | Jun | Jul | Aug | Sep |
|----------------------|--------------------------------------------------------|-------|------|-----|-----|-----|-----|-----|-----|-----|
| MICROSOFT SQL SERVER |                                                        |       |      |     |     |     |     |     |     |     |
| UTSQL                | Querying SQL Server with Transact-SQL                  | 1450€ | 3    | 10  | 22  |     | 10  |     | 11  | 29  |
| USQLD                | Developing and Optimizing SQL Server Databases         | 2200€ | 5    | 10  |     | 5   | 23  |     | 25  |     |
| USQLA                | Administering Microsoft SQL Server Databases           | 2200€ | 5    |     | 7   |     | 16  |     |     | 15  |
| USQLOP               | SQL Server Performance Tuning and Optimization         | 2200€ | 5    |     | 14  |     | 16  |     |     | 1   |
| AZURE SQL            |                                                        |       |      |     |     |     |     |     |     |     |
| UTSQL                | Querying SQL Server with Transact-SQL                  | 1450€ | 3    | 10  | 22  |     | 10  |     | 11  | 29  |
| UASQLD               | Developing Azure SQL Databases                         | 2200€ | 5    | 10  |     | 5   | 23  |     | 25  |     |
| UASQL                | Administering Azure SQL Databases                      | 1850€ | 4    | 3   |     |     | 10  |     |     | 8   |
| USQLOP               | SQL Server Performance Tuning and Optimization         | 2200€ | 5    |     | 14  |     | 16  |     |     | 1   |
| SQL SERVER B         |                                                        |       |      |     |     |     |     |     |     |     |
| USQLIS               | Implementing Data Warehouses with Integration Services | 2200€ | 5    |     |     | 12  |     |     | 18  |     |

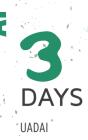

17 - 19 March 2025 2 - 4 June 2025 4 - 6 August 2025 22 - 24 September 2025 12 - 14 November 2025

#### LEARNING GOALS

.

λ

In this course, you will learn to seamlessly integrate pre-built AI services and Large Language Models such as ChatGPT and Phi into your .NET development projects. The course will teach you how to use your own data with Large Language Models using Azure AI Search. Furthermore, you will gain hands-on experience with AI libraries such as Semantic Kernel. This course will equip you with the skills to integrate advanced AI capabilities into your software solutions without needing to be a data scientist.

#### TARGET AUDIENCE

This course targets professional C# dévelopers that want to get started with the Microsoft AI platform. Participants of this course need to have a decent understanding of C# and preferably some experience with Microsoft Azure. This is not a course for data scientists who want to build their own AI models or understand how existing AI models work.

# DEVELOPING AI-POWERED APPS WITH C# AND AZURE AI

#### WHAT IS ARTIFICIAL INTELLIGENCE?

Definitions of Artificial Intelligence. Machine Learning Basics. Domains of Artificial Intelligence. History, Current State and Future.

#### **READY-TO-USE AI MODELS WITH AZURE AI SERVICES**

Azure Al Services Overview. Azure Al Language. Azure Al Vision. Azure Al Speech. Azure Al Document Intelligence.

# AZURE OPENAI AND LARGE LANGUAGE MODEL FUNDAMENTALS

Introducing OpenAI and Large Language Models. The Transformer Model. What is Azure OpenAI? Configuring Deployments. Understanding Tokens. LLM Pricing. Azure OpenAI Chat. Completions API. Role Management: System, User and Assistant. Azure OpenAI SDK. Extending LLM capabilities with Function Calling.

#### ORCHESTRATING AI MODELS USING SEMANTIC KERNEL

An Introduction to Semantic Kernel. Integrating LLMs in your applications. Keeping track of Token Usage. Enable AI Models to execute Code using Plugins. Control AI Models with Filters. Best Practices for Dependency Injection in Managing AI Services. Observable AI Apps with OpenTelemetry.

# RETRIEVING SEMANTICALLY RELATED DATA WITH VECTOR SEARCH

Capture Semantic Meaning with Embeddings. Vector Search. Vector Search Design Considerations.

**USING YOUR OWN DATA IN A LLM WITH AZURE AI SEARCH** What is Azure AI Search? Retrieval Augmented Generation. Creating an Index on your Own Data. AI Enrichment with your own Data. Using the Azure OpenAI SDK. Privacy Concerns. Fine-tuning vs RAG.

#### PROMPT ENGINEERING AND DESIGN PATTERNS

What is Prompt Engineering? Few-Shot Prompting. Structured Query Generation. Verifying Model Responses with Hallucination Detection. Saving Costs with Semantic Caching.

#### DEPLOYING AI MODELS ON AZURE AI FOUNDRY

Model Catalog Overview. Model Benchmarks. Selecting the Best Deployment Mode.

#### WORKING WITH OPEN-SOURCE LANGUAGE MODELS

The Phi-3 Family of Small Language Models. Deploying AI Models on Mobile and Edge Devices with ONNX Runtime. Hosting and Deploying Language Models on-prem and in the Cloud with Ollama.

#### **TESTING AND MODERATING AI MODELS**

Ensuring Coherent and Relevant LLM Responses. Utilizing Correct Information in Al Answers. Preventing Inappropriate LLM Responses. Leveraging Azure Al Content Safety Service. Enhancing Al Performance and Safety.

#### **BUILDING ON THE MICROSOFT COPILOT ECOSYSTEM**

Overview of Copilot for Microsoft 365 Extensibility Options. Overview of Copilot Studio. Extending Copilot's Knowledge with Graph Connectors. Allowing Microsoft Copilot to call REST API's. Expanding Copilot Capabilities via Teams Message Extensions.

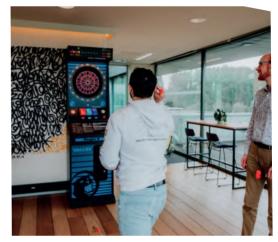

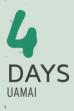

#### 22 - 25 April 2025 10 - 13 June 2025 11 - 14 August 2025 20 - 23 October 2025

#### **LEARNING GOALS**

This course equips participants to develop, design and deploy Al solutions using Azure AI Foundry.

#### TARGET AUDIENCE

8

This course is designed for developers, data scientists, and AI Operators looking to leverage the full AI app development toolset provided by Azure AI Foundry. Basic understanding of Python is recommended. DEVELOPING AI-POWERED APPS WITH PYTHON AND AZURE AI FOUNDRY

#### INTRODUCTION TO AZURE AI FOUNDRY

What is Azure AI Foundry? Collaborative AI Development. Developing and Testing AI Solutions in Hubs. Deploying AI Applications with Projects. Managing Resources and Projects.

#### READY-TO-USE AI MODELS WITH AZURE AI SERVICES

Azure Al Services Overview. Azure Al Language. Azure Al Vision. Azure Al Speech. Azure Al Document Intelligence.

#### AZURE OPENAI AND LARGE LANGUAGE MODEL FUNDAMENTALS

Introducing OpenAI and Large Language Models. The Transformer Model. What is Azure OpenAI? Configuring Deployments. Understanding Tokens. LLM Pricing. Azure OpenAI Chat Completions API. Role Management: System, User and Assistant. Azure OpenAI SDK. Extending LLM capabilities with Function Calling.

#### **DEPLOYING AI MODELS**

Model Catalog Overview. Model Benchmarks. Selecting the Best Deployment Mode.

# RETRIEVING SEMANTICALLY RELATED DATA WITH VECTOR SEARCH

Capture Semantic Meaning with Embeddings. Vector Search. Vector Search Design Considerations.

# RETRIEVAL AUGMENTED GENERATION WITH AZURE AI SEARCH

What is Azure AI Search? Retrieval Augmented Generation with Prompt Flow and LangChain. Enhancing AI Models with your Own Data: Blog Storage, Azure SQL, OneLake... Hybrid Search with Semantic Reranking. Use AI Enrichment to Extract Insights. Fine-tuning vs RAG.

#### DEVELOPING AI POWERED PYTHON APPLICATIONS WITH PROMPT FLOW AND LANGCHAIN

Introduction to Prompt Flow and LangChain. Developing Prompt-Based Workflows. Making your Python Functions into LLM Plugins. Creating Simple LLM Applications. Developing Chatbots. Building Vector Stores and Retrievers. Implementing Retrieval Augmented Generation (RAG) Applications. Streamlining Al Processes.

#### PROMPT ENGINEERING AND DESIGN PATTERNS

What is Prompt Engineering? Few-Shot Prompting. Structured Query Generation. Verifying Model Responses with Hallucination Detection. Saving Costs with Semantic Caching.

#### **TESTING AND MODERATING AI MODELS**

Ensuring Coherent and Relevant LLM Responses. Utilizing Correct Information in AI Answers. Preventing Inappropriate LLM Responses. Exploring Custom Evaluation Metrics in Azure AI Foundry with Prompt flow. Leveraging Azure AI Content Safety Service. Enhancing AI Performance and Safety.

#### MAKING YOUR AI APPS TRACEABLE

Monitoring AI App Interactions in Production. Integrating OpenTelemetry with Azure AI Foundry. Tracing and Debugging. Capturing Model Calls and Latency Issues. Setting Up Local Testing Environments.

#### FINE-TUNING AI MODELS WITH AZURE AI FOUNDRY

Introduction to Fine-Tuning LLMs. How to decide between Fine-Tuning and RAG? Using Task-Specific Data for Enhanced Performance. Reducing Hallucinations with Fine-Tuning.

# AI ASSISTED DEVELOPMENT WITH GITHUB COPILOT

#### **INTRODUCTION TO GITHUB COPILOT**

What is Al pair programming? GitHub Copilot Licenses. Setting up Copilot in your environment. Understanding privacy and security considerations.

#### **USING GITHUB COPILOT**

Code Completions. Copilot Chat. Git Integration. Debugging Assistance. Copilot for CLI Commands.

# GITHUB COPILOT PROMPT ENGINEERING AND MODEL SELECTION

What is Prompt Engineering? Model Selection: Knowledge vs Reasoning Models. Few-Shot Prompting. Iterative prompting strategies. Structuring Prompts with Markdown and XML.

#### MAKING GITHUB COPILOT SMARTER WITH EXTENSIONS

Using Language/framework-specific extensions. Creating a GitHub Copilot Skillset. Building a GitHub Copilot Agent.

# IMPLEMENTING ENTIRE FEATURES WITH GITHUB COPILOT WORKSPACE

Introduction to GitHub Copilot Workspace. Defining Feature Requirements with GitHub Issues. Steering Copilot. Reviewing Changes with GitHub Codespaces.

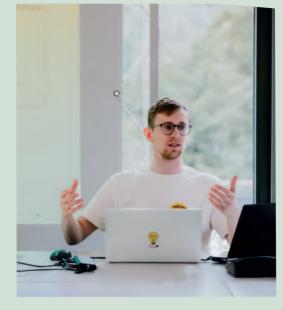

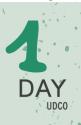

22 May 2025 7 August 2025 25 September 2025 20 November 2025

#### LEARNING GOALS

This course shows how developers can harness the power of GenAI right from their IDE by using GitHub Copilot.

#### TARGET AUDIENCE

This course is meant for developers: looking to increase their productivity using Generative AI through GitHub Copilot. All labs and demos are based on C# code, but the principles covered can be applied to any programming language.

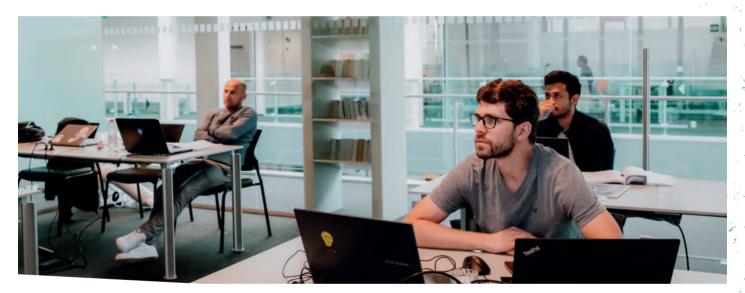

# BUILDING YOUR OWN MODELS WITH AZURE MACHINE LEARNING

#### MACHINE LEARNING INTRODUCTION

Supervised versus Unsupervised Machine Learning. Why use Machine Learning? Splitting Data in Training, Test and Validation Sets.

#### APPLYING A MACHINE LEARNING METHODOLOGY

The 6 steps of the CRISP-DM Machine Learning Methodology. Data Preparation. Classification, Regression and Clustering. Measure Model Quality. Cross-validation and Hyper-Parameters. Machine Learning in the Microsoft Al Stack.

#### SETUP YOUR MACHINE LEARNING ENVIRONMENT

Configuring your Environment. Working with Python in Notebooks. Using Environments and Notebooks in Microsoft Fabric.

#### PREPARE YOUR DATA FOR MACHINE LEARNING

Exploring the Scikit-learn Package. Estimators and Transformers One-Hot Encoding for Categorical Data. LabelEncoder and OrdinalEncoder Dealing with Missing Values. Handling Outliers. Standardization and Normalization for Continuous Values Preparing Free Text Fields.

BUILD YOUR OWN MACHINE LEARNING MODEL WITH SCIKIT-LEARN Classification. Decision Trees, Logistic Regression and Support Vector Machines. Model tuning: Working with Hyper-Parameters Regression Models. Linear Regression and Neural Networks. Unsupervised Learning: Clustering.

#### **AZURE MACHINE LEARNING**

Azure Machine Learning Overview. Create an Azure Machine Learning Workspace. Setting up Compute and Datastores. Creating and Querying Jobs and Experiments. Deploying and Using Models. Creating and Registering Images. Deploy Images as Web Services.

#### AUTOMATED MACHINE LEARNING

Building and Deploying Automated ML models. Calling Automated ML from Python.

#### **MICROSOFT FABRIC DATA SCIENCE**

Scale out your Machine learning with SparkML. Log your Machine learning with MLFlow in Experiments. Microsoft Fabric Model Management. FLAML: Automated Machine learning in Microsoft Fabric.

#### **GETTING STARTED WITH KERAS FOR DEEP LEARNING**

From Neural Networks to Deep learning. Overview of Deep Learning Frameworks. Getting started with the Keras Framework.

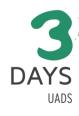

24 - 26 March 2025 11 - 13 August 2025 12 - 14 November 2025

#### LEARNING GOALS

In many AI solutions pre-trained models (such as chat-GPT) are used. But in some cases, custom models trained on your corporate data is essential tomake predictions within your business processes. This training focusses on the latter.

#### TARGET AUDIENCE

This training aims at people with basic Python knowledge who want to start or further grow in a data science role.

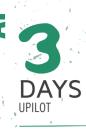

#### 10 - 12 March 2025 5 - 7 May 2025 30 June - 2 July 2025 25 - 27 August 2025 13 - 15 October 2025

#### LEARNING GOALS

This course gets you up and running with Microsoft Copilot Studio so you can quickly start building your own agents.

#### TARGET AUDIENCE

No prior knowledge is required.

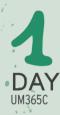

#### 6 June 2025 29 August 2025 17 October 2025

#### **LEARNING GOALS**

Microsoft 365 Copilot is an intelligent productivity tool designed to assist users in maximizing their experience within the Microsoft 365 ecosystem. By leveraging AI technology, it aims to streamline tasks, improve collaboration, and enhance overall productivity within Microsoft 365 applications.

#### TARGET AUDIENCE

 This course is aimed at IT professionals who need to configure and extend Microsoft 365 Copilot in their organization.
 Participants of this course should have a general understanding of Microsoft 365 -services and apps.

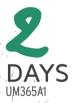

10 - 11 April 2025 26 - 27 June 2025 11 - 12 September 2025 13 - 14 November 2025

#### LEARNING GOALS

In this course, you will learn how to train and use AI models and integrate these with your own Power Apps or Power Automate flows.

#### TARGET AUDIENCE

10

7

This course is targeted at IT Professionals and Business users who want to learn how to extend the functionalities in the Power Platform & SharePoint with the help of Artificial Intelligence.

# **BUILDING YOUR OWN AGENTS WITH COPILOT STUDIO**

#### INTRODUCTION TO THE MICROSOFT COPILOT STUDIO

An overview of the Copilot Landscape. Microsoft 365 Copilot Chat. Microsoft 365 Copilot. Why build custom agents? Copilot Studio licensing. Buying Message Packs vs Pay-as-you-go. An introduction to Environments in the Power Platform. Getting started with Copilot Studio

#### ADDING KNOWLEDGE SOURCES TO AN AGENT

Overview of Knowledge Sources. Adding Web Site Knowledge. Adding Document Knowledge. Adding Dataverse Knowledge. Adding Knowledge via Graph Connectors. Edit Knowledge Sources. Configuring Generative AI in an Agent. Test Knowledge Sources.

#### **WORKING WITH TOPICS**

What are Topics? Create and edit Topics. Defining effective Trigger Phrases. Add Inputs and Outputs to a Topic. Sending Messages and asking Questions in a Topic. Branching and Looping. Working with Variables. Calling Actions from Topics. Orchestrate Topics and Actions using Generative AI.

#### **ENHANCING AGENTS WITH ACTIONS**

Working with Actions. Calling a Connector Action. Use and build Power Automate Actions. Orchestrate Actions using Generative AI. Configuring Inputs and Outputs for an Action. Working with Power FX and Adaptive Cards. Extend existing Microsoft 365 agents with custom Actions and Libraries.

#### **ENHANCING TOPICS**

Creating and using Entities. Implementing Slot Filling. Working with Power FX. Working with Adaptive Cards. Add User Authentication. Make HTTP Requests.

#### **BUILDING AUTONOMOUS AGENTS**

Adding Triggers to an Agent. Configure a Recurrence Trigger. Configure a Business Trigger. Triggers and Power Automate Flow.

#### PUBLISHING AND MONITORING AN AGENT

Setup Authentication for your Agent. Customize the Look and Feel of your Agent. Publish an Agent to Microsoft 365. Publish an Agent to External Sites. Analyze Agent Usage and Performance Analyze Customer Satisfaction.

# MANAGING MICROSOFT 365 COPILOT

#### **INTRODUCTION TO MICROSOFT 365 COPILOT**

Microsoft 365 Copilot Logical Architecture. Copilot Key Components: Large Language Models, Natural Language Processing, Microsoft Graph. Use Microsoft 365 Copilot across Microsoft 365 Apps: Word, Outlook, PowerPoint, Excel, Teams. Microsoft 365 Copilot Chat. Building Effective Prompts. Prompting Best Practices.

#### **MICROSOFT 365 COMPLIANCE**

Microsoft Purview Portal. Information Protection: Sensitivity Labels and Data Loss Prevention. Data Lifecycle Management: Retention Labels and Policies. Communication Compliance. eDiscovery. Unified Audit Log. Compliance Score

#### **MICROSOFT 365 COPILOT ADMINISTRATION**

Prerequisites for Microsoft 365 Copilot. Microsoft 365 Copilot Licensing. Prepare Your Organization for Microsoft 365 Copilot. Microsoft Copilot Versus Microsoft 365 Copilot. Microsoft 365 Copilot Dashboard and Reports

#### **EXTENDING MICROSOFT 365 COPILOT**

Copilot Extensibility Options: Agents, Graph Connectors, Actions. Build Copilot Agents Tailored to Your Company Needs. Extend Copilot with Your Organizational Data Using Microsoft Graph Connectors. Manage Copilot Agents in Integrated Apps. Monitor Microsoft Graph Connectors

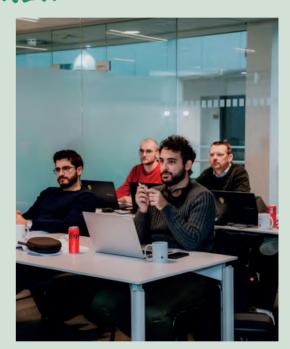

# BUILDING SMART SOLUTIONS WITH MICROSOFT 365 AI BUILDER AND MICROSOFT SYNTEX

#### WHAT IS ARTIFICIAL INTELLIGENCE

What is AI? How to use AI Efficiently.

#### INTRODUCING AI BUILDER IN POWER PLATFORM

What is Al Builder. Introducing the Power Platform. Licensing Requirements for Al Builder. Al Builder Custom and Prebuilt Models.

#### **TEXT-BASED MODELS AND PROMPTS**

Discovering Text-based AI Models: Text Translation, Entity Extraction... Microsoft Dataverse Overview. Loading data in Microsoft Dataverse Tables. Training Text-based Models. Prepare Reusable Prompts.

#### USING AI MODELS IN POWER PLATFORM

Al Builder in Power Automate. Al Builder as Canvas Apps Controls. Al Builder and Power FX.

#### **PREDICTION MODELS**

Training a Prediction Model with Structured Data. Predicting Future Outcomes. Using Model Results Throughout Microsoft 365.

#### **IMAGE DETECTION MODELS**

Classifying vs Detecting Models. Training Image Models. Using Image Detection Models in Microsoft 365.

#### DOCUMENT-BASED MODELS

Document Processing Models Overview. Collecting Data and Training Document-based Models. Using Models in Apps or Flows. Using Document Automation Solutions.

#### MANAGING AI BUILDER MODELS

Manage, Retrain and Publish Models. Share and Distribute your Model. Continuously Improve your Model. Secure your AI Models with Role Based Security.

#### AI IN SHAREPOINT WITH MICROSOFT SYNTEX

Microsoft Syntex Introduction. Licensing. Microsoft Syntex Setup. Document Processing in SharePoint. Content Compliance with Microsoft Syntex. File Generation using Content Assembly eSignature, OCR and Image Tagging. Document Translation and other Syntex Features.

# **OBJECT-ORIENTED PROGRAMMING IN C#**

#### **OVERVIEW OF .NET 9**

What is a .NET Application? .NET Framework versus .NET. .NET Applications: ASP.NET Core, Web API, WPF, Blazor, .NET MAUI,... .NET Developer Tools.

#### THE .NET APPLICATION

The Visual Studio Solution and Project. Understanding Namespaces and Assemblies.

#### CLASSES AND OBJECTS

What is a Class? Fields, Methods and Properties. Introduction to Debugging. Namespaces.

#### **INSTANCE CONSTRUCTORS**

Instance Constructors. Constructor Initializers. Overloading Constructors.

#### **TYPES IN .NET**

Type Categories in .NET. Value Types, Reference Types and Immutable Reference Types. Custom Value Types: Structure and Enumeration. Boxing and Unboxing. Arguments of Functions. Pass by Value, by Reference. Passing Output.

#### STATIC MEMBERS AND STATIC CLASSES

Static Members. Static Constructors. Static Classes.

#### INHERITANCE

General Principle of Inheritance. Access Modifiers: Public, Private, Protected, File and Internal.

#### POLYMORPHISM

Inheritance & Polymorphism. Overriding Methods & Properties. Using the Base Class. Sealed Classes, Methods and Properties. The Object Class. Overriding the ToString, Equals and GetHashCode Method.

#### ABSTRACT CLASSES AND INTERFACES

Abstract Classes. Defining Interfaces. Implementing Interfaces. Interface Examples in .NET.

#### COLLECTIONS

Arrays in .NET, Multidimensional Arrays. Indexer Properties. The For, Foreach and While Loops.

#### GENERICS

How to Use Generics. Creating your own Generics. Generic Constraints.

#### **EXCEPTION HANDLING**

The Exception-mechanism in .NET. The Try-catch-finally Keywords. Creating Custom Exceptions.

#### **USING DELEGATES**

Setting up a Timer Using a Delegate. Combining Delegates as a Multicast Delegate. Building a Programmable Robot Using Delegates. Anonymous Methods and Lambda Expressions.

#### **EVENTS IN .NET**

Creating Events. Using Events in a UI.

#### ASYNC AND AWAIT EXPLAINED

What is Asynchronous Programming? Comparing Async/await to other Asynchronous Constructs. Diving into the Keywords. Async Guidelines.

#### LINQ QUERY SYNTAX

Anonymous Types. Using LINQ with IEnumerable. Func Delegates. Query Operations from, Where, Order, Group and Select. Using LINQ with IQueryable. Accessing a Database Using Entity Framework Core.

# **ADVANCED OBJECT-ORIENTED PROGRAMMING TECHNIQUES IN .NET**

#### GENERICS

Generic Class Declarations and Generic Struct Declarations. Generic Interface Declarations. Understanding Covariance and Contravariance.

#### **DELEGATES AND EVENTS**

Creating Delegates. Using Delegates. Multicast Delegates. Creating Events. Using Events in a UI. Understanding Closures and Static Lambda Functions.

#### LINQ FUNDAMENTALS

What is LINQ? LINQ to Objects, SQL, Entity Framework and XML. LINQ's Enumerable Class. Query Syntax vs. Method Syntax. Deferred Query Evaluation with Yield Return. LINQ Operators. LINQ Internals. Extending LINQ with your own Operators.

#### **AI ASSISTED DEVELOPMENT**

Introduction to Large Language Models. GitHub Copilot: Features and Limitations. Prompting your Assistant. Improving your Assistant with Copilot Extensions. Copilot Best Practices.

#### MODERN C# LANGUAGE FEATURES

Nullable Reference Types. Value Tuples and Discards. Pattern Matching. Global and Implicit Usings. Required and Init-Only Properties. Records. File-Scoped Types and Namespaces. Using Raw String Literals. Required Members. Generic Attributes. Specifying the Return Type for Lambda Functions. Primary Constructors. Collection Expressions, Inline aArrays and the Spread Operator. Aliasing Types.

#### GARBAGE COLLECTION

Allocating Classes and Structs - Heap vs. Call Stack. The Lifecycle of a Class Instance. GC Class and Members. Forcing a Garbage Collection. Garbage Collection for Unmanaged Resources. The Dispose Pattern. Ressurection. Weak References.

#### **REFERENCE SEMANTICS WITH VALUE TYPES**

Understanding Reference Semantics. How Value Types Allow you to Write Faster Code. Passing Value Types by Reference with New Access Modifiers. Understanding Span<T> and Related Classes. Measuring Using BenchmarkDotNet.

#### CONCURRENCY

Understanding Processes and Threads. Different Kinds of Concurrency. Scheduling Threads.

#### MULTITHREADING IN .NET

The Thread. Using the ThreadStatic Attribute. Exceptions and Threads. Understanding Thread Pooling. Debugging Multi-Threaded Code.

#### THREAD SYNCHRONIZATION

Race Conditions and Dead Locks. Avoiding Race Conditions. Synchronizing Threads: Locks, Monitors, Signals... Thread Safety in .NET.

#### TASKS

What are Tasks? Waiting Asynchronously. Dealing with Exceptions. Task Cancellation. ThreadLocal vs. AsyncLocal.

#### THE ASYNC AND AWAIT SYNTAX EXPLAINED

What is Asynchronous Programming? Comparing Async/await to other Asynchronous Constructs. Diving into the Keywords. Async Guidelines.

#### **ASYNCHRONOUS PROGRAMMING IN .NET**

A History of Asynchronous Programming in .NET. Understanding SynchronizationContext. Cancellation, Progress and Exception Handling. ConfigureAwait. IAsyncEnumerable. Async Guidelines.

#### PARALLEL COMPUTING

What is parallel programming? Writing Parallel Loops . Concurrent collections. Parallel LINO.

#### **REACTIVE EXTENSIONS**

Push vs. Pull. Understanding IObservable<T> and IObserver<T>. Hot and Cold Observables. IAsyncEnumerable versus Rx. What are Subjects? Using LINO with Rx. Combining Observables. What about timing?

#### META PROGRAMMING IN .NET

Dynamic Code Generation, Why, What, How and When? Using builtin Attributes. Building and Applying our own Attributes Reflection. What are Expressions, and How do they Work? Static Reflection. Dynamically Generating Code with Expressions What are Source Generators? Implementing an incremental Source Generator.

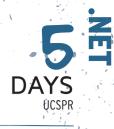

14 - 18 April 2025 2 - 6 June 2025 4 - 8 August 2025 29 September - 3 October 2025 17 - 21 November 2025

#### LEARNING GOALS

This course teaches you how to staft programming with Visual Studio, C# and .NET. You will get familiar with the C# language syntax and .NET Object-Oriented Programming concepts. In this course, you'll get a taste of the different types of applications and .NET libraries through examples in WPF, Entity Framework Core and ASP.NET Core. Once you've finished this training, you can start your journey to learn building things like web applications, desktop or mobile apps, backends, games, IoT, bots, etc. All with C#.

#### TARGET AUDIENCE

This training targets developers with no or limited C# experience. A basic understanding of programming - in whatever language - is advised.

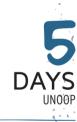

7 - 11 April 2025 16 - 20 June 2025 18 - 22 August 2025 13 - 17 October 2025

#### LEARNING GOALS

Today's applications must be more responsive, scalable, and highperforming. Therefore, modern. NET developers need to be familiar with the advanced features of .NET and understand how things work under the hood. This course delves into advanced concepts of the framework, such as async programming, parallel computing, and Reactive Extensions. Furthermore, with the rise of AI, GitHub, Copilot has become an essential tool in any developer's toolbelt. Join thistraining to enhance your existing .NET programming skills.

#### TARGET AUDIENCE

11

Experienced developers who have a solid understanding of the .NET platform.

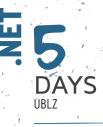

10 - 14 March 2025 5 - 9 May 2025 23 - 27 June 2025 1 - 5 September 2025 20 - 24 October 2025

#### LEARNING GOALS

'Full stack development' encompasses the practice of engaging with every layer of technology stacks in software development, typically involving both front-end and back-end tasks. Blazor facilitates the creation of modern applications across various platforms, including web, single page, mobile, and desktop. Blazor uniquely enables the use of C#, leveraging the skills and tools familiar to .NET developers. Consider attending this training to gain an early advantage in mastering Blazor.

#### TARGET AUDIENCE

This training requires a solid underständing of C# and recommends basic knowledge of HŢML and CSS.

# FULL STACK DEVELOPMENT WITH C# AND BLAZOR

#### INTRODUCTION TO BLAZOR

Evolution in Web App Development. Introducing WebAssembly. Introduction to Component-Based Architecture. What is Blazor and why use it.

#### **BLAZOR CORE CONCEPTS**

Introduction to the Different Render Modes. Using Visual Studio Templates to Get Started. Inspecting a Blazor Web App. Data Binding. Components. Services. Routing. Debugging, Hot Reload.

#### DATA BINDING

The Importance of Binding. Component to View. Control Flow. Value Conversion. View to Component. Two-Way data binding. Reporting Changes with StateHasChanged.

#### COMPONENTS

What is a Blazor Component? Using Multiple Components. Input and Output. Cascading Parameters. Rendering nested content with ChildContent. Separating the View and View-Model. Styling Components. Inheriting a Component. Building a Component Library.

#### UNDERSTANDING COMPONENT LIFECYCLE

Understanding Lifecycle Hooks. Implementing the right Lifecycle Hook(s). Limiting unnecessary Rerendering of components with ShouldRender.

#### FORMS AND VALIDATION

Working with Forms in Blazor. Adding validation to your forms. Disabling the Submit button when validation detects errors. Using Fluent Validation. Validation feedback using CSS. Static server-side rendered forms.

#### SERVICES AND DEPENDENCY INJECTION.

Understanding Dependency Inversion & Injection. Some Inversion of Control Containers. Blazor and Dependency Injection. Building Blazor Services.

#### BLAZOR DATA ACCESS WITH ENTITY FRAMEWORK CORE

Introduction to Entity Framework Core. Setting up EF Core in a Blazor Application. Scaffolding the UI. Creating a Database Context. Using a Service to Interact with the Database.

#### **REST COMMUNICATION**

The Need for Communication. Sending and receiving data. Using the HttpClient Class and IHttpClientFactory interface. The HttpClientJSONExtensions Methods. Data Access in Blazor WASM.

#### **TEMPLATED COMPONENTS**

Building Templated Components. Using Templated Components.

#### **BUILT-IN BLAZOR COMPONENTS**

Using Dynamic Component. HeadContent and HeadOutlet. InputFile of uploading contents. Rendering large amounts of rows using Virtualization. Showing tables of data with QuickGrid. Error Handling with Error Boundaries. Using the Microsoft Fluent UI Blazor Components.

#### SINGLE PAGE APPLICATIONS AND ROUTING

What is a Single Page Application? Using Layout Components. Understanding Routing. Setting the Route Template. Redirecting to Other Pages. Handling Location Changing Events. Preventing Navigation to Avoid Losing Changes.

#### INTRODUCTION TO STATE MANAGEMENT

Component Level State. Global State. Persisting State. Smart and Dumb Components.

#### **RENDER MODES**

Interactive Server. Interactive WASM. Interactive Auto. Static Server with Streamed Rendering and Enhanced Navigation. Render Mode Inheritance. Inspect the Render Mode of a Component.

#### MANAGING BLAZOR APPLICATIONS

Structuring your Application. Testing your Application. Deploying your Application.

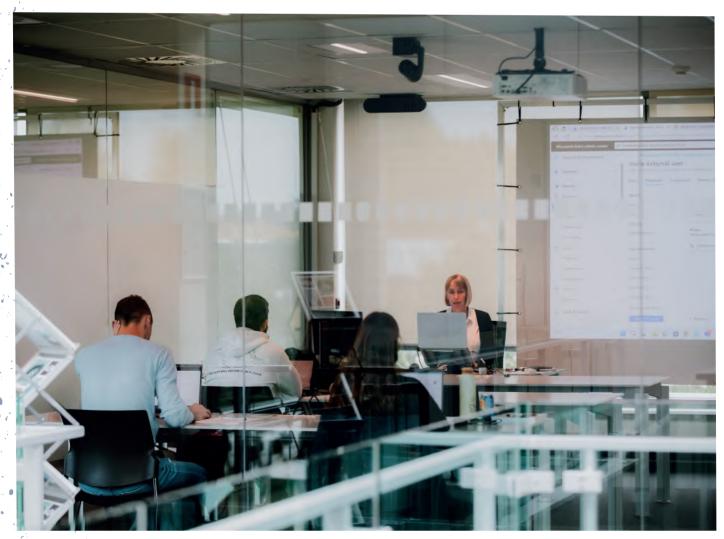

# **BUILDING WEB APPLICATIONS WITH ASP.NET**

#### INTRODUCTION TO THE WEB

HTTP Methods. Common HTTP Headers. Status Codes. RESTful Architecture.

#### ASP.NET ARCHITECTURE

ASP.NET Core Introduction. Server- versus Client-Centric Applications. ASP.NET Core Technology Overview. ASP.NET Core Request Processing Pipeline.

#### THE 3 MAIN ASP.NET MVC COMPONENTS

The MVC Pattern in ASP.NET Core. Handling User Interaction with Controller. Rendering the Response with MVC Views. Creating a MVC Model and ViewModel. Understanding Routing.

#### **END-POINT ROUTING**

Getting Started with Routing Concepts. Defining Routing Templates. Route Parameter Contraints. Route Parameter Transformers. Understanding Route Matching. Using Conventional vs. Attribute Routing. Routing Attributes. Request Short Circuiting. Handling Routing Errors.

#### ASP.NET CORE MVC CONTROLLERS

Model Binding. Different Action Results. Model Binding. Action Filters. Redirections.

#### ASP.NET SERVICES AND DEPENDENCY INJECTION

Services. What is Dependency Injection? Methods of Dependency Injection. Dependency Inversion, Explicit Dependencies, and Inversion of Control. Using Services and Repository.

#### **DESIGNING YOUR WEB APP'S MODEL**

Passing Data to a View. ViewModels. Mapping between Model and ViewModel.

#### MODELING YOUR DATABASE WITH EF CORE

What is Entity Framework Core? The need for Object Relational Mapping. Methods of Configuration. Creating and Applying Migrations. Table and Column Mapping. Modeling Properties. Modeling Relationships.

# BUILDING ASP.NET WEB APIS

#### INTRODUCTION TO THE WEB

Introducing the World Wide Web. HTTP Building Blocks. RESTful Architecture.

#### ASP.NET CORE ARCHITECTURE

What is ASP.NET Core? ASP.NET Core Request Processing Pipeline. Server- versus Client-Centric Applications. ASP.NET Core.

#### ASP.NET CORE WEB API BUILDING BLOCKS

Minimal APIs. Adding Structure to your Web API with Controllers. Web API Routing. Inspecting the Request Processing Pipeline.

#### ENDPOINT ROUTING

Routing Concepts. Defining Routing Templates. Route Parameter Contraints. Route Parameter Transformers. Route Matching. Attribute Routing. Routing Attributes. Routing Errors.

#### API ENDPOINTS AND CONTROLLERS

The Controller and ControllerBase Classes. The ApiController Attribute. Model Binding and Return Types. Hooking into the Request Processing Pipeline with Filters.

#### **DEPENDENCY INJECTION & TESTING**

Methods of Dependency Injection. Dependency Inversion, Explicit Dependencies and Inversion of Control. Unit Testing your Components. Stubbing, Mocking & Faking.

#### MODELING THE DATA IN YOUR WEB API

Internal and External Models - How to Organise Resources. Mapping to Your Data Store with Entity Framework Core. Using Data Transfer Objects. Error Handling. HATEOAS.

#### MODELING YOUR DATABASE WITH EF CORE

Entity Framework Core. Object Relational Mapping. Methods of Configuration. Migrations. Table and Column Mapping. Modeling Properties. Handling Concurrent Updates. Modeling Relationships. Modeling inheritance hierarchies.

#### **REQUEST VALIDATION AND API ERROR HANDLING**

Model Binding. Binding Source Attributes. Controller Action. Request Validation. Minimal API Request Validation. Idempotency and Safeness. Potential Errors and How to Handle Them.

#### RAZOR VIEWS

Building and Scaffolding Views. Understanding Layouts and Sections. Cleaner razor with Tag Helpers. Re-using Razor with Partial Views. Introducing Blazor Components. Adding Interactivity with Blazor Components.

#### DOM MANIPULATION WITH JAVASCRIPT

Introduction to JavaScript. Understanding the DOM. DOM Selection and Manipulation. Event Handling.

#### **RESPONSIVE WEB DESIGN WITH BOOTSTRAP**

Normalizing and Resetting. The Grid System. Utility Classes. Bootstrap Components. Customizing Bootstrap.

#### DATA VALIDATION

Explicit versus Implicit Validation. Validating Data Using Data Annotations. Self-Validating Models. Validating Using the Model Binder. Client-side validation with Unobtrusive JavaScript.

#### STRUCTURING AN APPLICATION IN ASP.NET

Organizing Projects for Maintainability. Understanding Clean Architecture. Separation of Concerns in Project Layers.

#### AUTHENTICATION

Authentication and Authorization in ASPNET Core. Username and Password Authentication. Extending Authentication with Your Own Data. Using the Microsoft Identity Platform. Authorization with Policies.

#### BUILDING RESTFUL SERVICES WITH WEB API

What is REST? Building a REST service with ASP.NET Core Web API. Supporting multiple representations: XML and JSON.

#### CONSUMING WEB APIS

Consuming a Web API from .NET. Best Practices for the .NET HttpClient using IHttpClientFactory. Using the Swagger CodeGen Client. Consuming a Web API from JavaScript with Fetch. Web APIs and JavaScript Frameworks.

#### DEPLOYING YOUR WEB APP

Deployment Fundamentals: Azure vs. On-Premises IIS. Windows Authentication. Configuring HTTPS in IIS. Deploying ASP.NET Apps on Azure. Setting Up On-Premises Hosting.

#### BEST PRACTICES WHEN DESIGNING A WEB API

Content Negotiation. Dealing with Batches. Cross Origin Resource Sharing (CORS). Limiting Data. Service Oriented Architecture.

#### API PERFORMANCE

Making your Backend Asynchronous. Dealing with Cancellation. Throttling Requests. Taking Advantage of Server-side and Client-side Caching. Dealing with Large Resources. Improving Resource Efficiency and Startup Time with Ahead of Time Compilation.

#### MANAGING YOUR WEB API

Versioning: How to Add New Features to your API Without Breaking Existing Clients. Limiting Access to your API with API Keys. Leveraging Azure API Management as a Platform to Oversee All of Your APIs.

# DOCUMENTING YOUR REST SERVICE WITH THE OPENAPI SPECIFICATION

Swagger and Swashbuckle. Enriching your Metadata with Attributes. Enriching your Metadata with Comments. Adding XML-Comments. Generating Client-side Code with Visual Studio and Swagger Codegen.

#### SECURING YOUR WEB API

Authentication & Authorization in Web API. Authorization Attributes and Policies. Authentication with OAuth and OpenID Connect. Working with Roles and Scopes.

#### ACTIONS AND REMOTE PROCEDURE CALLS

Actions VS Resources: A Practical Comparison. Exposing Actions in Web API. Introducing gRPC. Creating and Consuming gRPC Services.

#### **ASYNC PATTERNS IN WEB API**

Async Request-Reply Pattern: Decoupling Request and Response. Webhooks: Events for the Web.

#### CONSUMING WEB APIS

Consuming a Web API from .NET. Best Practices for the .NE.

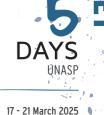

17 - 21 March 2025 19 - 23 May 2025 14 - 18 July 2025 15 - 19 September 2025 24 - 28 November 2025

#### LEARNING GOALS

This course will teach you how to build Web applications using the ASP.NET Core MVC (model-view-controller) framework and patterns in ...)ET.

#### TARGET AUDIENCE

Students should have a good knowledge of C#. Furthermore, a basic knowledge of HTML is advised

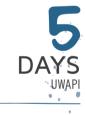

24 - 28 March 2025 12 - 16 May 2025 7 - 11 July 2025 1 - 5 September 2025 20 - 24 October 2025

#### LEARNING GOALS

ASP.NET Web API makes it easy to build REST APIs that reach a broad range of clients, including web and mobile applications. Along with best practices and modern design techniques, this extended 5-day training will guide you towards understanding API, architecture, security considerations, and how to build a REST API with ASP. NET Core that is both extensible and flexible.

#### TARGET AUDIENCE

Participants of this course need to have a solid understanding of the .NET platform and building .NET applications using C#.

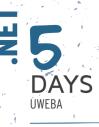

17 - 21 March 2025 12 - 16 May 2025 7 - 11 July 2025 8 - 12 September 2025 3 - 7 November 2025

#### LEARNING GOALS

So, you've been using ASP.NET Core for a while, and you want to learn more? Join us in this training to upgrade your skills to master ASP. NET Core. In this course, you will get a better understanding of modern application architectures, and how to implement them in ASP.NET Core. Learn what it takes to build a high-performance, scalable, and maintainable application.

#### TARGET AUDIENCE

This course is meant for developers that have experience with ASP.NET Core and want to push their skills to • the next level.

# ADVANCED ASP.NET CORE DEVELOPMENT

#### **APPLICATION ARCHITECTURE OVERVIEW**

Clean Architecture & Domain-Driven-Design. Centralized VS. Distributed Applications. Event-driven Architecture. Highly Decoupled Applications using Microservices. Modular Monoliths: Most of the Benefits of Microservices, None of the Deployment Pitfalls

#### **ASP.NET CORE DEVELOPER TOOLS**

Visual Studio for ASP.NET Core. Hot Reloading. .NET Templates. Visual Studio Code and .NET CLI. Copilot Tips and Tricks: Getting the Most out of your Assistant.

#### ASP.NET CORE PIPELINE

Understanding the principle of the ASP.NET Core Pipeline. Configuring the Pipeline in the Program Class. Understanding Dependency Injection. Diagnostic Middleware. Using HTTPS and the HSTS Header. Serving Static Files. Configuring Routing. Understanding Sessions and Caching. Exploring other Built-in Middleware.

#### DEPENDENCY INJECTION BEST PRACTICES

Dependency Injection in ASP.NET Core. Grouping and Managing Dependencies. Lazy Loading Dependencies.

#### BUILDING CUSTOM MIDDLEWARE FOR ASP.NET CORE Building your own Custom Middleware. Testing your Middleware.

#### **ASP.NET CORE CONFIGURATION**

Different Ways of Getting Configuration to Your Code. Storing Sensitive Configuration in Secrets. Using Azure App Configuration. Adding Your Own Configuration Providers.

#### LOGGING, MONITORING AND TELEMETRY

Choosing from Different Logging Providers. Understanding Logging Scopes. Capturing and Exporting Metrics, Traces, and Logs using OpenTelemetry. Monitoring your Application. Setting up Alerts.

#### **BUILDING REAL-TIME APPLICATIONS WITH SIGNALR**

What is SignalR? SignalR Use Cases and Best Practices. Server Concepts. Building SignalR Clients with C# and JavaScript.

#### **EFFICIENT AND RESILIENT COMMUNICATION**

HttpClient Best Practices. Creating and Configuring Health Endpoints. Never Drop a Message using Resiliency Handlers. **REMOTE PROCEDURE CALLS WITH GRPC** 

What is gRPC? Defining your contracts. Implementing your contracts on the server. Generating a Proxy and using it on the client.

# WORKING WITH DATA STORES: MORE THAN JUST SQL DATABASES

Permanent Storage: SQL or NoSQL? Caching Data for Quick and Convenient Access. Spreading and Combining Data using Multiple Data Stores.

#### INTERNATIONALIZATION

Display Content in Different Cultures. Using Resource Files. Autodetect Cultures.

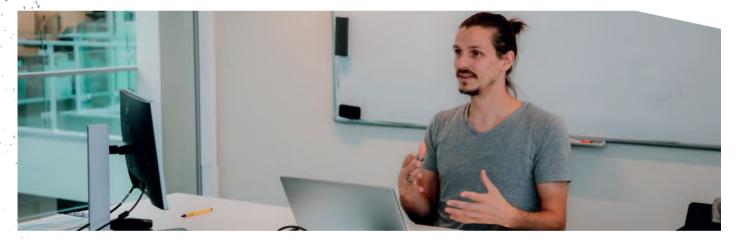

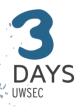

- 19 21 May 2025
- 14 16 July 2025
- 15 17 September 2025
- 12 14 November 2025

#### LEARNING GOALS

This course takes you through the different security threats and defences and teaches you hands-on how to apply

 them to ASP.NET Core. This course provides in-depth, hands-on experience securing your web-based applications.

#### TARGET AUDIENCE

14

This course is meant for developers who have experience with ASP.NET and want to make the world a safer place through applied security best practices.

### **WEB SECURITY DEVELOPMENT TECHNIQUES**

#### **SECURITY: A MANY PRONGED WORD**

Non-disclosure. Authentication. Authorization. Datatampering. Security testing. Applying STRIDE. The Ten Immutable Laws of Security.

#### **ENCRYPTION, HASHING AND SIGNING**

What is Encryption? Understanding Symmetric Keys. And what about Asymmetric Keys. Hybrid Encryption. Hashing. Properly store Passwords with Hashing and Salts. What are Digital Signatures?

#### SECURE COMMUNICATION WITH HTTPS

TLS Handshake. Certificates. Certification Authorities. Getting a Certificate. HSTS.

#### **CONTENT SECURITY POLICY**

Understanding HTTP headers and their role in security. Setting headers in IIS and ASP.NET Core. HTTP Strict Transport Security header. HSTS options.

#### UNDERSTANDING CLAIMS-BASED SECURITY

Representing the User. Introducing Claims Based Security. Understanding Tokens. Using Claims in .NET.

#### MASTERING OAUTH2 AND OPENID CONNECT

The Internet and a Way of Sharing. Introducing OAuth and OpenID

Connect. OAuth Fundamentals: Authorization Code Grant, PKCE and Client Credential Grant. Implementing OpenID Connect Web Sign-in with Entra ID.

# PROTECTING A WEB-API WITH OPENID CONNECT AND ENTRA ID

Protecting a Web API's resources. Adding Permissions to the Server Side. Requesting Permissions at the Client Side. Using the Microsoft Authentication Library (MSAL). User Consent.

#### AUTOMATED SECURITY CHECKS IN DEVSECOPS

Recognizing Insecure Code. Static Analysis Security Tools. Dynamic Analysis Security Tools. Setting up CI/CD Pipelines for DevSecOps.

#### **OWASP - TOP 10**

OWASP - Top 10 Security Issues. Broken Access Control. Cryptographic Failures. Injection. Insecure Design. Security Misconfiguration. Vulnerable and Outdated Components. Indentification and Authentication Failures. Software and Data Integrity Failures. Security Logging and Monitoring Failures. Server-Side Request Forgery. Extra: Denial of Service.

#### **FINDING VULNERABILITIES**

Introducing the OWASP Juice Shop. Finding Vulnerabilities in a Webshop.

# **.NET BEST PRACTICES: ARCHITECTURE & DESIGN PATTERNS**

#### IMPROVE YOUR OO-DESIGN WITH S.O.L.I.D PRINCIPLES

S - Single Responsibility. O - Open/Closed. L - Liskov Substitution. I - Interface Segregation. D - Dependency Inversion.

#### **INTRODUCTION TO PATTERNS**

What is a Pattern? The Gang of Four. Different Kinds of Design Patterns: Creational, Structural and Behavioral Patterns. Patterns Everywhere: the Difference Between Implementation, Design and Architecture Patterns... When to Apply Patterns, and when not to. Some anti-Patterns, such as Loosy-Goosy.

#### SINGLETON PATTERN

What is a Singleton? Singleton Implementation Choices in .NET.

#### CODE REUSE WITH TEMPLATE METHOD

Template Method - Defer Exact Parts of an Algorithm to Inheriting

#### Classes, Delegates, ...

ABSTRACT OBJECT CREATION WITH FACTORIES Factory Method - Delegating/Hiding the Creation of Objects to a Factory. Abstract Factory - Abstracting to a Factory To Create Families of Objects.

#### THE STRATEGY AND CHAIN-OF-RESPONSIBILITY PATTERN

Strategy - Template Method Without the Annoying Inheritance. Chain of Responsibility - Strategy To Go Through a Chain of Strategies.

#### **COLLECTION PATTERNS**

Iterator - providing a generic way of navigating through Collections, Yield Is Your Friend, Asynchronously Iterating a Collection. Performance Considerations On Implementing IEnumerable.

# BETTER PERFORMANCE WITH STATE AND FLYWEIGHT PATTERN

State - Defer State Dependending Logic to State Classes, State Machines. Using the Stateless Library. Flyweight - Reduce Memory Consumption by Preventing Unnecessary Creation of Objects.

#### **OBJECT HIERARCHY PATTERNS**

Composite - Building Part-Whole Hierarchies. Interpreter. Builder: Hide how complex hierarchies of objects get built - and allow variations. XAML as the ultimate builder. Reflection: the .NET way for implementing your own builder. Visitor: When you need a lot of different operations on the same object structure.

#### THE OBSERVER AND MEDIATOR PATTERN

Observer - Notifying Whoever is Interested in What You Have To Say, Events Vs. Delegates. Mediator - Providing Two-Way Communication Between Objects Unaware Of One Another, Correctly Implementing INotifyPropertyChanged.

# REPLACE INHERITANCE WITH ADAPTER, DECORATOR AND PROXY

Adapter - Plugging In Different Objects Into your Code That Do Not Fit. Decorator - Altering The Behavior of an Object Without the Caller Realising It. Proxy - Proxying Requests Made to the Subject Without Changing the Behavior.

#### HIDE IMPLEMENTATION DETAILS WITH FACADE

Facade - Hiding The Complexity of Subsystems From The Caller.

#### **AUTOMATING YOUR CODE WITH SOURCE GENERATORS** What are Source Generators? .NET 8 Source Generators.

Implementing an incremental Source Generator. Source Generator Best Practices.

#### BUILD FLEXIBLE UIS WITH MODEL-VIEW-WHATEVER

Model-View-Controller: An ancient pattern back in fashion. The ASP.NET MVC Pattern. MVVM in Blazor - MVW taking advantage of powerful databinding capabilities. Command: Encapsulate behavior in objects. Implementing commands using closures.

#### **REACTIVE PROGRAMMING**

What are Observables? Using Reactive Extensions. Applying the Redux Pattern to Simplify Complex applications.

#### DESIGN PATTERNS APPLIED: DEVELOPING YOUR OWN REUSABLE LIBRARY

Adding the GoF Command Pattern to MVVM. Using Interfaces for Flexibility. Building Command Objects - Extending ICommand's Interface. Adding Undo and Redo Functionality to the Command Pattern. Using a CommandManager Class. Challenge: Retro-fitting our Commands into MVVM without lots of Changes. Implementing Undo-Redo using the Memento Pattern. Choosing Whether or not to add the Prototype Pattern. Ideas on how to Proceed with the Command Pattern.

# **VERSION CONTROL AND TEAM COLLABORATION WITH GIT**

In this training, you will gain the ability to efficiently manage and track changes in your codebase, collaborate seamlessly with team members, and maintain a clean project history. By the end of the training, you will be proficient in making commits, performing pull requests, handling complex branching strategies, resolving conflicts, ensuring robust version control and streamlined development processes.

For more information, visit www.u2u.be/cc/ugit.

# DOMAIN DRIVEN DESIGN WITH ENTITY FRAMEWORK CORE

In the realm of business applications, the necessity for a data access layer to interface with databases is common. Enter Entity Framework Core (EF Core), a tool that seamlessly integrates with DDD principles. This course delves into the fundamentals of Domain-Driven Design and illustrates how EF Core can be instrumental in applying these principles effectively. For more information, visit www.u2u.be/cc/udef.

# **EFFECTIVE UNIT TESTING**

This course guides you into the art of unit testing, where you learn to build testable code and various techniques to ensure its quality. By the end of this course, you will gain a solid and practical understanding of unit testing and its real-life applications. For more information, visit www.u2u.be/cc/utest.

# BUILDING MOBILE APPS WITH .NET MAUI

Creating a mobile app is seldom creating one app. It's creating one app per platform. Learning different platforms is time consuming. MAUI allows us to do this in a much more efficient way. One language to rule them all: C#. MAUI, which evolved from Xamarin Forms, is based upon .NET. By combining reusable C# code and MAUI UI, MAUI is able to create cross-platform native apps with all the features and power of the native platforms.

For more information, visit www.u2u.be/cc/umaui.

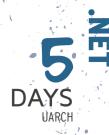

14 - 18 April 2025 16 - 20 June 2025 18 - 22 August 2025 13 - 17 October 2025

#### LEARNING GOALS

So, how can you become a better developer? One of the best ways is to learn about design patterns. Design Patterns provide reusable solutions for. common software design challenges. In this training, we identify software design problems and explore how to address them using the most suitable Design Pattern. We will discuss creational, behavioral and structural patterns. All examples and labs use the latest LTS version of .NET and Visual Studio. Labs also work with any recent .NET and VS version.

#### TARGET AUDIENCE

This course is intended for experienced programmers who are familiar with C# and have a working experience of .NET.

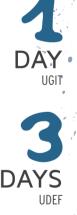

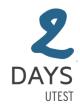

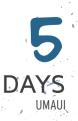

15

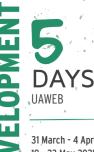

31 March - 4 April 2025 19 - 23 May 2025 7 - 11 July 2025 15 - 19 September 2025 3 - 7 November 2025

#### LEARNING GOALS

This training is designed to get developers up to speed with designing, developing, hosting and managing web applications using Microsoft Azure. Azure Web Apps and Azure Functions will contain your code; Azure SOL, Cosmos DB and Blob Storage will hold your data; and Message Brokers and Logic Apps will wire it all together. You will also learn about security, monitoring and automated deployment.

#### TARGET AUDIENCE

12

Ì

This course is intended for web developers who would like to get familiar with the web development services and tools of Microsoft Azure, focusing on the PaaS (Platform as a Service) offerings from Microsoft Azure. A basic understanding of ASP. NET is expected.

# **DEVELOPING & DEPLOYING WEB APPS ON MICROSOFT AZURE**

#### MICROSOFT AZURE OVERVIEW FOR DEVELOPERS

Overview of Microsoft Azure. Usage Scenarios. Software as a Service (SaaS). Platform as a Service (PaaS). Infrastructure as a Service (IaaS). Pricing. The Azure Management Portals. The Azure Management Portals. Azure Components.

#### **APP SERVICE PLANS**

What is an App Service. Purpose of Service Plans. Creating a Service Plan. Scaling a Service Plan. Moving and Cloning Apps to other Service Plans.

#### DEPLOYING RESOURCES WITH ARM AND BICEP

The Azure Resource Manager. Declarative Syntax for ARM Templates. Getting ARM templates for your Deployed Resources. Bicep. Deploying with Templates.

#### **APP SERVICES: WEB APPS**

Deploying from Visual Studio. Configuring App Settings, TLS, Domain Names and Backup Scheduling. Monitoring your Web App. Running and Testing Locally. Spinning up Multiple Website Instances. Working with Deployment Slots. API Metadata and CORS. API Management.

#### STORING YOUR DATA IN THE CLOUD

Advantages of Storing Data in the Cloud. Microsoft Azure Storage Concepts. Storage APIs: Blob, File, Table and Queue. Securing your Storage with Shared Access Signatures. Using the Azure CDN to Serve your Assets.

#### **BROKERED MESSAGING IN THE CLOUD**

Using Service Bus Queues for Decoupling Applications. Dispatching Messages with Topics and Subscriptions. Adding Filters to Subscriptions.

#### SERVERLESS COMPUTING WITH AZURE FUNCTIONS

Serverless Azure Functions. Development Environments. Triggers and Bindings. Hosting and Scaling. Creating Workflows with Durable Functions.

#### SERVERLESS COMPUTING WITH LOGIC APPS

Workflow-like logic. Triggering a Logic App. Connectors and Actions. Controlling the flow: Conditions, Variables and Iterations.

#### **AZURE SQL DATABASE**

Features and Service Tiers. Azure SQL Server and Azure SQL Database. Comparison with on-prem SQL. Backups and Replication. Authentication and Firewall.

# SECURING YOUR APPLICATIONS AND APIS WITH MICROSOFT IDENTITY PLATFORM

Microsoft Entra ID. Basic Principles: Users, Groups, App Registrations, Roles and Scopes. Tokens and Claims. Authentication Scenarios. Microsoft Authentication Library.

#### ELIMINATE CREDENTIALS USING MANAGED IDENTITY

System-Assigned and User-Assigned Managed Identities. Accessing Blob Storage, Azure SQL and Service Bus. Storing secrets using Azure Key Vault. Managing application settings with Azure App Configuration.

#### LOGGING AND MONITORING YOUR APPLICATIONS

Enabling Application Insights. Diagnosing Failures. Diagnosing Dependencies. Custom events and using Metrics Explorer. Availability and Performance. Using Alerts to Detect Live Problems Early. Snapshot Debugging.

#### **REDIS CACHE**

What is Redis Cache. Data Types you can use in your Cache. Accessing the Cache. Redis Messaging. Implementing Redis Cache into your Website.

#### STORING YOUR DATA IN COSMOSDB

What is Cosmos DB. Choosing between SQL and NoSQL databases. The different database models. Scaling and Partitioning. Using Document Databases using the NoSQL API. Distributed Relational Databases with Azure Cosmos DB for PostgreSQL.

#### **AZURE STATIC WEB APPS**

Static Web Apps. API support with Azure Functions. Integrate with a GitHub Repository. Automated and Distributed Deployment.

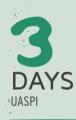

#### 10 - 12 March 2025 19 - 21 May 2025

λ

6

(~ 11 - 13 August 2025

6 8 October 2025

#### LEARNING GOALS

This course is designed for developers looking to master the art of building robust, high-performance distributed systems. Use .NET Aspire to design, implement, and manage applications that are resilient, scalable, and ready to meet the demands of modern business environments.

#### **TARGET AUDIENCE**

This course is intended for experienced .NET developers who would like to get acquainted with Distributed Applications, Containers and Microservices on Azure.

# DEVELOPING DISTRIBUTED APPLICATIONS WITH AZURE AND .NET ASPIRE

#### INTRODUCTION TO DISTRIBUTED APPLICATIONS

Application Architecture Throughout the Years. Containers: The Gateway to Distributed Applications. Docker Basics. Strengths and Challenges in Modern Application Architecture. .NET Aspire to the Rescue

#### .NET ASPIRE OVERVIEW

The Pillars of .NET Aspire. Orchestration in C# with AppHost. Aspire Dashboard: Get the Best Developer Experience you can, for Free! Observability, Resiliency and Health Checks using Service Defaults. .NET Aspire Deployment Options.

#### **BUILDING DISTRIBUTED APPLICATIONS WITH .NET ASPIRE**

Basic Building Blocks of a Distributed Application. Tying the Building Blocks of your Application together. Connecting Your Projects to eachother with Service Discovery. Should your Development Environment really try to mimic your Production Environment?

# ENHANCING YOUR APPLICATION WITH PLUGGABLE INTEGRATIONS

What are .NET Aspire Integrations? Commonly Used Integrations: Caching, Messaging, Storage,... Hosting and Consuming Integrations. Configuring Integrations.

#### **BUILDING A MICROSERVICE ARCHITECTURE**

Dealing with Evolution in an Application. Benefits and Drawbacks Scaling. Communication: Client-Service, Service-Service, Event-Based. Data Isolation per Microservice. Integrating Containers and Microservices into a .NET Aspire Application.

#### ASYNCHRONOUS COMMUNICATION

Communication Patterns. Event-Based Communication. Event Bus. Integration Events. Eventual Consistency.

#### SYNCHRONOUS COMMUNICATION

Problems with Direct Communication. Retry. Circuit Breaker. Sidecar Pattern. Service Mesh.Solving Problems with Smart Service Defaults.

#### **BUILDING MICROSERVICES WITH DAPR**

Dapr Overview. Installation. State Management. Service Invocation. Publish and Subscribe. Bindings. Observability. Secrets Management.

#### **AZURE FOR CONTAINER OVERVIEW**

Azure Container Registry. Hosting Containers: Container Instances, AKS, Service Fabric, ACA. Deploy with Containers: Web Apps and Functions

#### **AZURE CONTAINER APPS**

Container Apps and Environments. Event-based Scaling with KEDA. Working with Revisions. Integrating with Dapr Components. Network and Ingress. Authentication and Service Connection.

#### **DEPLOYING .NET ASPIRE APPLICATIONS**

Aspire Manifest. Deploying to Azure Container Apps. Deploying to AKS using Aspir8. Continuous Integration & Deployment

Ì

# **MICROSOFT AZURE ARCHITECTURE MASTER CLASS - DEVELOPMENT**

#### **AZURE ARCHITECTURE INTRODUCTION**

Azure Global Infrastructure. Architectural Building Blocks: Applications, Data, Communication and Others. Considerations: Availability, Resiliency, Performance, Cost...

#### MICROSERVICES

Dealing with Evolution in an Application. Benefits and Drawbacks. Communication: client-service, service-service. Data Isolation.

#### SCALING AN APPLICATION IN AZURE

Using an App Service Plan. Using an Orchestrator. Serverless. MultiRegion. Load Balancing. Azure Resources: Traffic Manager, Front Door, Load Balancer, Application Gateway.

#### SQL VERSUS NOSQL

Schemas and Relations. Data Consistency. Read and Write Performance. Partitioning and Scaling. Azure Resources: Azure SQL, Cosmos DB.

#### SCALING A DATABASE IN AZURE

Vertical versus Horizontal Scaling. Partitioning and Sharding. MultiRegion. Azure Resources: Azure SQL, Cosmos DB.

#### **CACHING STRATEGIES**

Azure Redis Cache. Cache-Aside Pattern. Read-Through and WriteThrough. Materialized View Pattern. Valet Key Pattern. Azure CDN

#### SYNCHRONOUS COMMUNICATION

Retry and Circuit Breaker Throttling. Bulkhead Pattern. Ambassador Pattern.

# MICROSOFT AZURE FUNDAMENTALS

This course will provide foundational level knowledge on cloud concepts; core Azure services; and Azure management and governance features and tools. This course is suitable for IT personnel who are just beginning to work with Azure. For more information, visit www.u2u.be/cc/az-900.

#### **ASYNCHRONOUS COMMUNICATION**

Messages, Events and Commands. Queue-Based Load Leveling. Event-Based Communication. Asynchronous Request-Reply.

#### DESIGNING A MESSAGE BROKER IN AZURE

Partitioning. Push vs Pull. Pub-Sub. Mechanisms. Claim-Check Pattern. Azure Resources: Service Bus, Event Grid, Storage Queues.

#### DATA CONSISTENCY

Strong Consistency. CAP Theorem. Eventual Consistency. Outbox Pattern. Compensating Transaction Pattern.

#### **CQRS AND EVENT SOURCING**

The Problem with CRUD. Read and Write Models. Commands. Event Store.

#### EXTERNAL COMMUNICATION

API Gateway. Backend for Frontends. Asynchronous Request-Reply. Webhooks. Azure Resources: API Management, Front Door, Logic Apps.

#### SECURITY CONCERNS

Options for Storing Sensitive Data. Azure Key Vault and Managed Identity. Service Authentication. Security on Infrastructural Level: Virtual Networks, Firewalls,... Gatekeeper Pattern.

#### 7 - 10 April 2025 2 - 5 June 2025 11 - 14 August 2025 20 - 23 October 2025

#### LEARNING GOALS

UACA

In this training, we begin by examining potential problems that a cloud developer/architect may encounter. Then, we explore solutions using proven patterns. Finally, wedelve into various technologies available in Azure to implement these patterns. The focus of this training is on concepts and patterns that apply to any cloud environment.

#### TARGET AUDIENCE

People who want to become cloud architects in Microsoft Azure. Participants in this course should have a strong developer background and a good understanding of Azure.

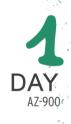

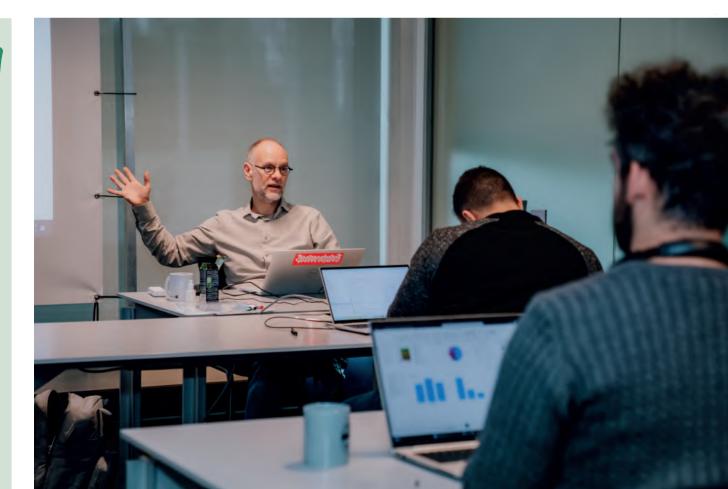

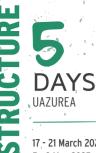

17 - 21 March 2025 5 - 9 May 2025 23 - 27 June 2025 25 - 29 August 2025 20 - 24 October 2025

#### LEARNING GOALS

The Microsoft Azure Cloud platform offers a wide variety of services to host your infrastructure components: Virtual machines, virtual networks, SQL Azure databases, web apps, ... This course will provide you with the knowledge and skills to setup your cloud infrastructure in Azure.

#### TARGET AUDIENCE

This course is intended for IT professionals responsible for implementing and maintaining the IT environment.

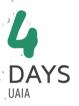

22 - 25 April 2025 16 - 19 June 2025 1 - 4 September 2025 3 - 6 November 2025

#### LEARNING GOALS

Making design and architectural decisions is not always an easy task. So the key is to find the best option for the job in terms of cost, manageability, high availability, security, ... In this course we will investigate various Azure services, compare them and debate about the best service for a given project. This course focuses on architecture and design, not on the technical implementation of Azure resources.

#### TARGET AUDIENCE

18

Participants should have experience in Azure and understand the services and solutions offered by the platform.

# MICROSOFT AZURE INFRASTRUCTURE SERVICES

#### **AZURE OVERVIEW**

Cloud Computing. Azure Benefits. Software as a Service (SaaS). Platform as a Service (PaaS). Infrastructure as a Service (IaaS). Global Azure Infrastructure. Azure Products Overview. SLA and Pricing. Azure Resource Manager.

#### **AZURE MANAGEMENT TOOLS**

Azure Portal. Managing Azure with PowerShell. Managing Azure with the CLI. Azure Cloud Shell. Azure Resource Manager Templates. Bicep.

#### **AZURE AUTHORING SOLUTIONS**

Azure Resource Manager (ARM) Templates. Terraform. Bicep.

#### AZURE ROLE BASED ACCESS CONTROL

Role Based Access Control (RBAC). Role Assignments. Role Definitions. Create Custom Azure Role Definitions.

#### **AZURE STORAGE**

Azure Storage Types: Blobs, Tables, Queues, Files and Disks. Storage Accounts. Secure Access to Storage. Working with Storage. Azure File Sync Service.

#### **AZURE NETWORKING**

Virtual Network Overview. Virtual Network Design. VNet Peering. Azure DNS.

#### **AZURE VIRTUAL MACHINES**

Virtual Machines Overview, Pricing and Storage. VM Networking. Network Security Groups. Creating VMs. Connect to a VM: RDP, SSH. Bastion.

#### **AZURE ADVANCED NETWORKING**

User Defined Networking. Service Endpoints. Private Endpoints. Azure Firewall.

#### **AZURE HYBRID NETWORKING**

Virtual Network Gateway. Site-to-Site Connections. Point-to-Site Connections. ExpressRoute. Azure Virtual WAN. Azure Virtual Network Hub.

#### **AZURE LOAD BALANCING**

Azure Load Balancer. Application Gateway. Web Application Firewall. Traffic Manager. Azure Front Door. Comparing Load Balancing Solutions.

#### MANAGE AZURE VMS

Disk Management. Windows Admin Center. VM Extensions. VM Backup. Recovery Services. Update Management.

#### SIZING AND TROUBLESHOOTING AZURE VMS

Boot Diagnostics. Serial Console. RDP Connection Issues. Run Command. Azure Mobile App. VM Scale Sets.

#### **AZURE WEB APPS**

App Services and App Service Plans. Web Apps. Deployment. Deployment Slots. Web App Scaling. Backup and Restore. Adding a Custom Domain to your Web App. Enabling HTTPS.

#### AZURE SQL DATABASE

Azure SQL Database Service. Managed Instances. Pricing Models. Creating and Managing Databases. Connecting to SQL Azure Database. Business Continuity. Security.

#### **AZURE GOVERNANCE**

Managing Azure Subscriptions. Management Groups. Naming Conventions, Resource Tagging and Resource Locks. Azure Policy Overview. Create Custom Azure Policies. Cost Management.

# MICROSOFT AZURE ARCHITECTURE MASTER CLASS - INFRASTRUCTURE

#### AZURE INFRASTRUCTURE ARCHITECTURE INTRODUCTION

Global Azure Infrastructure. Architectural Building Blocks: Storage, Networking, Compute. Design Influencers: Security, Cost, Performance, High Availability, ...

#### **DESIGNING SUBSCRIPTIONS**

Tenants. Management Groups. Subscriptions. Resource Groups. Azure Regions. Naming and Tagging.

#### RESOURCE DEPLOYMENT

Scripting versus Declarative Approach. Declarative Languages: ARM Templates, Terraform, Bicep. Azure Template Specs and Deployment Stacks. Azure DevOps versus GitHub. Automation Design Considerations.

#### NETWORK DESIGN

IP Address Ranges. Hub and Spoke Topology. Azure Virtual WAN. Network Routing: UDR versus BGP. Hybrid Networking: VPN Gateways versus ExpressRoute. Network Topology Design Options.

#### NAME RESOLUTION

Azure-Provided Name Resolution. Azure Private DNS Zone. Hybrid Name Resolution: Azure DNS Private Resolver. Name Resolution with Azure Virtual WAN.

#### **VNET INTEGRATION OPTIONS FOR PAAS SOLUTIONS**

Service Endpoints. Private Endpoints. VNet Integration. App Service Environment. Hybrid Connections.

#### **CHOOSING A COMPUTE SOLUTION**

Virtual Machines. Containers: Container Instances, Container Apps, AKS. App Services: Web Apps, Azure Functions. Compare Solutions: Cost, Security, Availability, Scalability. Choosing a Load Balancing Solution.

#### SECURITY ARCHITECTURE

Role Based Access Control (RBAC). Options for Storing Sensitive Data. Key Vault. Managed Identities. Inbound/Outbound Internet Connectivity. Security Best Practices.

#### **DESIGN FOR IDENTITIES**

Microsoft Entra ID. Entra Connect versus Entra Cloud Sync. Password Hash Sync, Pass-Through Authentication, Federation. MFA, Password-less Authentication. Entra ID as Central Identity Service for all Applications. Design Conditional Access Policies.

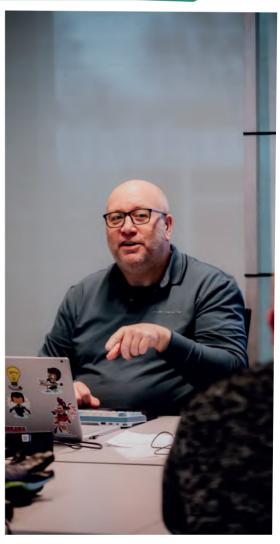

# SECURING AND MONITORING MICROSOFT AZURE

#### **AZURE MONITOR**

Azure Monitoring Overview. Azure Monitor. Azure Advisor. Activity Log. Service Health. Alerts and Metrics. Workbooks.

#### **AZURE LOG ANALYTICS**

Azure Monitor Logs. Log Analytics Workspace. Data Collection. Log Data Structure. Workspace Design.

#### **KUSTO QUERY LANGUAGE**

Kusto Query Language. Writing Basic Log Queries. Filter Data. Aggregate Data. Using Variables. Joining Multiple Tables in a Single Query. Functions and Computer Groups.

#### **MICROSOFT DEFENDER FOR CLOUD**

Microsoft Defender for Cloud. Defender for Cloud Tiers and Pricing. Security Policies. Security Recommendations and Secure Score. Just in Time VM Access. File Integrity Monitoring. Security Alerts and Incidents.

#### **MICROSOFT SENTINEL**

Microsoft Sentinel Overview and Pricing. Activate Microsoft Sentinel. Onboard Security Sources: Data Connectors and Content Hub. Threat Intelligence. Watchlists. User and Entity Behavior Analytics (UEBA).

# MICROSOFT ENTRA ID IDENTITY MANAGEMENT

#### **MICROSOFT ENTRA OVERVIEW**

Microsoft Entra Overview. Microsoft Entra ID Overview. Microsoft Entra ID Editions. Directories and Domains. Add a custom domain to Microsoft Entra ID.

#### ENTRA ID USERS, GROUPS AND DEVICES

User Management. Group Management. Dynamic Groups. Role Assignable Groups. Group-based Licensing. Group Settings. Device Management.

#### **ENTRA ID FEATURES**

Authentication Methods. Multi-Factor Authentication. Password Management. Company Branding. Custom Security Attributes.

#### ENTRA ID ROLES

Entra ID Roles. Administrative Units. Privileged Identity Management (PIM).

#### ENTRA ID PROTECTION

Single Sign On. Identity Protection. Conditional Access.

# MICROSOFT SENTINEL INCIDENT INVESTIGATION AND THREAT HUNTING

Sentinel Analytics and Investigation. Security Orchestration Automation: Automation Rules and Playbooks. Threat Hunting. Workbooks and Notebooks.

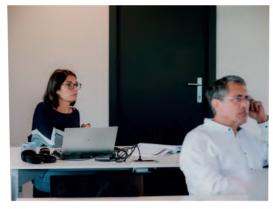

Application Management Overview. Gallery Applications. Entra ID

Private Network Connectors. Custom Developed Applications.

Directory Synchronization. Entra Connect. Entra Sync Options:

Entra Connect Sync versus Entra Cloud Sync. Entra Connect

Password Hash Sync. Pass-Through Authentication. Seamless

Single Sign On. Federation. Compare Authentication Solutions.

External Identities Overview. Identity Providers. Microsoft Entra

Tenant Sync. B2B Direct Connect. Microsoft Entra External ID for

External ID for Business Guests (B2B). Guest Access. Cross-

Entra ID Identity Governance Overview. Entra ID Entitlement

Management. Access Packages. Connected Organizations.

ENTRA ID APPLICATION MANAGEMENT

ENTRA ID AUTHENTICATION OPTIONS

**MICROSOFT ENTRA EXTERNAL ID** 

ENTRA ID IDENTITY GOVERNANCE

Managed Identities.

Customers (B2C)

Access Reviews.

Health

#### UASEC 13 - 14 March 2025 22 - 23 May 2025 17 - 18 July 2025 8 - 19 September 2025

18 - 19 September 2025 20 - 21 November 2025

#### LEARNING GOALS

In this course you will learn the ins and outs of the monitoring and securty features that are available in the Azure Cloud platfolm.

#### TARGET AUDIENCE

This course is intended for IT professional specialists responsible for analyzing and securing the cloud IT environment.

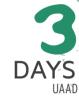

3 - 5 March 2025 2 - 4 June 2025 22 - 24 September 2025

#### LEARNING GOALS

One of the most important tasks of any administrator is to provide a secure, easy-to-manage identity system. For any Microsoft cloud service that system is Microsoft Entra JD.

#### TARGET AUDIENCE

IT Administrators responsible for user management in cloud services fike Microsoft 365, Azure, Intune and Dynamics 365.

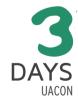

12 - 14 May 2025 18 - 20 August 2025 27 - 29 October 2025

#### LEARNING GOALS

In this course you will learn how to use Docker and Kubernetes to, manage containers, both on premises and in the Azure Cloud platform.

#### TARGET AUDIENCE

This course is intended for experienced IT professionals. The technologies learned in the course can be useful for both on-prem and Azure deployments.

# MANAGING CONTAINERS WITH KUBERNETES AND MICROSOFT AZURE

#### CONTAINERS

Containers Overview. Containers versus Virtual Machines. Container Fundamentals. Docker Editions.

#### WINDOWS AND LINUX CONTAINERS

Windows Containers. Linux Containers. Linux Containers on Windows.

#### DOCKER

Docker Overview. Docker Commands. Container Networking. Dockerfile. Docker Hub. Docker Compose. Docker Swarm.

#### **APPLICATIONS IN CONTAINERS**

Software Architecture Evolution. Microservices. .NET Core versus .NET Framework. Migrate Existing Applications. Databases and Containers.

#### KUBERNETES

Kubernetes Overview. Kubernetes Cluster. Cluster Hosting Options. Azure Kubernetes Service. Kubernetes Building Blocks: Pods, Volumes.

#### **CONTAINER DEPLOYMENT WITH KUBERNETES**

Deployments. Deployment Rolling Updates. Scaling. Networking in Kubernetes. AKS Networking Options. Services.

#### CONTAINER MANAGEMENT WITH KUBERNETES

Ingress: Application Routing Add-On, Azure Application Gateway. Secrets and ConfigMaps. Namespaces. Network Policies. Container Health Monitoring. Kubernetes Cluster Monitoring.

#### **CONTAINER TECHNOLOGY IN AZURE**

Azure Container Registry. Azure Container Instances. Web App for Containers. Azure Container Apps.

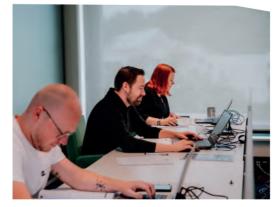

**AZURE INFRASTRUCTURE** 

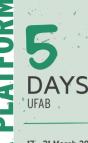

17' - 21 March 2025 19 - 23 May 2025 7 - 11 July 2025 22 - 26 September 2025 17 - 21 November 2025

#### LEARNING GOALS

Microsoft Fabric is an all-in-one analytics solution for enterprises that covers everything from data movement to data science, real-time analytics, and business intelligence. It offers a comprehensive suite of services, including data lake, data engineering, and data integration, all in one place. In this 5-day course, you will learn about and experience the major parts of Microsoft Fabric.

#### TARGET AUDIENCE

This course is targeted to data engineers and BI professionals who want to build and use lakehouses and data warehouses using Microsoft Fabric.

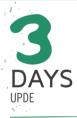

24'= 26 March 2025 21 - 23 May 2025 14' - 16 July 2025 29 September - 1 October 2025 17 - 19 November 2025

#### LEARNING GOALS

Python plays a crucial role in data engineering, data science and Al development due to its versatility, extensive libraries such as Pandas and PySpark, and its ability to handle large-scale data processing, making it an indispensable tool for extracting insights and building data pipelines. In this course, participants will gain a solid understanding of Python.

They will acquire the necessary skills and knowledge to utilize Python effectively, from basic syntax to implementing real-world solutions. During the course participants will get hands-on experience with Pandas, PySpark, Delta Lake...

#### TARGET AUDIENCE

This course is targeted at data engineers, data scientists and AI • developers with no or little experience with Python.

# DATA ENGINEERING WITH MICROSOFT FABRIC

#### INTRODUCTION INTO MICROSOFT FABRIC

What is Microsoft Fabric? From traditional data warehousing to data lakes. Data Mesh Architecture. Working with Task Flow. Microsoft Fabric Licensing. Monitor Microsoft Fabric. Domains and Workspaces in Microsoft Fabric.

#### **INTRODUCTION TO DATA LAKES**

From Data Warehouse to Data Lake. Volume, velocity and variety problems. From Data Lake to Lakehouse.

#### **MICROSOFT ONELAKE**

What is OneLake? Creating Workspaces. Working with Domains. Workspaces and Source Control: Azure DevOps and Github integration.

#### **STORING DATA IN ONELAKE**

Creating a LakeHouse. Manually loading data in Lakehouse. The Lakehouse SQL Analytics Endpoint. The Default (Power BI) Semantics Model. Working with Shortcuts. Connecting External Applications with Microsoft OneLake.

#### **GETTING STARTED WITH DATA FACTORY**

What is Data Factory ? Creating Data Pipelines. The Copy Data Activity. Executing and Monitoring Data Pipelines.

#### **AUTHORING ADVANCED PIPELINES**

Working with Expressions. Variables and Parameters. Using Looping and Conditional Logic in pipelines. Debugging a pipeline.

#### INGEST AND TRANSFORM DATA USING DATAFLOW GEN2

Creating Queries to load data. Applying Transformations. Appending and Merging Queries. Query Folding. Using Dataflows inside a Pipeline. Managing connections.

#### DATA ENGINEERING USING SPARK

Introducing Apache Spark. Creating Environments or Apache Spark clusters. Working with Notebooks in Fabric. Magic commands. Visual Studio Code integration. Scheduling Notebooks Microsoft Fabric decision guide: Copy activity, Dataflow or Spark. Using Python Notebooks.

#### DATA WRANGLING USING PYSPARK AND SPARK SQL

The SparkSession, SparkContext and SQLContext objects. Reading and writing data using DataFrames. Data Cleansing using PySpark. Grouping and aggregating data in PySpark. Joining DataFrames. Using Spark SQL to select and manipulate data. Visualizing data using Notebooks and DataFrames.

#### WORKING WITH DELTA TABLES

What is a Delta Lake. Working with Delta Tables. Managing Schema change. Version and Optimize Delta Tables.

#### **BUILDING A FABRIC DATA WAREHOUSE**

What is Fabric SQL Database. Connecting clients to the database. Controlling security. Disaster recovery. Fabric SQL Database versus Fabric Warehouse.

#### FABRIC SQL DATABASES

What is Fabric SQL Database. Connecting clients to the database. Controlling security. Disaster recovery.Fabric SQL Database versus Fabric Warehouse.

#### **REAL-TIME ANALYTICS IN FABRIC**

Creating a KQL database. Ingesting data into tables. Query data using KQL. Create and manage  ${\sf EventStreams}$ 

#### **REPORTING IN FABRIC**

Creating Power BI Reports. DirectQuery vs Import with Microsoft OneLake. Using and configuring Direct Lake modei.

#### DATA ACTIVATOR

Creating and using Reflexes. Defining Triggers, Conditions and Actions. Getting data from Reports or EventStreams.

# PYTHON FOR DATA ENGINEERS: FROM SYNTAX TO SOLUTIONS

#### **GETTING STARTED WITH PYTHON**

Introduction to Python. Installing Python. Executing Python Code from the Command Shell. Python and Visual Studio Code. Working with packages in Python. Working with Virtual Environments in Python. Interactive development in Jupyter notebooks.

#### **BASIC LANGUAGE CONSTRUCTS IN PYTHON**

Introduction to writing Python code. Declaring and Using Variables. Data Types in Python. Working with Lists, Tuples, Sequences and Dictionaries. Basic Programming Constructs in Python. Declaring and executing Functions.

#### WORKING WITH CLASSES AND OBJECTS

Introduction to Object-Oriented Programming. Defining and instantiating Classes in Python. Working with Constructors. Instance and Class Variables. Inheritance in Python. Working with Access Modifiers.

#### USING AND CREATING MODULES

Introduction to Modules. Importing Modules. Creating Modules.

#### DATA PROCESSING AND CLEANSING USING PANDAS

What is Pandas. Introducing Pandas Data Structures. Reading data with Pandas. Indexing in a DataFrame. Creating and deleting columns. Filtering and Replacing data. Sorting and Ranking data. Grouping and aggregating data. Regular Expressions.

#### FROM PYTHON AND PANDAS TO APACHE SPARK

Introducing Apache Spark. The SparkSession, SparkContext and SQLContext objects. An introduction to Resilient Distributed Datasets (RDD). Convert a Pandas DataFrame to/from a PySpark DataFrame. Working with Parquet files. Working with DataFrames in PySpark. Data Cleansing using PySpark. Grouping and aggregating data in PySpark. Joining DataFrames. Using SQL to select and manipulate data.

#### **BUILDING A LAKEHOUSE USING DELTA LAKE**

What Is a Lakehouse? Introduction to Delta Lake. Creating tables. Partitioning data in tables. Reading table data. Query older snapshots of a table (Time Travel). Insert, Update, Delete and Merge table data. Retrieving table metadata. Altering table metadata. Configuring Change Data Feed.

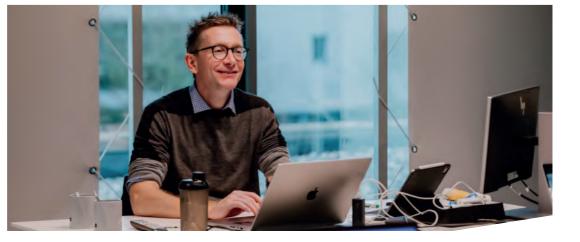

# DATA ENGINEERING WITH AZURE DATABRICKS

#### **GETTING STARTED WITH AZURE DATABRICKS**

What is Azure Databricks. Introducing Apache Spark. Workspaces in Azure Databricks. Provision Azure Databricks Workspaces. Navigating Workspaces. Azure Databricks Configuration and Security. Azure Databricks Pricing.

#### AZURE STORAGE AND DATA LAKES

Storing Data in Azure Databricks. An introduction to Azure Storage. Accessing an Azure Storage Account. Storing Data in a Data Lake. The Medallion Architecture. Storage Formats in Data Lakes. Delta Lake. Other Open Table Formats.

#### INTRODUCTION TO THE UNITY CATALOG

Introduction to the Unity Catalog. Create a Unity Catalog Metastore. Creating Unity Catalog Artifacts. Working with Schemas, Tables and Volumes.

#### **CONFIGURE DATABRICKS COMPUTE**

Apache Spark. the Datbricks Runtime. Databricks Compute Types. Provisioned Compute Types. Databricks Serverless Compute. Attaching Notebooks to Compute. Usage Monitoring.

#### USING NOTEBOOKS IN AZURE DATABRICKS

The Databricks File System (DBFS). Working with Notebooks in Databricks. Magic Commands. Databricks Utilities. The Databricks Assistant. Working with IPython Widgets. Working with Databricks Widgets. Notebook Dashboards. Scheduling Notebooks.

#### ACCESSING DATA IN AZURE DATABRICKS

The Spark Framework. Introduction to Spark DataFrames. Reading and writing data using Spark DataFrames. Mounting Azure Blob and Data Lake Gen2 Storage. Cleaning and Transforming data using the Spark DataFrame API. Schemas and Tables in Databricks. Managed vs Unmanaged Tables. Tables in the Unity Catalog.

#### **BUILDING A LAKEHOUSE USING AZURE DATABRICKS**

Implementing a Delta Lake. Working with Delta Tables. Managing Schema change. Version and Optimize Delta Tables. Data skipping and Z-order. Delta Tables and Change Data Feeds. Delta Tables and the Unity Catalog. Securing Tables in the Unity Catalog.

#### DATA WAREHOUSING AND ANALYSIS WITH DATABRICKS SQL

What are SQL Warehouses? Writing queries using the SQL Editor. Working with Tables and Views. Ingesting Data. Visualizing Data. Creating and using Dashboards.

#### DATABRICKS AND POWER BI

Power BI Introduction. Connect Power BI Desktop to Databricks using Partner Connect. Connect Power BI Desktop to Databricks manually.

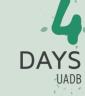

14 - 17 April 2025 30 June - 3 July 2025 22 - 25 September 2025

#### LEARNING GOALS

Databricks is a data analytics platform powered by Apache Spark for data engineering, data science, and machine learning. This training teaches how to use Azure Databricks to design and build a data lakehouse architecture.

#### TARGET AUDIENCE

No prior knowledge of Azure Databriçks is required.

# DATA ENGINEERING WITH AZURE SYNAPSE ANALYTICS

#### THE MODERN DATA WAREHOUSE

From traditional to modern data warehouse. Comparing data warehouse with data lake. Lambda architecture. Overview of Big Data related Azure services. Getting started with the Azure Portal.

#### **STORING DATA IN AZURE**

Introduction Azure Storage. Comparison of Azure Blob Storage vs Azure Data Lake Storage Gen2. Create storage account and containers. Entra ID identification versus key based authentication. Folders and folder level permissions in Data Lake Gen 2

Working with the Azure Storage Explorer and AzCopy.

#### **OVERVIEW OF AZURE SYNAPSE ANALYTICS**

The different components of Synapse Analytics. Provisioning a Synapse Analytics workspace. GitHub setup. Navigating the Synapse Analytics Studio.

#### INTRODUCTION TO AZURE SYNAPSE ANALYTICS PIPELINES

Introducing Azure Synapse Analytics Pipelines. Pipeline terminology. Creating Pipelines, Linked Services and Datasets. Copying data with the Copy Data wizard.

#### **AUTHORING PIPELINES IN AZURE SYNAPSE ANALYTICS**

Adding activities to the pipeline. Working with Expressions. Variables and Parameters. Debugging a pipeline.

#### **AUTHORING DATA FLOWS IN AZURE SYNAPSE ANALYTICS** From ELT to ETL. Creating Data flows. Sizing the Spark cluster.

Running and Profiling Data flows

#### MANAGING SYNAPSE PIPELINES

Integration Runtime Overview. The Azure Integration Runtime. The Self-Hosted Integration Runtime. Scheduling Pipelines using Triggers. Monitoring pipeline executions.

#### **AZURE SQL DATABASE**

Provisioning an Azure SQL Database. Migrating an on-premises Data Warehouse to Azure SQL Database. Ingesting Azure Blob Storage data. Working with Columnstore Indexes.

#### SERVERLESS SQL POOL IN AZURE SYNAPSE ANALYTICS

When Azure SQL Databases reach their limits. Provisioned versus Serverless Synapse Analytics databases. Creating and accessing Serverless databases. Using OPENROWSET for data access. Creating external tables.

#### **AZURE SYNAPSE ANALYTICS PROVISIONED SQL POOLS**

Architecture of Provisioned SQL Pools. Loading data via PolyBase. Create Table as Select Setting up table distributions: Round Robin, Hash and Replicate. Indexing options.

#### **GETTING STARTED WITH APACHE SPARK**

Introduction to Apache Spark. Spark Cluster setup and configuration. Getting started with Notebooks.

#### ACCESSING DATA IN SYNAPSE ANALYTICS SPARK

The Spark Session and Context objects. Connecting to Azure Blob Storage and Azure Data Lake Storage Gen2. Connecting to relation databases through JDBC or ODBC. Loading and saving data in Spark using DataFrames. An introduction to transforming data using PySpark. Using Spark SQL to query and transform data.

#### INTRODUCING DELTA LAKE

Introducing Delta Lake. Creating Delta Tables. Modifying data in a Delta Table. Time Travel with Delta Tables. Creating a Lake Database/Lakehouse in Azure Synapse Analytics. Querying a Lake Database/Lakehouse using the Serverless SQL Pool.

#### **AZURE DATA EXPLORER**

Data Explorer architecture. Ingesting data in Data Explorer. Querying and visualizing data with Kusto. Accessing Data Explorer from Data Factory and Power BI.

#### THE ROLE OF THE POWER BI SERVICE

Overview of Power BI Service. Analysis Services/Power BI in the modern data warehouse architecture. Link Synapse Analytics with Power BI.

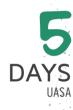

31 March - 4 April 2025 2 - 6 June 2025 4 - 8 August 2025 29 September - 3 October 2025

#### LEARNING GOALS

In the Microsoft Azure stack, Synapse , Analytics is the cornerstone service for the data engineer. It encompasses pipelines to copy data, Spark and SOL to transform and query data, Data Explorer for near realtime analysis and data exploration, and Power BI for reporting.

#### TARGET AUDIENCE

This course focusses on developers and administrators who are considering migrating existing data solutions to the Microsoft Azure cloud, or start designing new data oriented solutions in the Azure cloud.

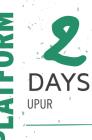

#### 27 - 28 March 2025 12 - 13 June 2025 18 - 19 September 2025

#### LEARNING GOALS

Microsoft Purview is a powerful data governance tool that helps organizations manage and understand their data across on-premises, multi-cloud, and SaaS environments. The course is designed to be practical. Notice that this training does not cover the Microsoft 365 governance.

#### TARGET AUDIENCE

The training aims at people responsible for cloud and on-premise data governance using the Microsoft Purview platform. Notice that this training does not cover the Office 365 governance.

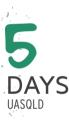

LASQL

3 - 6 March 2025 10 - 13 June 2025 8 - 11 September 2025 27 - 30 October 2025

#### LEARNING GOALS

Participants of this course will learn from both a DBA and database developer's perspective how to setup and implement Azure SOL databases. The complete database lifecycle from creating and configuring your servers and databases, developing new

database objects or migrating existing databases and client applications will be covered.

#### TARGET AUDIENCE

This 4-day course is intended for DBA's and database developers. Participants of this-course need to have a basic understanding of the Microsoft SOL Server platform.

# DATA GOVERNANCE WITH MICROSOFT PURVIEW

#### WHAT IS MICROSOFT PURVIEW?

The need for a metadata catalog. Purview features. The new Purview portal.

#### SETTING UP A PURVIEW ACCOUNT

Creating an account via the portal. Inspecting the Purview account in the portal. Purview cost.

#### MICROSOFT PURVIEW PORTAL AND COLLECTIONS

Exploring the Microsoft Purview Governance Portal. Creating Collection hierarchies. Collection permissions.

**REGISTERING SOURCES** Supported sources. Registering sources.

#### SCANNING DATA

Setting up a scan. Defining scan sets. Scheduling a scan. Using Azure Key Vault.

#### SCANNING ON-PREMISES DATA

Integration runtimes. Setup a self-hosted integration runtime. Configure scans with a self-hosted integration runtime.

#### QUERY THE PURVIEW CATALOG

Query from the portal. Inspecting lineage information. Integrating with Azure Data Factory. Integrating with Azure Synapse.

#### WORKING WITH GOVERNANCE DOMAINS

Creating Governance domains. Working with Governance domains. Setup Data products.

#### **GLOSSARY AND OTHER RELEVANT GOVERNANCE DATA**

Building glossaries. Creating Term Templates. Editing the catalog items. Working with custom attributes.

#### PURVIEW HEALTH MANAGEMENT

Health Management. Inspecting the Health Controls. Configuring the Data Quality settings. Inspecting the Actions and Health Reports.

#### **CONTROLLING DATA ACCESS**

3 types of granting data access. Setup data access policies. Configuring Self-service access policies. Setup approval workflows.

#### PURVIEW REST SERVICE

Purview and Apache Atlas API. Calling the API from PowerShel.

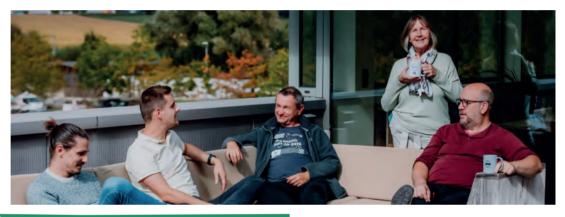

# **DEVELOPING AZURE SQL DATABASES**

This instructor-led course equips students with the skills to develop databases using Azure SQL or Azure Managed Instances. It covers table design, indexing, query plans and the creation of database objects such as views, stored procedures, parameters, and functions. The course also addresses coding aspects like concurrency, error handling, and triggers. For more information, visit www.u2u.be/cc/uasqld.

### ADMINISTERING AZURE SQL DATABASES

#### INTRODUCTION TO AZURE SQL

What is Azure SQL? Azure SQL Architecture. Azure SQL Pricing. Azure SQL Service Tiers and DTU's. Limitations of Azure SQL. Differences between Azure SQL Databases and Azure SQL Managed Instances.

#### **PROVISIONING AZURE SQL DATABASES**

Creating and configuring a Server in Azure SQL. Creating and configuring an Azure SQL Database. Implementing Firewall Rules. Azure SQL networking overview. Overview of the Azure SQL Management Tools.

#### PROVISIONING AZURE SQL MANAGED INSTANCES

Azure SQL Managed Instance overview. Differences between an On- Premises SQL Server and an Azure SQL Managed Instance. Virtual Networks and Azure SQL Managed Instances. Provisioning and configuring an Azure SQL Managed Instance. Accessing Azure SQL Managed Instances.

#### **AZURE SQL DATA STORAGE**

Introduction to Data Storage with SQL Server. The structure of Data Files. Working with Transaction Log files. Working with Filegroups.

#### **CREATING AND MIGRATING AZURE SQL DATABASES**

Creating tables, views, stored procedures, ... Migrate an existing SQL Server database to Azure SQL. The Data Migration Assistant. Exporting and Importing BACPAC files of a SQL Database. The Azure Database Migration Service. Copy an Azure SQL Database.

#### AZURE SQL DATABASE CLIENT CONNECTIVITY

Connectivity Overview. Available Connectivity Libraries. Azure SQL Database Connection Strings.

#### ELASTIC DATABASES AND POOLS

Introducing Elastic Database Pools. Implementing Elastic Database Pools and working with eDTU's. Creating Elastic Database Pools. Configuring Elastic Databases. Monitoring Elastic Database Pools. Creating Elastic Jobs. Introducing instance pools in SQL Managed Instance.

#### SECURING USER ACCESS TO AZURE SQL

Authentication overview. Configuring Authentication. Configuring Authorization. Creating Logins and Users. Working with contained databases.

#### SECURING AZURE SQL

Network security. Auditing in Azure SQL. Azure Defender for SQL. Advanced Thread Protection. Always Encrypted. Data Discovery and Classification. Dynamic Data Masking.

#### MONITORING AND TUNING IN AZURE SQL

Working with Extended Events. The SQL Server Query Store. Query Performance Insight in Azure SQL Databases. Azure SQL Analytics. Automatic tuning in Azure SQL. Monitoring using DMVs.

#### **BACKUP AND RESTORE IN AZURE SQL**

Automatic backups in Azure SQL. Backup retention and storage. Configure Long-term backup retention. Perform manual backups with Azure SQL Managed Instances. Perform a Point-in-time restore. Long-term database restore. Geo-restoring databases.

#### HIGH AVAILABILITY AND DISASTER RECOVERY

Business Continuity overview. High Availability in the Basic, Standard and General-Purpose service tiers. High Availability in the Premium and Business Critical service tiers. Active geo-replication. Auto-failover groups.

# TEAM DEVELOPMENT WITH AZURE DEVOPS

#### **AZURE DEVOPS SERVICES**

Azure DevOps: The big picture. Features. The Extensions Marketplace. Introducing GitHub.

#### AZURE DEVOPS TEAM PROJECTS

Development Processes. Team Projects and Process Templates. Using GitHub Projects.

#### **USING GIT**

Version Control concepts. Distributed Source Control with Git. Git Clients: Command Line, Visual Studio or Visual Studio Code. Creating a local repository. Configuring your git repository. Checking the status of your repo. Staging files. Committing files, and then amending it. Comparing changes in files. Reverting commits. Using Git Hooks. Using Aliases to Customize your Experience. Finding the bad change using git bisect.

#### TEAM COLLABORATION WITH REMOTE REPOSITORIES

Remote repositories. Cloning a remote repository. Synchronizing with a remote repository. Resolving conflicts.

#### WORKING IN ISOLATION WITH BRANCHES

Adding branches to your workflow. Branching Strategies - Using GitFlow. Merge vs. Rebase - keeping a linear history. Different Merge Strategies, i.e. Squash Merge. Managing your branches.

#### TEAM COLLABORATION WITH PULL REQUESTS

Protecting your branches with pull requests. Ensuring high quality code with Pull Requests. Versioning with Git Tags. Using Forks.

#### PROJECT MANAGEMENT WITH AZURE BOARDS

Iterative Development. Creating the project backlog. Work Items and Queries. Velocity and Forecasting.

#### **PLANNING A SPRINT**

Sprint Planning. Identifying user stores for the next sprint. Capacity planning. Defining tasks to complete a user story. Adjust work to fit team capacity. Sharing a sprint with stakeholders.

#### **RUNNING THE SPRINT**

Running a sprint. The daily standup meeting. Burndown chart. Team dashboard. Task integration with source control.

# CONTINUOUS INTEGRATION WITH AZURE PIPELINES AND GITHUB ACTIONS

Doing Continuous integration. Introduction to YAML. Authoring a build using the designer and YAML pipelines. What are stages, jobs, tasks? What are build agents? Setting up a build agent in your enterprise network. Using GitHub Actions and Runners.

#### **CONTINUOUS DEPLOYMENT WITH AZURE PIPELINES**

Release management and continuous deployment. Release definitions. Integrating with other systems using Service Connections Approving releases with release gates. Notifications with Service Hooks.

#### **DEPLOYMENT PATTERNS**

Deployment is more than deploying to QA and PROD environments. Explore Microservices Architecture. Minimize Deployment Downtime using Blue/Green Deployment. Using Canary Releases. Optimize performance using A/B Testing. Using Progressive Exposure (aka Ring-Based Deployment). Exposing New Features using Feature Toggles. Choosing between deployment patterns.

#### **CONFIGURATION AND KEEPING SECRETS SAFE**

Application Configuration Options. Using Azure Key Vault. Centralize your settings using Azure App Configuration. Feature Toggles with Azure App Configuration. Managing Secrets in GitHub

#### IMPLEMENT SECURE CONTINUOUS DEPLOYMENT

Explore Continous Security Validation. Key Validation Points. Scanning your Code Base for Security. Avoid Packages with Vulnerabilities.

#### **INFRASTRUCTURE AS CODE**

What is Infrastructure as Code? Authoring Bicep Templates. Deploying Bicep using Azure CLI. Using Desired State Configuration. Using Continuous Deployment to create your infrastructure.

#### **AZURE ARTIFACTS**

Understanding Azure Artifacts. Creating a Package Feed. Pushing a Package. Understanding Upstream Sources. Versioning Packages. Using Artifacts in Azure Pipelines.

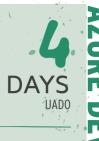

3 - 5 March 2025 5 - 8 May 2025 30 June - 3 July 2025 11 - 14 August 2025 6 - 9 October 2025

#### LEARNING GOALS

Do you want to learn how DevOps and GitHub can deliver a higher quality software product in less time? How to avoid broken deployments using continuous integration and deployment? Then this course is for you!

#### TARGET AUDIENCE,

Anyone who is involved in application development. Exercices don't require real coding skills as they are for illustrating the workflow with Azure DevOps and GitHub.

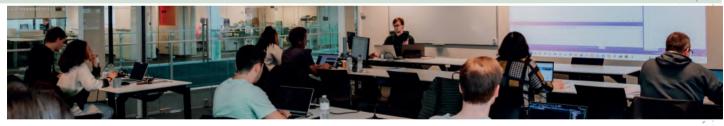

# MASTERING INFRASTRUCTURE AS CODE

#### **INTRODUCTION TO GITOPS**

What is GitOps? Why should you use GitOps? How does GitOps work? GitOps Services and Tooling: Git(Hub), Azure DevOps, Kubernetes, Terraform, Flux,...

#### **AZURE RESOURCE MANAGER TEMPLATES**

Infrastructure as Code. Authoring ARM Templates. Parameters, Variables, Resources, Output. Nested Templates. Validating ARM Templates: Test Toolkit, Pester.

#### TERRAFORM

Terraform Features. Configuration and Providers. Variables, Resources, Secrets. Terraform State.

#### THE BICEP LANGUAGE

Benefits of Bicep versus other Tools. Install Bicep Tools. Author Resources. Parameters, Variables, Outputs. Validate Files with Bicep Linter. Migrate from ARM Templates to Bicep.

#### **DESIRED STATE CONFIGURATION (DSC)**

Benefits of Desired State Configuration. DSC Components: Configuration, Resources, Compilation. Enact Your Configuration: Push or Pull mode. Using Azure Automation for DSC.

#### **USING GIT**

Version Control Concepts. Distributed Source Control with Git. Creating a Local Repository. Cloning a Remote Repository. Staging Files. Committing Files. Branching Strategies. Using Forks. Merge vs. Rebase. Synchronizing with a Remote Repository. Pull Requests.

#### **CONTINUOUS INTEGRATION**

GitHub Actions and Azure DevOps Pipelines. Continuous Integration. Understanding GitHub Workflows and DevOps Pipelines. Triggers, Jobs and Steps. Using Variables. Defining and Using Secrets.

#### CONTINUOUS DEPLOYMENT

Release Management and Continuous Deployment. Deploying Artifacts. Integrating with Azure Using Service Principals or Managed Identities. Using Environments During Deployment.

# GITHUB WORKFLOW RUNNERS AND AZURE DEVOPS AGENTS

DevOps Agents and GitHub Runners. Using DevOps Hosted Agents and GitHub Hosted Runners. Setting up a Windows Hosted Runner.

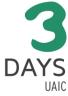

10 - 12 June 2025 8 - 10 September 2025 1 - 3 December 2025

#### LEARNING GOALS

Infrastructure as Code allows you to have a declarative description of your infrastructure and an automated process to make the production environment match the described state. You will learn about the tools that will help you setup this kind of deployment for your Azire infrastructure.

#### TARGET AUDIENCE

IT Pros who are interested in deploying their cloud, infrastructure in an easy, fully automated way.

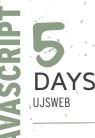

#### 14 - 18 April 2025 16 - 20 June 2025 18 - 22 August 2025 6 - 10 October 2025

#### **LEARNING GOALS**

This course is about front-end (client-side) web development. It's what the user sees, touches and experiences in the browser. You'll learn how to build modern, interactive websites by learning the fundamentals of HTML, CSS, and JavaScript. This course is about the browser not the server.

#### TARGET AUDIENCE

This course is independent of the server-side technology you are using, so feel free to attend whether you use PHP, ASP.NET, Python, Ruby on Rails... A basic understanding of programming - in whatever language- is advised.

# **PROGRAMMING WITH HTML, CSS AND JAVASCRIPT**

#### INTRODUCTION TO THE WEB

Http Methods. Headers. Status Codes. Cookies. Redirection. Caching.

#### **HTML FUNDAMENTALS**

Anatomy of a page. How a page is parsed. Styling and Behavior. Some important HTML elements. Semantic Elements. What happens on the server?

#### FORMS

Form Elements. How Forms Work. Useful Attributes and Functions. Validation.

#### CSS FUNDAMENTALS

Styling websites using CSS. CSS Selectors. Understanding Inheritance & Cascading behavior. Choosing the right unit.

#### PRINCIPLES OF WEB DESIGN

Layout and Composition. Color. Graphics. Typography. User Experience.

**CSS POSITIONING** Understanding the Box Model. Flow. Display. Position.

**RESPONSIVE WEB DESIGN** Responsive Design. Flex Box. Grid. Using Mediagueries.

#### **CSS FRAMEWORKS**

Building Responsive Sites with Bootstrap. Making Modern Websites with Tailwind.

#### **RESPONSIVE WEB DESIGN WITH BOOTSTRAP**

Normalizing and Resetting. The Grid System. Utility classes. Customizing look & feel. Components: navigation, popovers ...

#### JAVASCRIPT INTRODUCTION

Why is JavaScript important? What is ECMAScript? Performance. Picking the right Libraries. Developer Tools.

#### JAVASCRIPT LANGUAGE FUNDAMENTALS

Using Variables. Primitives and Objects. Functions: more powerful than you'd expect. Understanding Scope. Error Handling. Best Practices. Strict Mode.

#### JAVASCRIPT COLLECTIONS

Storing multiple values in Arrays. Using Objects as Maps. Useful Functions and Operators. Sets, Maps and Others.

#### DOM INTERACTION WITH JAVASCRIPT

Introduction to JavaScript. Understanding the DOM. DOM Selection and Manipulation. Event Handling.

**OBJECT ORIENTED JAVASCRIPT** 

Class syntax. Prototypes. Using Properties to encapsulate your fields. The 'this' keyword explained.

#### FUNCTIONAL JAVASCRIPT

Principles of Functional Programming. Advanced Functional Patterns.

#### DEALING WITH ASYNC CODE IN JAVASCRIPT

Threading in JavaScript. Using Callbacks. Event Handling. Working with Promises. Async and Await.

#### STRUCTURING JAVASCRIPT APPLICATIONS AND TOOLING

Using Libraries. Content Delivery Networks. Getting Libraries with npm. Modules versus the Global Object. Bundling and Minification. PolyFills and Transpilers. TypeScript. Using Task Runners. Tools for Code Quality.

#### WORKING WITH FRAMEWORKS

The Evolution of Web Development. Comparing Popular Frameworks such as Angular and React

#### TALKING TO THE SERVER

Rest Service. Server-Side JavaScript. Fetching Data with the Fetch API. Syncing the Data.

#### USING BROWSER APIS

The Window Object. Storing Data on the Client. Dynamic Graphics. Accessing the File System. Device APIs. Check Compatibility.

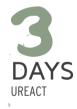

#### 7 - 9 April 2025 2 - 4 June 2025 25 - 27 August 2025

27 - 29 October 2025

#### LEARNING GOALS

In this training developers will learn how to use TypeScript, React and its component based development to create rich and dynamic web applications.

#### TARGET AUDIENCE

This course targets professional web developers who are familiar with JavaScript.

### **DEVELOPING WEB APPS WITH REACT**

#### INTRODUCING REACT

The Evolution of Web Development. Components Everywhere. Combining React with other Libraries. React Tooling.

#### STRONGLY TYPED JAVASCRIPT WITH TYPESCRIPT

Writing Application-Scale JavaScript. Type-Safe JavaScript Development with TypeScript. Typescript configuration. Implementing Types, Classes and Inheritance. Namespaces and Modules.

#### **REACT FUNDAMENTALS**

React App Structure. What is JSX. JavaScript Expressions. JSX Tips and Tricks.

#### **STATE AND PROPS**

State in React Components. Props and Data Flow. Stateful and Stateless Components. Transferring Props.

#### HOOKS

Functional Components. State Hook. Effect Hook. Things to Know when Using Hooks. Building your own Custom Hooks.

#### **WORKING WITH FORMS**

What is in a Form? Value Binding to State. Controlled vs Uncontrolled Components. Sanitizing and Validating Input. Using Libraries to Manage your Forms.

#### TALKING TO THE SERVER

Fetch API. When and Where to Fetch Data? Using the Effect Hook. Actions and Transitions. Waiting for data with Suspense.

#### **COMPONENT COMPOSITION**

props.children. Working with Context and the UseContext Hook. Rendering Dynamic Content with Render Props. Higher Order Components.

#### ROUTING

Introducing React Router. Paths and Parameters. Nesting Routes. Data APIs in React Router. Lazy Loading. Component Lifecycle.

#### PERFORMANCE

Virtual DOM. Using Memoization and the Callback Hook. Avoiding Computational Work. Avoiding Re-rendering. Pitfalls.

#### STATE MANAGEMENT

Externalizing State from Components. Redux: the State Management Pattern of Champions. Mobx: a Simpler, more Lightweight Alternative to Redux.

#### REDUX

What is Redux? Actors: Store, Actions, Reducers. View and Hooks. Asynchronous Actions. Tools.

#### JEST AND REACT

What is Jest? Creating Tests with Jest. Asynchronous Methods. Mocking. Testing React components using Snapshots. End to End testing with React Testing Library.

# **BUILDING WEB APPS WITH ANGULAR AND TYPESCRIPT**

#### INTRODUCTION TO ANGULAR

Evolution in Web App Development. Introduction to Component-Based Architecture. What is Angular and why use it.

#### STRONGLY TYPED JAVASCRIPT WITH TYPESCRIPT

Writing Application-Scale JavaScript. Type-Safe JavaScript Development with TypeScript. Typescript configuration. Implementing Types, Classes and Inheritance. Namespaces and Modules.

#### **CORE CONCEPTS**

Components. Services. Routing. Modules. Tools like the Angular CLI. Inspecting an Angular App.

#### DATA BINDING

The Importance of Binding. Component to View. Control Flow. Value Conversion. View to Component. Two Way Binding. Local Template Variables.

#### COMPONENTS

Using Multiple Components. Input and Output. ViewChild and ContentChild. Directive Life Cycle.Styles and Templates. Component Libraries.

#### DIRECTIVES

What are Directives. Built-in Directives. Building a Custom Attribute Directive.

#### SERVICES

What are Services and How to Create Them. Stateful Services. Reactivity with Signals and Observables.

#### **DEPENDENCY INJECTION AND PROVIDERS**

Terminology. Dependency Injection Basics. Providers. Factories. Injection Tokens.

#### PIPES

Using a Pipe. Built-in Pipes. Custom Pipes. Pure versus Impure. **WORKING WITH FORMS** 

#### What's in a Form. Template-Driven Forms. Reactive Forms. Data Validation. Building Dynamic Forms.

#### TALKING TO THE SERVER

Sending and Receiving Data with the HttpClient. Observables versus Promises. Intercepting Http Requests.

#### **BUILDING A SINGLE PAGE APPLICATION**

What is a SPA. Routing Configuration. Navigation. Getting Route Information. Parent-Child Navigation. Navigation Interception. Lazy Loading.

#### MANAGING ANGULAR APPLICATIONS

Structuring your Application. Testing your Application. Deploying your Application. Updating the Angular Version using the Angular CLI.

# **MASTERING ANGULAR**

#### REACTIVE EXTENSIONS FOR JAVASCRIPT WITH RXJS

What are Reactive Extensions. Observable and Observer. Subjets. Cold versus Hot Observables. Making Async Calls. Combining Observables. Error Handling. Dealing with Back Pressure.

#### **CHANGE DETECTION**

Zones. How Change Detection Works. Immutables and Observables with OnPush Strategy.

#### **BUILT-IN REACTIVITY WITH SIGNALS**

What are Signals, and Why do I Need Them? Signal, WritableSignal and ComputedSignal. Handling Side-Effects. Using Signals as Inputs. Two-Way Binding between Components. RxJS interop.

#### STATE MANAGEMENT

Component Level State. Sharing State. State Management Patterns.

#### STATE MANAGEMENT WITH NGRX

The Redux Pattern. Major Principles. The Store, Actions and Reducers. Using RxJS within Redux. Efficient Slicing. Using Async Pipes. Tools.

#### THE NGRX STORE

Responsibilities. Normalizing Data. Initializing the Store.

#### NGRX REDUCERS

Useful Operators. Splitting Up Reducers. NgRx Effects.

#### SMART AND DUMB COMPONENTS

Characteristics of Dumb Components. Characteristics of Smart Components. Performance Impact.

#### STRUCTURING AN APPLICATION

Domain, Routing, Core and Shared Modules. Exporting and Providing. Clean Imports. Creating Libraries.

#### SERVER-SIDE RENDERING AND STATIC SITE GENERATION

Server-side Rendering. Prerendering (SSG). Hydration. Developing and Testing with SSR.

#### **TESTING ANGULAR APPLICATIONS**

Writing Unit Tests with Jasmine. Setting Up a Productive Testing Environment with Karma. Writing Testable Angular Code. Testing your Models, Services, Pipes, and Component Logic with Isolated Tests. Angular Testing Utility APIs: Testing with the DOM in Mind.

#### CUSTOM COMPONENTS WITH SVG AND CANVAS

#### SVG Graphics. Canvas Graphics. Animating Graphics.

#### ANGULAR ELEMENTS

Custom Elements. Transforming Angular Components to Custom Elements. Packaging and Using your Custom Element.

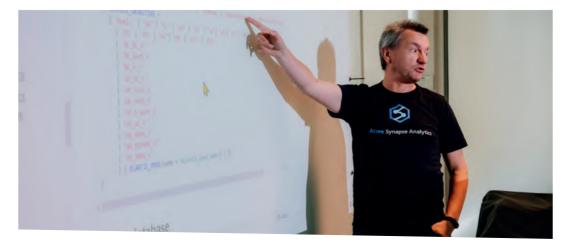

UANG 22 - 25 April 2025 10 - 13 June 2025 4 - 7 August 2025 29 September - 2 October 2025 17 - 20 November 2025

#### LEARNING GOALS

By using a componentized approach, Angular is better equipped than ever to build performant data-driven web-apps. While Angular takes care of data binding, navigation and server communication; TypeScript allows you to use the most advanced features JavaScript has to offer on any browser,

#### TARGET AUDIENCE

Good understanding of JavaScript, HTML and CSS and a notion of node. js and npm.

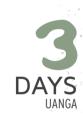

3 - 5 March 2025 5 - 7 May 2025 7 - 9 July 2025 22 - 24 September 2025 24 - 26 November 2025

#### LEARNING GOALS

This training will take you from being an average Angular developer to a great one. You'll gain more insight in the workings of Angular and you'll explore more advanced programming techniques like RxJS, and working with Redux. You will acquire the assets to make your Angular application production ready.

#### TARGET AUDIENCE

This course targets professional web developers who really want to master Angular. Participants of this course need to have a decent understanding of Angular and TypeScript.

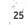

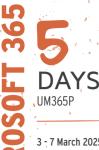

3 - 7 March 2025 14 - 18 April 2025 2 - 6 June 2025 14 - 18 July 2025 25 - 29 August 2025 6 - 10 October 2025 17 - 21 November 2025

#### LEARNING GOALS

This course equips you with the skills to master SharePoint Online and Microsoft Teams, two key tools in the Microsoft 365 ecosystem. You'll gain hands-on experience with modern interfaces, document management features like versioning and eo-authoring and so on. Learn to create, structure and secure collaboration environments. By the end of the training, you will be able to design efficient collaboration and intranet platforms, integrating tools such as Power Apps, Power Automate and Wiva for seamless workflows and enhanced productivity. Additionally, you will explore sharing with external users, automating tasks and implementing compliance policies, ensuring a secure, complaint and efficient digital workspace.

#### TARGET AUDIENCE

This course is designed for individuals eager to master the functionalities of SharePoint Online and Teams, whether they aim to become Microsoft 365 key users, content managers, site owners or Microsoft 365 administrators.

# FROM SHAREPOINT TO TEAMS: MASTERING MICROSOFT 365 COLLABORATION

#### **INTRODUCTION TO MICROSOFT 365**

Collaboration Capabilities of Microsoft 365. Discovering core applications such as SharePoint, Teams, OneDrive, Outlook, Viva and Copilot. Microsoft 365 Licensing and Subscription Plans.

#### **MICROSOFT 365 USERS AND GROUPS**

Introduction to Microsoft Entra ID. User Management. Multi-Factor Authentication. Microsoft 365 Groups vs. Security Groups. Microsoft 365 Group Settings. Manage Microsoft 365 Groups Creation. Microsoft 365 Groups Naming and Expiration Policies.

#### SHAREPOINT SITES

What is a SharePoint Site? Creating and Configuring SharePoint Sites. Team Sites vs Communication Sites. Team Sites and Microsoft 365 Groups. Site Templates. Monitoring Site Usage.

#### **MICROSOFT TEAMS COLLABORATION**

Teams Collaboration and Communication Features. Teams and Microsoft 365 Groups. Creating and Configuring a Team. Teams Channels: Standard, Private and Shared. Working with Tabs. Managing Apps. Teams Lifecycle Management.

#### **MICROSOFT LISTS**

Overview of Microsoft Lists. Working with Lists in SharePoint Online and Teams. Creating and Configuring Lists. Custom Metadata, Columns and Terms. Using and Formatting Views for Data Visualization. Import/Export data from tools like Excel.

#### DOCUMENT MANAGEMENT

Collaborate on Documents through Teams and SharePoint. Document Versioning and Metadata. Claim Documents with Check-In and Check-Out. Microsoft 365 Apps Integrations. Co-Authoring Documents. Provide Document Templates to End-Users. Configuring Document Approvals. Rules and Alerts. Managing Recovery: Delete and Restore.

#### **MANAGING CONTENT TYPES**

Managing Content Types. Providing Reusable Metadata with Site Columns. Adding Document Templates to Content Types. Publishing Enterprise Content Types. Grouping Documents in Document Sets.

#### **MODERN PAGES AND WEB PARTS**

Creating, Managing and Scheduling Pages. Enriching Pages with Web Parts. Publishing News and Posts. Page Approvals. Multilingual Pages and Translations.

#### ONEDRIVE

OneDrive and OneDrive Client App. Working with the OneDrive User Experience. Synchronize Documents across multiple Devices. Files On-Demand.

#### **DESIGNING A MODERN COLLABORATION ENVIRONMENT**

Structuring SharePoint Sites with Hubs. Hub Configuration and Navigation. Global SharePoint Navigation. Configuring the Home

Site. Integrating SharePoint in Teams with Viva Connections. Creating Communities with Viva Engage. Designing Collaboration Platforms with SharePoint and Teams.

#### **CONFIGURING USER PERMISSIONS IN MICROSOFT 365**

Microsoft 365 Group Owners vs Members. Private vs Public Microsoft 365 Groups. SharePoint Security Architecture. Microsoft Teams Member and Guest Permissions.

#### **COLLABORATING WITH EXTERNAL USERS**

Introduction to External Users. Configuring External Users in the Microsoft 365 Admin Center. External Access vs Guest Access vs B2B Direct Connect. Sharing Scenarios in Microsoft 365 Groups, SharePoint, Teams and OneDrive.

#### SHAREPOINT PREMIUM

Publish Content Types to Specified Hubs. Generating Documents with Content Assembly. Describe and Process Images with OCR and Image Tagging. Sign Documents with SharePoint eSignature. Translate Documents to any Desired Language.

#### **OVERVIEW OF TEAMS COMMUNICATION SERVICES**

Chat, Audio Calls and Video Calls. Meeting Types: Events, Webinars, Town Hall... Teams Phone System: Phone Numbers, Call Queues and Auto Attendants.

#### **MICROSOFT SEARCH**

What is Microsoft Search? Search Query Syntax. View and Customize the Search Schema. Index External Data with Microsoft Graph Connectors. Optimize Search with Verticals, Bookmarks, PnP Search and more.

#### COMPLIANCE

Compliance Overview. Preserve Key Data with Data Retention. Protect Important Information with Sensitivity Labels. Prevent Data Disclosure with Data Loss Prevention.

#### MICROSOFT 365 COPILOT

Leveraging Copilot in Microsoft 365 to Boost Productivity. Configuring Custom Copilot Agents. Using Microsoft 365 Copilot in Teams

#### **POWER APPS**

Creating and Configuring Power Apps. Customizing SharePoint Forms with Power Apps. Configuring the Power Apps Web Part in SharePoint. Embedding Power Apps in Teams.

#### **POWER AUTOMATE**

Creating and Configuring Power Automate Flows. Using Power Automate for SharePoint and Teams. Automating Document Approvals. Automating Site Creation Approvals. Running and Managing Flows.

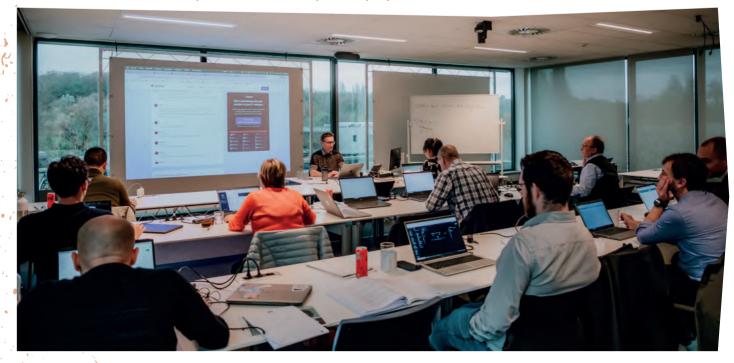

# **DEVELOPING WITH THE SHAREPOINT FRAMEWORK**

#### WHAT IS SHAREPOINT FRAMEWORK

SharePoint Framework overview. SharePoint Framework tools. Key SPFX features. Road map.

# PREPARING YOUR MACHINE FOR THE SHAREPOINT FRAMEWORK

Visual Studio Code. Introducing Node.js, Yeoman, Gulp and Webpack.

#### **BUILDING CLIENT-SIDE WEB PARTS**

Client-side Web Parts Fundamentals. Web Part Project Structure. Full Page Apps. Creating Teams Tabs with SPFx.

#### STRONGLY TYPED JAVASCRIPT WITH TYPESCRIPT

What is Typescript? Typescript Transpilation and Configuration. Language Features. Namespaces and Modules.

#### WEB PART PROPERTIES

The Property Pane. Custom Property Controls. Validation. Property Pane Life Cycle.

#### LOADING SHAREPOINT DATA IN SPFX

The REST Endpoints. Using the SPClient to Get Data. PnPjs. SharePoint List Subscriptions (webhooks).

#### LOADING OTHER FRAMEWORKS

npm Modules. Loading JavaScript libraries. Using CDNs for getting libraries. Bundling and Externals.

#### DEPLOYMENT OVERVIEW

The App Catalog. Versioning. Deploying SharePoint Assets & Extensions. Tenant-wide, Site Collection or Site specific deployments. Deploying to Microsoft Teams.

# **MODERN MICROSOFT 365 DEVELOPMENT**

# INTRODUCTION TO SHAREPOINT AND MICROSOFT 365 DEVELOPMENT

Microsoft 365 Overview. SharePoint Development Options. Exploring the Microsoft 365 APIs.

#### **MICROSOFT IDENTITY PLATFORM**

Microsoft Identity Platform Overview. Registering your Apps in Entra ID. OAuth Authentication Flows. Authenticating Users and Applications. Microsoft Authentication Libraries (MSAL).

#### INTRODUCING MICROSOFT GRAPH

Connecting to Microsoft Graph. Writing Code with the .NET Microsoft Graph SDK. Batching Requests. Using Graph Extensions.

#### WORKING WITH MICROSOFT GRAPH

Users, Mails and Calendars. Automating Teams Provisioning and Configuration. Working with Sites, Pages, Files, Drives and Driveitems.

# CUSTOMIZING MICROSOFT SEARCH WITH MICROSOFT GRAPH

Customize your Search Experience with Verticals, Result Types, Search Result Layouts, Filters, and Microsoft Graph Connectors. Querying Data with the Search API. Make External Data searchable with the Search API.

#### USING THE MICROSOFT GRAPH TOOLKIT

The Graph Toolkit. Graph Web Components. React Components. Building Teams Tab with Graph Toolkit. Customizing Graph Toolkit Components. Authentication Providers.

#### INTRODUCTION TO SHAREPOINT EMBEDDED

Why use SharePoint Embedded. Setting up SharePoint Embedded. SharePoint Embedded Architecture. Creating SharePoint Embedded Containers. Working with Files and Folders. Visualizing Documents. Using the Search API.

#### **RESPONDING TO LIST EVENTS WITH GRAPH WEBHOOKS**

Webhook Subscriptions and Event Notifications. Getting Change Details. Debugging Webhooks.

#### MICROSOFT TEAMS DEVELOPMENT OVERVIEW

Options for creating Microsoft Teams Apps. Adapting existing app with the Teams SDK. Creating Adaptive Cards. Using the Microsoft Teams Toolkit for Visual Studio. App elements: Tabs, Bots, Connectors, Message Extensions.

# CREATING COLLABORATIVE APPLICATIONS WITH THE

USING AND BUILDING REACT COMPONENTS FOR THE

React App Structure. What is JSX? JavaScript Expressions. JSX

Multiple Components. Transferring Props. Component State &

Introducing SASS. SASS Variables, Mixins, Nesting, functions, ...

Register Custom Applications on Entra ID. The Microsoft Graph

API. Consuming Microsoft Graph. API Permissions in SharePoint.

Creating an Application Customizer. Creating a Field Customizer.

Creating a Command Set. Executing Scripts. Build your own Form.

Customizing Graph Toolkit Components. Authentication Providers.

Writing a Data Provider and Data Consumer. Data Serialization.

Debugging. Application Insights. Custom Gulp Tasks. Bundles in

CONNECTING TO MICROSOFT GRAPH AND ENTRA ID

Using Other Protected API's. Domain Isolated Web Parts.

SHAREPOINT FRAMEWORK EXTENSIONS

**USING THE GRAPH TOOLKIT WITH SPFX** 

Graph Toolkit. React Components. Building Teams Tab.

Build Adaptive Card Extensions.

BRAND YOUR CLIENT WEB PARTS WITH SASS AND FLUENT UI

SASS Preprocessing. Fluent UI styles. Fluent UI Fabric components.

SHAREPOINT FRAMEWORK

SECURED API'S

**DYNAMIC DATA** 

Handling Data Updates.

**TIPS AND TRICKS** 

WebPack.

Tips and Tricks. React Components.

**REACT COMPONENTS DEEP-DIVE** 

Lifecycle. Form Components. React Virtual DOM.

MICROSOFT FLUID FRAMEWORK The Fluid Working Flow. Fluid Architecture. Fluid Containers and Distributed Data Structures. Testing with Tinylicious. The Azure Fluid Relay.

#### **EXTENDING COPILOT FOR MICROSOFT 365**

Introducing Copilot for Microsoft 365. Plugins for Copilot. Extending with Power Platform connectors. Extending with Teams Message Extensions. Extending with Graph Connectors for Search. Extending with the Copilot Studio.

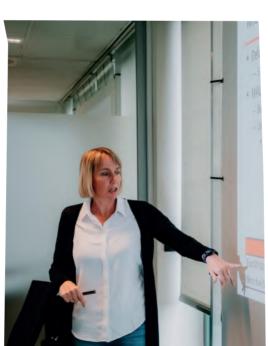

# DAYS USPFX

7 - 11 April 2025 23 - 27 June 2025 1 - 5 September 2025 17 - 21 November 2025

#### LEARNING GOALS

SharePoint Framework offers us the tools to build custom solutions for the modern Microsoft 365 experience, targeting SharePoint, Viva and Teams. In this deep-dive development coursewe will learn the way to efficiently work with Node, is, React and Typescript. Using this toolset we can build modern SharePoint web parts, Teams tabs, Viva Connections Cards and other extensions to Microsoft 365? We will see how to connect to various data sources like Microsoft Graph, Secured API, etc...

#### TARGET AUDIENCE

Participants ideally have sôme development experience. No TypeScript or JavaScript experience is required, but recommended. Knowing how to use SharePoint is advised.

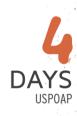

22 - 25 April 2025 10 - 13 June 2025 11 - 14 August 2025 13 - 16 October 2025

#### LEARNING GOALS

Microsoft 365 offers exciting and contemporary ways to develop for SharePoint, Microsoft Teams, and other parts of Microsoft 365. This course will teach you the essential knowledge, best practices, tools and techniques for adding your .NET creations to the Microsoft 365 ecosystem. With this course, you'll be able to create stunning and collaborative applications.

#### TARGET AUDIENCE

If you are a developer who wants to take your Microsoft 365 skills to the next level, this course is for you. Being familiar with .NET is required. Some basic knowledge of Javascript is recommended.

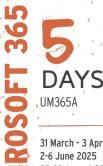

#### 31 March - 3 April 2025 2-6 June 2025

25-29 August 2025 13-17 October 2025

#### LEARNING GOALS

This training equips IT professionals and administrators with the skills to configure and administer Microsoft 365 effectively. Participants will learn to manage cloud services such as Exchange Online and Microsoft Entra ID. enhance collaboration with SharePoint Online and Teams, implement security and compliance measures with Microsoft Purview and

Microsoft Defender, and leverage AI tools such as Copilot for Microsoft 365.

#### TARGET AUDIENCE

This course is aimed at IT professionals •who are new to Microsoft 365 and need to learn how to configure and administer the platform. It is ideal for those looking to gain essential skills for managing Microsoft 365 environments effectively.

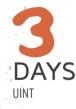

- 代 10 12 March 2025 5 - 7 May 2025 10 - 12 June 2025 4 - 6 August 2025 22 - 24 September 2025
  - 12 14 November 2025

#### LEARNING GOALS

With Microsoft Intune you can manage all devices in your organization: mobile devices (Android, iOS), Windows, Linux and Mac devices. Intune helps you to configure and control machines, deploy apps and keep your data secure. In this course you will learn about all the aspects of the Intune service.

#### **TARGET AUDIENCE**

This course is intended for IT professionals responsible for managing devices in the cloud.

# **CONFIGURING AND ADMINISTERING MICROSOFT 365**

#### **UNDERSTANDING MICROSOFT 365**

Introduction to Microsoft 365. Key Microsoft 365 Features. Microsoft 365 Security & Privacy.

#### **MICROSOFT CLOUD OFFERINGS**

Microsoft Entra ID. Office 365. Intune. Security. Enterprise Mobility and Security. Microsoft 365.

#### MANAGING MICROSOFT 365 Microsoft 365 Apps Overview. Deploying Microsoft 365 Apps. Microsoft 365 Portals. Managing Microsoft 365 with PowerShell.

#### **MICROSOFT ENTRA OVERVIEW**

Microsoft Entra ID Overview. Microsoft Entra ID Editions. Add a Custom Domain to Entra ID. Company Branding.

#### MICROSOFT ENTRA USER MANAGEMENT

Single Sign On. User Management. Authentication Methods. Password Management. Multi-Factor Authentication. External Identities.

#### **MICROSOFT ENTRA GROUP MANAGEMENT**

Group Management. Dynamic Groups. Group-Based Licensing. Group Settings. Microsoft 365 Groups. Microsoft 365 Groups Administration.

#### **MICROSOFT ENTRA SECURITY**

Microsoft Entra Roles. Conditional Access. Monitoring and Health. Emergency Accounts and Best Practices

#### **EXCHANGE ONLINE OVERVIEW**

Exchange Online Feature Overview, Management Tools, Role-based Access Control. Creating and Managing Recipients. Exchange Online Archiving. Exchange Online Transport Rules

#### **EXCHANGE ONLINE PROTECTION**

Quarantine Policies. Anti-Malware Protection. Anti-Spam Protection. Email Authentication: SPF - DKIM - DMARC

#### SHAREPOINT ONLINE ARCHITECTURE

Modern SharePoint Team Sites and Communication Sites. Connecting Environments with Hub Sites. SharePoint Online Security. SharePoint Lists and Libraries

#### SHAREPOINT ONLINE ADMINISTRATION

Site Management Options: Control Site Creation, Storage Quotas. External Sharing. SharePoint Migration Tools. Microsoft 365 Archive. Microsoft 365 Backup. SharePoint Advanced Management Tools: Site Lifecycle Management, Access Restrictions, Block Download Policy

#### MICROSOFT TEAMS ADMINISTRATION

Microsoft Teams Feature Overview. Teams Clients. Teams Admin Tools, Teams Premium Features, Teams Policies, External Identities in Teams

#### MICROSOFT TEAMS COMMUNICATION

Teams Communication Services Overview. Presence, Chat, Audio/ Video. Configuring Meetings, Webinars and Town Halls. Teams Phone: Auto Attendants, Call Queues and Dial plans

#### **MICROSOFT TEAMS COLLABORATION**

Creating and Configuring Microsoft Teams. Configuring Apps and App Policies. Setup Channels, Tabs and Bots. Manage Teams with Microsoft Graph PowerShell

#### MICROSOFT DEFENDER FOR OFFICE 365

Microsoft Defender for Office 365. Anti-Phishing and Anti-Spoofing. Safe Attachments and Safe Links. Threat Protection for Collaboration. Attack Simulator

#### **INTRODUCTION TO MICROSOFT 365 COPILOT**

Microsoft 365 Copilot Logical Architecture. Copilot Key Components: Large Language Models, Natural Language Processing, Microsoft Graph. Use Microsoft 365 Copilot across Microsoft 365 Apps: Word, Outlook, PowerPoint, Excel, Teams. Microsoft 365 Copilot Chat. Building Effective Prompts. Prompting **Best Practices** 

#### **MICROSOFT 365 COMPLIANCE**

Microsoft Purview Portal. Information Protection: Sensitivity Labels and Data Loss Prevention. Data Lifecycle Management: Retention Labels and Policies. Communication Compliance. eDiscovery. Unified Audit Log. Compliance Score

#### **MICROSOFT 365 COPILOT ADMINISTRATION**

Prerequisites for Microsoft 365 Copilot. Microsoft 365 Copilot Licensing. Prepare Your Organization for Microsoft 365 Copilot. Microsoft Copilot Versus Microsoft 365 Copilot. Microsoft 365 Copilot Dashboard and Reports

#### **EXTENDING MICROSOFT 365 COPILOT**

Copilot Extensibility Options: Agents, Graph Connectors, Actions. Build Copilot Agents Tailored to Your Company Needs. Extend Copilot with Your Organizational Data Using Microsoft Graph Connectors. Manage Copilot Agents in Integrated Apps. Monitor Microsoft Graph Connectors

### MICROSOFT ENDPOINT MANAGER: CONFIGURING DEVICES WITH MICROSOFT INTUNE

#### **INTUNE OVERVIEW**

Intune Subscriptions. Intune Management. Mobile Device Management (MDM). Mobile App Management (MAM). Microsoft Entra ID. Role-Based Acces Control (RBAC).

#### **DEVICE ENROLLMENT**

Device Enrollment. Device Management Capabilities. Enrollment Options. Windows Enrollment. Android Enrollment. MacOS, Linux and iOS Enrollment

#### **DEVICE CONFIGURATION**

Configure Device Profiles. Configure Device Features. Configure Device Restrictions. Configure Settings: Email, VPN, Wi-Fi. Setting catalog. Upgrade Editions.

#### **APP MANAGEMENT**

App Lifecycle. Add apps to Intune: Store Apps - Office 365 - Web Apps - LOB Apps - Win32 Apps - PowerShell Scripts. Monitor Apps. App Configuration Policies.

#### **DEVICE AND APP PROTECTION**

Device Compliance Policies. App Protection Policies. Conditional Access.

#### **ENDPOINT PROTECTION**

Endpoint Protection. Microsoft Defender for Endpoint. Integration between Intune and Defender for Endpoint. Enforce Compliance with Conditional Access. Remediate Vulnerabilities.

#### **DEVICE MANAGEMENT**

Lock, Restart or Remove Device. Locate Lost Device. Logout or Remove User. Bypass Activation Lock. Reset Passcode. Remote Control Mobile Devices. Synchronize Device.

#### KIOSK DEVICES

Windows Kiosk Devices. Android Kiosk Devices. iOS Kiosk Devices.

#### WINDOWS AUTOPILOT

Windows Autopilot Overview. Windows Autopilot Requirements. Deployment Scenarios. Administering Windows Autopilot. Windows Autopilot Device Preparation.

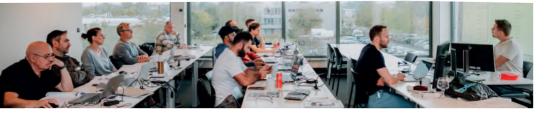

# MASTERING MICROSOFT CLOUD CYBERSECURITY

#### **CLOUD SECURITY OVERVIEW**

Threat Landscape. Common Threats and Attack Types. The Defender's Dilemma. Zero Trust Model. Identity and Access Management. Threat Protection. Security Management. Information Protection.

#### MICROSOFT ENTRA: SECURING YOUR CLOUD IDENTITIES

Multi-Factor Authentication. Privileged Identity Management. Identity Protection. Conditional Access.

#### **MICROSOFT DEFENDER FOR IDENTITY**

Microsoft Defender for Identity Features. Configuring Defender for Identity. Protecting Your Accounts. Identify Threats: Reconnaissance and Lateral Movement. Detect Pass-the-Hash and Pass-the-Ticket Attacks.

#### **MICROSOFT DEFENDER FOR OFFICE 365**

Protect Against Malware, Spam, Phishing, Spoofing. Email Authentication: SPF, DKIM and DMARC. Attack Simulator. Safe Attachments and Safe Links. Threat Protection for Collaboration: SharePoint, OneDrive and Teams.

#### MICROSOFT DEFENDER FOR ENDPOINT

Protect Your Devices. Onboarding Devices. Endpoint Detection and Response. Threat and Vulnerability Management. Secure Score for Devices.

#### MICROSOFT DEFENDER FOR CLOUD APPS

Cloud Discovery. App Connectors. Control Access to Apps with Policies. Conditional Access App Control. Protect Sensitive Information.

# DETECT AND STOP ATTACKS WITH MICROSOFT DEFENDER XDR

Microsoft Defender XDR. Protect Your Environment. Security Recommendations and Secure Score. Attack Investigation. Threat Hunting.

#### **MICROSOFT SECURITY COPILOT**

Investigate Incidents with Copilot. Analyze Suspicious Scripts. Hunt Like a Pro. Copilot Plugins.

# MANAGING MICROSOFT TEAMS

#### **EXPLORE MICROSOFT TEAMS**

Explore capabilities in Microsoft Teams. Microsoft Teams architecture. Integration with Microsoft 365 Groups, Power Platform, SharePoint, OneDrive and Exchange. Understand Microsoft Teams certified solutions.

#### PLAN AND DEPLOY MICROSOFT TEAMS

Understand Teams management tools. Plan for Teams rollout. Plan for Teams licensing.

# IMPLEMENT LIFECYCLE MANAGEMENT AND GOVERNANCE FOR MICROSOFT TEAMS

Plan for lifecycle management: Groups Creation, Expiration and Naming Policies. Plan policy assignment for users and groups. Create and manage teams templates.

#### MONITOR YOUR MICROSOFT TEAMS ENVIRONMENT

Monitor Microsoft Teams usage reports. Microsoft Adoption Score. AAD Access Reviews.

#### MANAGE ACCESS FOR EXTERNAL USERS

Work with external users in Microsoft Teams. Manage guest access in Microsoft Teams.

#### IMPLEMENT SECURITY FOR MICROSOFT TEAMS

Configure conditional access. Multifactor authentication. Safe Attachments and Safe Links.

#### IMPLEMENT COMPLIANCE FOR MICROSOFT TEAMS

Sensitivity labels. Retention policies. Data Loss Prevention policies. Deploy communication compliance. Create and manage compliance recording policies.

#### PLAN AND CONFIGURE NETWORK SETTINGS FOR MICROSOFT TEAMS

Examine network requirements for Microsoft Teams. Configure tenant data for Call Quality Dashboard reports. Assess network readiness.

#### INFORMATION GOVERNANCE AND PROTECTION

Microsoft Purview Portal. Sensitive Information Types. Trainable Classifiers. Sensitivity Labels. Data Loss Prevention. Retention Labels and Policies. Communication Compliance.

#### INFORMATION INSIGHTS AND DISCOVERY

eDiscovery. Auditing and Alert Policies. Compliance Manager. Data Classification. Insider Risk Management. Privacy Management.

#### AZURE MONITOR

Azure Monitoring Overview. Azure Monitor. Azure Advisor. Activity Log. Service Health. Alerts and Metrics. Workbooks.

#### **AZURE LOG ANALYTICS**

Azure Monitor Logs. Log Analytics Workspace. Data Collection. Log Data Structure. Workspace Design.

#### **KUSTO QUERY LANGUAGE**

Kusto Query Language. Writing Basic Log Queries. Filter Data. Aggregate Data. Using Variables. Joining Multiple Tables in a Single Query. Functions and Computer Groups.

#### MICROSOFT DEFENDER FOR CLOUD

Microsoft Defender for Cloud. Defender for Cloud Tiers and Pricing. Security Policies. Security Recommendations and Secure Score. Just in Time VM Access. File Integrity Monitor. Security Alerts and Incidents.

#### **MICROSOFT SENTINEL**

**CREATE AND MANAGE TEAMS** 

Archive restore and delete a team.

**CHANNELS** 

apps to Microsoft Teams.

Microsoft Teams.

policies.

Dashboard data

Create and manage teams. Configure dynamic membership.

MANAGE COLLABORATION EXPERIENCES FOR CHAT AND

Create and manage channels. Create and manage Teams policies

Explore apps in Microsoft Teams. App Policies. Publish custom

Explore meetings and events. Configure meeting settings and

devices Plan for Teams Rooms deployment. Manage devices in

Evaluate Microsoft Teams calling solutions. Get phone numbers

with Calling Plans. Manage phone numbers and voice settings.

Explore Teams Phone. Call gueues and auto attendants. Calling

MANAGE TEAMS PHONE SETTINGS AND POLICIES

TROUBLESHOOT AUDIO, VIDEO, AND CLIENT ISSUES

Troubleshoot Teams. Use Power BI to analyze Call Quality

policies. Configure and manage Microsoft Teams Room and Teams

for channels. Create and manage messaging policies.

MANAGE MEETINGS AND EVENTS EXPERIENCES

MANAGE PHONE NUMBERS AND SETTINGS

MANAGE APPS FOR MICROSOFT TEAMS

Microsoft Sentinel Overview and Pricing. Activate Microsoft Sentinel. Onboard Security Sources: Data Connectors and Content Hub. Sentinel Analytics and Investigation. Security Orchestration Automation. Threat Hunting. Workbooks and Notebooks. 10 - 14 March 2025 19 - 23 May 2025 14 - 18 July 2025 15 - 19 September 2025 17 - 21 November 2025

#### LEARNING GOALS

Securing your cloud infrastructure can be complex and challenging in today's world where users are working from any location on any type of device. To support organizations in protecting 7 themselves from several kinds of attacks, Microsoft offers a broad range of cloud security services targeted at both Microsoft Azure and Microsoft 365. In this training you will learn how to investigate, respond to, and hunt for cyberthreats. You will leave the training with the skills to reduce your organizational risk, respond rapidly to active attacks and advise on improvements to threat protection practices.

#### TARGET AUDIENCE

This course is intended for system administrators and security specialists responsible for securing and analyzing the cloud IT environment.

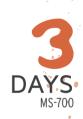

12 - 14 May 2025 7 - 9 July 2025 29 September - 1 October 2025

#### LEARNING GOALS

In this course, you will learn about various Teams management tools, security and compliance features for Teams, network requirements for Teams deployment as well as different Teams settings and policies for managing collaboration and communication experience in Teams.

#### TARGET AUDIENCE

A Microsoft Teams administraţor plans, deploys, configures and manages Microsoft Teams to focus on efficient and effective collaboration.<sup>2</sup>

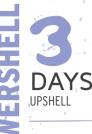

24 - 26 March 2025 19 - 21 May 2025 30 June - 2 July 2025 18 - 20 August 2025 6 - 8 October 2025

#### LEARNING GOALS

PowerShell is a powerful tool for automating tasks and managing systems across different platforms. In this course you will learn to work with objects, connect to remote systems and write basic scripts. PowerShell can be used to manage your on-prem Windows and Linux systems as well as many cloud services like Exchange Online, SharePoint Online and Teams.

#### TARGET AUDIENCE

System Engineers who are responsible for the management and configuration of multiple Servers, Microsoft applications or a Microsoft Cloud Infrastructure. Developers interested in automation of test environments, interfacing with C#, embedding PowerShell in their application.

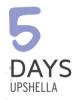

#### 24 - 28 March 2025 19 - 23 May 2025 30 June - 4 July 2025 18 - 22 August 2025 6 - 10 October 2025

#### LEARNING GOALS

This course will get you acquainted with all the different features of PowerShell. You will learn how to automate and script administration, configuration and deployment of on-prem servers and cloud environments with out-of-the-box cmdlets and custom scripts.

#### TARGET AUDIENCE

System Administrators or System Engineers who are responsible for the management and configuration of Microsoft Servers, Microsoft Cloud Infrastructure or Microsoft applications.

# SCRIPTING WITH POWERSHELL

#### **POWERSHELL OVERVIEW**

PowerShell Overview. Brushing up on objects. PowerShell Versions. Windows PowerShell versus PowerShell. Concepts and Terminology. Getting Commands. Getting Help. Providers and Drives.

#### **POWERSHELL SHELLS**

PowerShell Console. Integrated Scripting Environment (ISE). Visual Studio Code.

#### CORE CONCEPTS

Viewing Object Structure. Object Pipeline. Using Format Cmdlets to Change Output. Export Data with Out Cmdlets. Using Variables to Store Objects.

#### **OBJECT PIPELINE PROCESSING**

Where-Object. Foreach-Object. Select-Object. Sort-Object. Measure-Object. Compare-Object. Group-Object. Tee-Object.

#### WORKING WITH OBJECTS

Files and Folders. Registry Keys and Values. COM Objects. WMI Objects - CIMCmdlets. .NET Objects. Static Classes.

#### **EXTENDING POWERSHELL FUNCTIONALITY**

Modules. PowerShellGet and the PowerShell Gallery. PowerShell Profiles. Operators and Expressions.

#### **POWERSHELL SECURITY**

PowerShell Execution Policy. Script Signing. Security Sensitive Information in Scripts.

#### POWERSHELL JOBS

Background Jobs. Remoting Jobs. Scheduled Jobs.

#### **POWERSHELL REMOTING**

PowerShell Remoting Overview. WS-Management (WSMAN). Remote CIM Sessions. Import/Export Remoting Sessions. WinRM Security. WinRM Double Hop Problem. Using Variables in Remoting Sessions.

#### MANAGING YOUR ENVIRONMENT

Networking. File Shares. Data Import. Security. Server Management. Active Directory. Certificates.

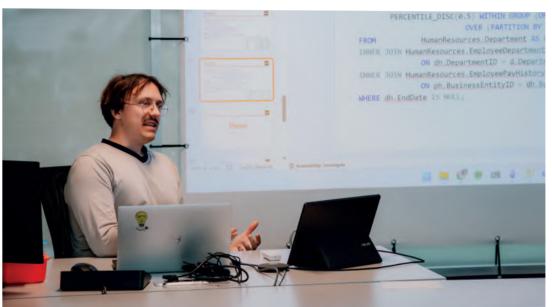

# **MASTERING POWERSHELL**

#### **POWERSHELL OVERVIEW**

PowerShell Overview. Brushing up on objects. PowerShell Versions. Windows PowerShell versus PowerShell. Concepts and Terminology. Getting Commands. Getting Help. Providers and Drives

#### **POWERSHELL SHELLS**

PowerShell Console. Integrated Scripting Environment (ISE). Visual Studio Code.

#### **CORE CONCEPTS**

Viewing Object Structure. Object Pipeline. Using Format Cmdlets to Change Output. Export Data with Out Cmdlets. Using Variables to Store Objects.

#### **OBJECT PIPELINE PROCESSING**

Where-Object. Foreach-Object. Select-Object. Sort-Object. Measure-Object. Compare-Object. Group-Object. Tee-Object.

#### WORKING WITH OBJECTS

Files and Folders. Registry Keys and Values. COM Objects. WMI Objects - CIMCmdlets. .NET Objects. Static Classes.

#### EXTENDING POWERSHELL FUNCTIONALITY

Modules. PowerShellGet and the PowerShell Gallery. PowerShell Profiles. Operators and Expressions.

#### POWERSHELL SECURITY

PowerShell Execution Policy. Script Signing. Security Sensitive Information in Scripts.

#### **POWERSHELL JOBS**

Background Jobs. Remoting Jobs. Scheduled Jobs.

#### **POWERSHELL REMOTING**

PowerShell Remoting Overview. WS-Management (WSMAN). Remote CIM Sessions. Import/Export Remoting Sessions. WinRM Security. WinRM Double Hop Problem. Using Variables in Remoting Sessions.

#### MANAGING YOUR ENVIRONMENT

Networking. File Shares. Data Import. Security. Server Management. Active Directory. Certificates.

#### ERROR HANDLING

Debugging options. Error Handling. Trap Statement. Try - Catch Statement.

#### **POWERSHELL SCRIPTING STATEMENTS**

Foreach. For. While - do while - do until. If - Switch. Break - Continue.

#### ADVANCED SCRIPTING

Working with Custom Objects. PowerShell Functions. PowerShell Scopes. Script Basics: Parameters, Nested Scripts. \$PSBoundParameters. Splatting.

#### CREATE CUSTOM POWERSHELL CMDLETS AND MODULES

Creating a PowerShell Module. Creating your own Cmdlets. Command Documentation. Advanced Parameter Configuration. Pipeline Support. ShouldProcess Support. Creating a Private PowerShell Module Repository.

#### **DEVOPS: DESIRED STATE CONFIGURATION**

Desired State Configuration Overview. DSC Components: Configuration - Node - Resource. Apply DSC Configurations. Push versus Pull Mode. Azure Automation DSC.

# **MASTERING MICROSOFT GRAPH POWERSHELL**

#### **MICROSOFT GRAPH OVERVIEW**

Microsoft Graph Overview. Microsoft Graph Benefits. Graph Explorer. Graph X-Ray.

#### MICROSOFT GRAPH POWERSHELL

Microsoft Graph PowerShell Usage Scenarios. Install Microsoft Graph PowerShell. Microsoft Graph Permissions and Authentication. Microsoft Graph Find Commands. Microsoft Graph Queries. Limitations of Microsoft Graph PowerShell. Important PowerShell Concepts: Foreach-Object, Arrays and Hashtables, PSCustomObjects

#### **MICROSOFT GRAPH AUTHENTICATION OPTIONS**

Microsoft Graph Authentication Methods. Create an Entra ID App Registration. Authentication with Client Secret. Authentication with Certificate. Managed Identities. Automation Account with Managed Identity.

#### **MICROSOFT ENTRA ID**

Create and Manage Users. Create and Manage Groups. Create Dynamic Groups. Assign Roles to Users and Groups. Assign Licenses to Users and Groups. User Reporting: Sign In Events, Risky Users.

#### **MICROSOFT 365 SERVICES**

Exchange Online: Manage Mailboxes, Send Email, Get Mailbox Statistics. SharePoint Online: Manage Sites, Get Site Activity Information, List Permissions. Teams: Create Teams and Channels, Manage Team Members, Send Chat Message. MICROSOFT INTUNE

#### MICKUSUFIINIUNE

List and Manage Devices. Device Configuration. Compliance Policies. App Reports. Device Reporting.

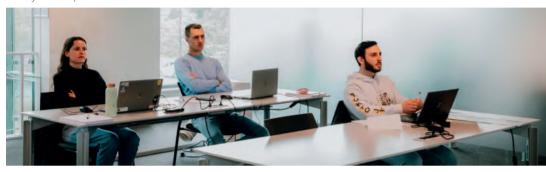

# ADMINISTERING WINDOWS SERVER HYBRID CORE INFRASTRUCTURE

#### **IDENTITY SERVICES IN WINDOWS SERVER**

Introduction to AD DS. Manage AD DS Domain Controllers and FSMO Roles. Implement Group Policy Objects. Manage Trust Relationships. Monitor and Troubleshoot AD DS.

#### IMPLEMENTING IDENTITY IN HYBRID SCENARIOS

Install and Configure Directory Synchronization with Entra Connect. Implement Seamless Single Sign-On. Entra Domain Services. Deploy VMs as Active Directory Domain Controllers in Azure.

#### WINDOWS SERVER ADMINISTRATION

Perform Windows Server Secure Administration. Windows Server Administration Tools: Windows Admin Center, Server Manager and PowerShell. Configure Windows Server Core Installations. Just Enough Administration in Windows Server (JEA).

#### FACILITATING HYBRID MANAGEMENT

Administer and Manage Azure VMs remotely. Manage VMs with Azure Bastion. Configure Just-in-Time Administration. Manage Hybrid Workloads with Azure Arc.

#### HYPER-V VIRTUALIZATION IN WINDOWS SERVER

Deploy and Configure a Hyper-V Server. Create and Manage Hyper-V Virtual Machines. Secure Hyper-V Workloads with Shielded VMs. Run Docker Containers on Windows Server. Orchestrate Containers on Windows Server using Kubernetes.

#### DEPLOY AND CONFIGURE AZURE VMS

Deploy Azure Virtual Machines. Customize Azure VM Images. Automate the Configuration of Azure VMs. Implement Azure Automation with DSC.

# NETWORK INFRASTRUCTURE SERVICES IN WINDOWS SERVER

Deploy and Manage DHCP. Implement Windows Server DNS. Implement IP Address Management. Implement Remote Access.

#### IMPLEMENT HYBRID NETWORK INFRASTRUCTURE

Azure Network Topologies. Connect Azure and On-Prem Networks: VPN Gateway and ExpressRoute. Name Resolution in Azure. Implement Azure VM IP Addressing and Routing.

# FILE SERVERS AND STORAGE MANAGEMENT IN WINDOWS SERVER

Manage Windows Server File Servers. Implement Storage Spaces and Storage Spaces Direct. Implement Data Deduplication. Implement iSCSI Storage. Implement Storage Replica.

#### IMPLEMENT A HYBRID FILE SERVER INFRASTRUCTURE

Azure File Services. Configure Connectivity to Azure Files. Implement Azure File Sync. Migrate from DFSR to Azure File Sync.

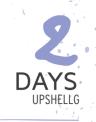

15 - 16 May 2025 3 - 4 July 2025 25 - 26 September 2025

#### LEARNING GOALS

In this intensive 2-day course, participants will dive into the powerful capabilities of Microsoft Graph PowerShell, designed to streamline and automate administrative tasks within the Microsoft 365 ecosystem.

#### TARGET AUDIENCE

This course is intended for System Administrators or System Engineers. If you have little or no knowledge of the basics of PowerShell, U2U recommends taking the 3-day Scripting with PowerShell first.

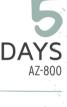

14 - 18 April 2025 7 - 11 July 2025 8 - 12 September 2025 24 - 28 November 2025

#### LEARNING GOALS

In this course, students will learn to manage Windows Servers, both on-premises and in Azure. They will also learn how to integrate Windows Server environments with Azure' services in a hybrid deployment.

#### TARGET AUDIENCE

This course is intended for IT Professionals responsible for the management of Windows Servers hosted on-premises and in Microsoft Azure.

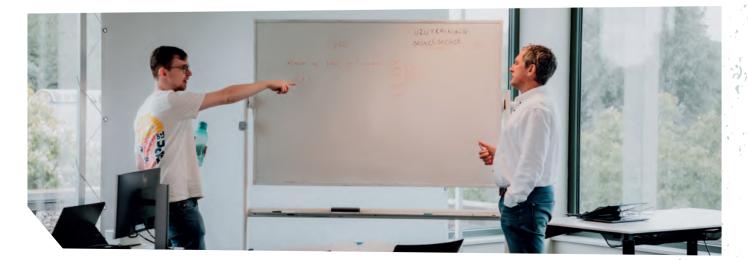

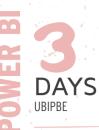

17 - 19 March 2025 5 - 7 May 2025 16 - 18 June 2025 11 - 13 Augustus 2025 22 - 24 September 2025 3 - 5 November 2025

#### LEARNING GOALS

This course covers all important aspects of Power BI. You learn how to connect to any data source using Power Query. The next step is enhancing the data model by using relationships, hierarchies, calculated columns, and measures. When the model is finished, you will build an interactive report and maintain & share it in the Power BI Service.

#### TARGET AUDIENCE

This course is intended for business users with no or little knowledge of Power BI. No technical or IT background is required.

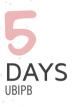

31 March - 4 April 2025 12 - 16 May 2025 1 - 5 September 2025 13 - 17 October 2025 24 - 28 November 2025

#### LEARNING GOALS

This course will teach you all aspects of connecting to data sources and transforming data using Power Ouery, creating Power BI Semantic Models and reports, and publishing and maintaining them on the Power BI Service. The course also covers more technical topics on Power Ouery and DAX. Additionally, it explains how to configure a Data Gateway to connect the Power BI service to your on-prentises data sources and how row-level security can be used to secure Semantic Models.

#### TARGET AUDIENCE

This course is intended for BI or IT professionals who have a technical background. No prior knowledge of Power BI is required.

# ANALYZING YOUR DATA WITH POWER BI FOR BUSINESS USERS

#### **INTRODUCTION TO POWER BI**

The need for Business Intelligence. Self-Service BI versus Enterprise BI. Core concepts of Power BI. Introducing Power BI Desktop. Introducing the Power BI Service.

#### **CREATING QUERIES USING POWER BI DESKTOP**

Core Concepts of Power Query. Loading data from Excel, Web, Databases... Applying Basic Transformations. Loading data via DirectQuery. Performance Tuning with Query Folding.

#### **BUILDING A DATA MODEL IN POWER BI DESKTOP**

Renaming & Hiding Columns and Tables. Column Data Types and Formatting. Working with Numerical Columns. Sorting Columns. Data Categorization. Creating Hierarchies inside Tables. Defining Calculated Columns and Measures using DAX. Creating Measures using Microsoft Copilot. Working with Quick Measures. Defining Relationships between Tables.

#### **CREATING REPORTS IN POWER BI DESKTOP**

Overview of the Report Canvas. Adding Text Boxes, Shapes and Images. Using Built-in Visualizations. Custom Theming. Printing a Power BI Report. Power BI Templates.

#### **ENHANCING REPORTS IN POWER BI DESKTOP**

Slicers and Filters. Visual Hierarchies and Drill-down Behavior. Grouping and Binning. Dynamic Behavior with Parameters. Optimize Visuals with Visual Calculations. Custom Visuals.

#### CREATING INTERACTIVE MULTI-PAGE REPORTS

Drill Through Pages. Custom Tooltips. Bookmarks for Storytelling. Page Navigation. Report Mobile Design.

#### **INTRODUCTION TO POWER BI SERVICE**

Power BI Service Overview. Microsoft Fabric Introduction. Power BI Service Tiers and Features. Working with Semantic Models and Reports. Creating and using Workspaces.

#### CREATING SEMANTIC MODELS AND REPORTS IN POWER BI SERVICE

Creating Semantic Models in the Power BI Service. Connecting to Semantic Models in Power BI Desktop. Semantic Model Configuration and Permissions. Creating Reports in the Power BI Service. Configuring and Exporting Reports.

# CREATING DASHBOARDS AND ANALYZING DATA WITH POWER BI SERVICE

Creating and Configuring Dashboards. Working with Power BI Q&A. Analyze Semantic Models in Excel. Metrics and Scorecards for KPI tracking.

#### SHARING CONTENT IN THE POWER BI SERVICE

Sharing Reports and Dashboards with internal and external users. Sharing content inside a Workspace. Creating & Consuming Power BI Apps. Publishing Reports to the web. Subscribing to Reports. Embedding Reports in SharePoint Online or Microsoft Teams. Report Usage Metrics.

#### **USING POWER BI WITH MOBILE DEVICES**

Supported Platforms. Accessing Reports, Dashboards and Semantic Models from Mobile Devices.

### ANALYZING YOUR DATA WITH POWER BI FOR BI PROFESSIONALS

#### **INTRODUCTION TO POWER BI**

The need for Business Intelligence. Self-Service BI versus Enterprise BI. Power BI Core Concepts. Introducing Power BI Desktop. Introducing the Power BI Service. Power BI Service Tiers and Features.

#### **CREATING QUERIES USING POWER BI DESKTOP**

Core Concepts of Power Query. Loading Data from Excel, Web, Databases... Applying Basic Transformations. Loading Data via DirectQuery. Performance Tuning with Query Folding.

#### WRITING ADVANCED QUERIES IN POWER BI DESKTOP

Loading Data from Relational Databases & Folders. Advanced Power Query Transformations. Appending and Merging Queries. Working with Query Steps & Parameters. Working with Query Functions. Managing Data Source Security.

#### **BUILDING A DATA MODEL IN POWER BI DESKTOP**

Renaming & Hiding Columns and Tables. Column Data Types and Formatting. Working with Numerical Columns. Sorting Columns Data Categorization. Creating Hierarchies inside Tables. Defining Calculated Columns and Measures using DAX. Creating Measures using Microsoft Copilot. Working with Quick Measures. Defining Relationships between Tables.

#### RELATIONSHIPS

Cardinality of Relationships. Relationship Limitations. Role-playing Dimensions. The Cross-Filter direction of Relationships.

#### SEMANTIC MODELS STORAGE MODES

Import Mode. DirectQuery Mode. Dual Mode. Live Connection. Aggregation Tables.

#### DATA ANALYSIS EXPRESSIONS (DAX)

DAX introduction. Creating Calculated Columns. Creating Tables. Creating Measures. CALCULATE-Function. Time-Intelligence Functions.

#### **CREATING REPORTS IN POWER BI DESKTOP**

Overview of the Report Canvas. Adding Text Boxes, Shapes and Images. Using built-in Visualizations. Custom Theming. Printing a Power BI Report. Power BI Templates.

#### ENHANCING REPORTS PAGES IN POWER BI DESKTOP

Slicers and Filters. Visual Hierarchies and Drill-down Behaviour. Grouping and Binning. Dynamic Behaviour with Parameters. Optimize Visuals with Visual Calculations. Custom Visuals.

#### **CREATING INTERACTIVE MULTI-PAGE REPORTS**

Drill Through Pages. Custom Tooltips. Bookmarks for Storytelling. Page Navigation. Report Mobile Design.

#### INTRODUCTION TO POWER BI SERVICE

Power BI Service Overview. Microsoft Fabric Introduction. Power BI Service Tiers and Features. Working with Semantic Models and Reports. Creating and using Workspaces.

# CREATING SEMANTIC MODELS AND REPORTS IN POWER BI SERVICE

Creating Semantic Models in the Power BI Service. Connecting to Semantic Models in Power BI Desktop. Semantic Model Configuration and Permissions. Creating Reports in the Power BI Service. Configuring and Exporting Reports.

# CREATING DASHBOARDS AND ANALYZING DATA WITH POWER BI SERVICE

Creating & Configuring Dashboards. Working with Power BI Q&A. Analyze Semantic Models in Excel. Metrics and Scorecards for KPI tracking.

#### SHARING CONTENT IN THE POWER BI SERVICE

Sharing Reports and Dashboards with internal and external users. Sharing content inside a Workspace. Creating & Consuming Power BI Apps. Publishing Reports to the web. Subscribing to Reports. Embedding Reports in SharePoint Online or Microsoft Teams. Report Usage Metrics.

#### MANAGING DATA REFRESH IN POWER BI

Scheduling Semantic Model Refreshes. Online vs. on-prem Data Sources. The need for a Data Gateway. Configuring a Data Gateway. Incremental Refresh.

#### SECURING A SEMANTIC MODEL

Enhancing a Semantic Model with Row Level Security. Configuring Row Level Security. Implementing Dynamic Security. Security and Relationships

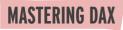

#### AN INTRODUCTION TO DAX

DAX use cases. Understanding calculated columns and measures. Building tables with DAX. DAX as a query language. DAX for row level security. DAX patterns.

#### **USING THE DAX QUERY VIEW**

Using the DAX Query View in Power BI Desktop. Using the DAX Query View in the Power BI Service. Writing DAX Statements. Important DAX Functions. Using INFO. Information Functions.

#### DAX EXPRESSIONS

DAX data types. Mathematical, boolean and string operators. The most important scalar functions in DAX. Conditional Functions. Date and Time Functions

#### **CREATING DAX MEASURES**

Row Context vs Filter Context. Building Measures. Aggregation Functions. Defining Measure Tables. Implicit vs Explicit Measures. The CALCULATE Function. Defining Table Scopes. Using the FILTER, ALL, VALUES and DISTINCT Function.

#### TIME INTELLIGENCE WITH DAX

Creating calendar tables using CALENDAR and CALENDARAUTO. Working with multiple data tables. Marking Tables as Data Tables Using the DATEADD and PARALLELPERIOD Functions

### **DESIGNING DATA MODELS FOR POWER BI**

#### THE NEED FOR DATA MODELING

Data Model Definitions and Terminology. Advantages and Disadvantages of Normalizing Data. Issues when Reporting on Operational Databases. Differences between Data Warehouse, Data Flow, and Data Set. Data Model Advantages. Conducting User Interviews. Prioritizing the Requirements. Documenting the Requirements.

#### MODELING DIMENSIONAL TABLES

Introducing Dimensional Modeling. The Need for Dimension Tables Properties of Dimension Tables. Surrogate Keys. Star versus Snowflake Dimensions.

#### **MODELING FACTUAL TABLES**

Properties of Fact Tables. Additive, Semi-Additive and None-Additive Measures. Transactional Fact Table. Snapshot Fact Table. Accumulating Snapshot Fact Table. Inspecting the Size of the Fact Tables in Power Bi. Computing YTD, QTD and MTD Totals Comparing data over time using DAX. Calculating Rolling Totals. Calculating Moving Averages. Creating Time Intelligence Measures using Bravo.

#### WORKING WITH CALCULATION GROUPS

The need for calculation groups. Creating calculation groups. Format strings in calculation groups. Excluding Measures from Calculation Groups. Combining Calculation Groups with Field Parameters for Dynamic UX.

#### **MEASURES: ITERATORS AND VARIABLES**

The SUMX Aggregation Function. Linking Tables with RELATED and RELATEDTABLE. More Iterators: MAXX, RANKX, CONCATENATEX ... Using Variables to Increase Readability and Performance. Context Transition and its Pitfalls.

#### INSPECTING AND CONTROLLING THE EXECUTION CONTEXT

Why do we need the context? HASONEVALUE. ISFILTERED. ISCROSSFILTERED. ISINSCOPE. SELECTEDVALUE. ALLSELECTED. Handling Hierarchies. Calculating Ratios to Parent Subtotals. Raising Errors. Using Visual Calculations.

#### ADVANCED DAX CONSTRUCTS

Context Modifiers USERELATIONSHIP, CROSSFILTER, ALLEXCEPT ... Expanded tables. TREATAS, CALCULATETABLE.

#### **DESIGNING THE DATE DIMENSION**

Why do we need a Date Dimension. The Danger of the Auto-Generated Date Tables in Power Bi. Designing the Date Dimension. Working with Time. Multiple Time Zones. Useful Tools and Scripts.

#### WORKING WITH SLOWLY CHANGING DIMENSIONS (SCD)

Why do we need Slowly Changing Dimensions. Type I, II and III Slowly Changing Dimensions. Designing for Scd. Advanced Scd Types.

#### ADVANCED DIMENSIONAL MODELING

Early Arriving Facts. Late Arriving Facts. Dealing with Currency Conversion. Dealing with Hierarchies. Role Playing Dimensions. Modeling Many to Many Relations.

#### PHYSICAL DATA MODEL DESIGN

Staging Tables in Power Query. Impact of Modeling on Model Size. Data Flows. Aggregation Tables. Aggregations in Semantic Models. Semantic Model Deployment using Powershell

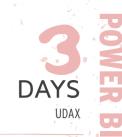

22 - 24 April 2025 23 - 25 June 2025 25 - 27 August 2025 27 - 29 October 2025

#### LEARNING GOALS

In this course you will learn how to use DAX to create calculated columns and measures and how you can use DAX as a query language.

#### TARGET AUDIENCE

This course is intended for people who have already built data models in Power BL.

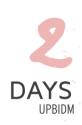

13 - 14 March 2025 10 - 11 April 2025 10 - 11 June 2025 28 - 29 August 2025 23 - 24 October 2025

#### LEARNING GOALS

In this training you will learn how to design models according to the popular modeling techniques using Star and Snowflake schemas.

#### TARGET AUDIENCE

The course assumes participants are already familiar with Power BI Desktop and DAX.

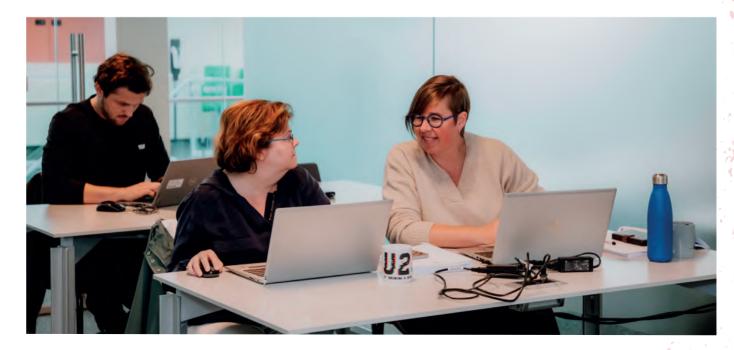

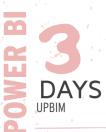

#### 14 - 16 April 2025 10 - 12 June 2025 1 - 3 September 2025 12 - 14 November 2025

#### LEARNING GOALS

This training focuses on setting up and managing Power BI in an enterprise environment, addressing challenges such as versioning, data lineage, deploying large semantic models, and security.

#### TARGET AUDIENCE

Some prior experience with Power BI Desktop is expected but not required.

# **MANAGING A POWER BI ENVIRONMENT**

#### INTRODUCTION TO ENTERPRISE POWER BI

Power BI Usage Scenarios. Power BI Service Pricing. The Power BI Architecture.

#### **CONFIGURING WORKSPACES**

Creating Workspaces. Configuring Workspace - OneDrive Synchronization. Workspace Connectivity with the XMLA Endpoint. Managing Workspaces with PowerShell.

#### **CREATING AND MANAGING SEMANTIC MODELS**

Working with Semantical Models in the Power BI Service. Power BI Projects and source control. Git Integration in the Power BI Service. Adjusting and deploying semantical models with Tabular Editor. Versioning and deploying using ALM Toolkit

#### CONFIGURING WORKSPACE SECURITY

Configuring Workspace security. Security when sharing Dashboards and Reports. Row-Level and Object-Level Security Securing data at rest. Securing data in transit.

#### **REFRESHING SEMANTIC MODELS**

Refreshing Online vs On-Prem Data Sources. Configuring Data Refresh Credentials. Configuring and Monitoring Data Gateways. Scheduling Refreshes.Configuring Incremental Refresh. Improving Refresh Performance with Query Folding.

#### **DEPLOYING CONTENT USING DEPLOYMENT PIPELINES**

The need for different workspaces. Configuring Deployment Pipelines. Using Deployment Pipelines for reporting ALM. Getting the Most out of Deployment Pipelines.

#### WORKING WITH DATAFLOWS

Dataflows, Entities and the Common Data Model (CDM). Dataflows and Azure Data Lake Gen 2 storage. Working with Linked and Computed Tables. Scheduling refreshes for Dataflows. Using Dataflows in Power BI Desktop. Dataflow licensing.

#### MONITORING POWER BI

Using the Admin Monitoring Workspace. Monitoring Workspace Usage. Customizing Workspace Usage Reports. Power BI Premium Capacity Metrics and Alerts. Power BI Activity Log for Advanced Logging. Unified Microsoft 365 Audit Logging.

#### ADMINISTERING A POWER BI TENANT

Tenant Settings Overview. Configuring Tenant Settings. Tenant Settings Best Practices. Sharing Settings. Custom Visuals Settings.

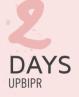

#### 22 - 23 April 2025 10 - 11 July 2025

- 4 5 September 2025
- 6 7 November 2025

#### LEARNING GOALS

Power BI Paginated Reports are an alternative way to build reports. Although they are less interactive than regular Power BI reports, they are more convenient to build reports that need to be printed, or exported to a wide variety of formats. In this course you will learn how to create new paginated reports with the Power BI Report Builder tool, using both semantic models as well as embedded data sources. Also the deployment of reports to the Power BI services is covered, as well as migration from SQL Server Reporting Services (SSRS) to Power BI Paginated Reports.

#### TARGET AUDIENCE

This course is intended for people who need to create paginated reports in Power BI. Students should be familiar with the Power BI Service (portal, workspaces, semantic models).

### CREATING POWER BI PAGINATED REPORTS

#### **INTRODUCTION TO POWER BI PAGINATED REPORTS**

Overview of Power BI Reporting Options. Limitations of regular Power BI Reports. Building Paginated Reports in the Browser.

#### WORKING WITH POWER BI REPORT BUILDER

Installing the Power BI Report Builder. Exploring the Report Builder Features. Working with the Report Builder Wizards. Editing an existing Paginated Report. Inspecting the .rdl File Format. Creating a basic Table Report. Referencing Fields in Textbox. Working with built-in Fields. Aggregations and Calculations. Working with Groupings. Formatting Pages.

#### **BRING DATA IN YOUR REPORTS**

Connecting to Semantic Models. Using Power Query to setup embedded Data Sets. Using Parameters and Filters. Using Parameter Lists. Multi-select Parameters. Lookup Functions.

#### **ADVANCED REPORT COMPONENTS**

Interactive Navigation (drill-through). Displaying Data with collapsible Regions. Interactive Column sorting. Creating a Table of Contents with Document Maps. TextBoxes and Placeholders. Recursive Parents. TABLe, LIst and matrIX combined: Tablix. Repeating Visuals in a List. Using Subreports.

#### **ADDING CHARTS TO YOUR REPORTS**

Using Charts. Advanced Charting and Sparklines. Plotting Data on Maps. Visualizing KPIs with indicators and Gauges. Specifying Chart Colors with Palettes.

#### **DEPLOYMENT AND MIGRATION**

Publish a Paginated Report to the Power BI Service. Uploading . rdl Files in a Power BI Workspace. Migrating from SQL Server Reporting Services to Power BI

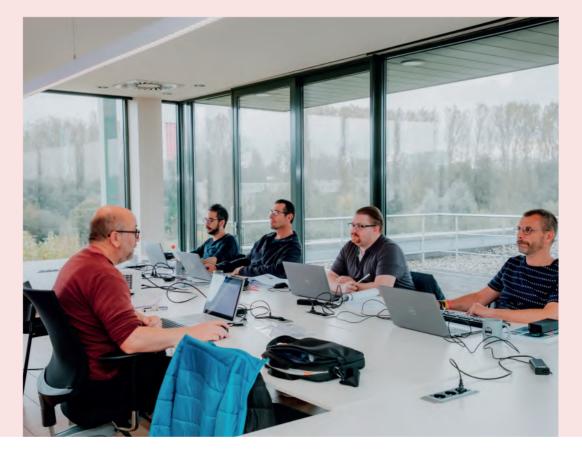

# **MICROSOFT POWER APPS AND POWER AUTOMATE**

#### INTRODUCTION TO THE POWER PLATFORM

Overview of the Microsoft Power Platform. Overview of Microsoft Dataverse. Real World Use Cases of the Power Platform.

#### POWER PLATFORM LICENSING GUIDE

Licensing Overview. Included Features by License Type. Connectors and Connections Overview. Standard vs Premium connectors. Extra Add-ons.

#### INTRODUCTION TO POWER APPS

What is Power Apps? What are environments? Canvas Apps vs. Model-Driven Apps vs. Power Apps Portals. Getting started with Canvas Apps using templates. Power Apps on mobile.

#### **BUILDING CANVAS APPS**

Power Apps Studio. Creating Canvas Apps with Microsoft Copilot. Data and API Connections. Creating Canvas Apps from Data Connection vs. from Scratch. Screens & Controls. Galleries. Forms. The Power FX Formula Language.

#### WORKING WITH FORMS IN CANVAS APPS

Customizing Edit and Detail Forms. Saving Form Data to a Data Source. Data Cards. Data Card Customizations. Input validation. Hidden Data Cards.

#### DATA SOURCES AND LOCAL DATA IN CANVAS APPS

Variables and Collections. Data Source Configuration, Operations & Manipulations. Handling and Preventing Errors. Configuring User Defined Functions and Named Formulas. Data Source Search, Sort & Refresh. Data Source Delegation.

#### CONFIGURING AND PUBLISHING CANVAS APPS

Canvas Apps Configuration. Canvas App Responsiveness Saving, Sharing and Publishing Apps. Sharing and Permissions. Embed a Canvas App in a SharePoint Page & Microsoft Teams. Canvas App Analytics & Monitoring.

#### INTRODUCTION TO POWER AUTOMATE

Power Automate Overview. Power Automate Building Blocks. Using Connections in Flows. The Power Automate Mobile App.

#### **BUILDING BASIC FLOWS**

Building Flows from Scratch. Automated, Instant & Scheduled Flows. Building Flows with Microsoft Copilot. Flow Actions & Connections. Flow Conditions and Dynamic Content. Monitoring Flows. Microsoft 365 Integration.

#### **POPULAR CONNECTIONS AND ACTIONS**

List Data and Document Management in SharePoint. File management in OneDrive. File manipulation in Word and Excel. User and Group Manipulation in Microsoft 365 and Entra ID. Data Management in Relational Databases.

#### MODERN APPROVALS WITH POWER AUTOMATE

Configuring Approvals with Power Automate. Approval Settings. Approving and Rejecting Approvals. Processing the Approval Outcome.

#### **POWER AUTOMATE PATTERNS**

Advanced Trigger and Action Configurations. HTTP Actions to call APIs or Other Flows. Variables, Collections and Data operations. Conditions, Parallelism and Loops. Error Handling. Limitations.

#### WORKFLOW DEFINITION LANGUAGE

Introduction to WorkFlow Definition Language. Expressions, Operators and Functions. Using Expressions in Flows.

#### FLOW PERMISSIONS & SHARING

Sharing a Flow. Co-Ownership. Flow Permissions. Shared Flow Connections & Credentials. Run only users and Connections.

#### SHAREPOINT FORM CUSTOMIZATION

Customizing a SharePoint form. SharePoint Integration Control. Differentiate your form based on the mode: view, edit, new. Adding Behaviour with Controls. Wide screen SharePoint forms.

#### POWER PLATFORM INTEGRATIONS

Bundling Apps and Flows in Solutions. Trigger a Flow from a Canvas App. Open a Canvas App from a Flow Notification. Power Bl & Copilot Studio Integrations.

### **POWER APPS AND POWER AUTOMATE: ADVANCED PATTERNS**

#### **CREATING RESPONSIVE CANVAS APPS**

What is a responsive app? Working with responsive layout containers. Configuring auto-layout containers. Working with screen sizes and breakpoints.

#### WORKING WITH COMPONENTS IN CANVAS APPS

Creating Components and Component Libraries. Defining Inputs and Outputs. Using Components. Canvas Component Properties. Component library ALM. Behavior Formulas for Components.

# CREATING CUSTOM CONNECTORS FOR THE POWER PLATFORM

Creating Custom Connectors. Using Custom Connectors. Creating Custom Connectors in Solutions. Using Environment Variables in Custom Connectors.

#### STORING DATA USING MICROSOFT DATAVERSE

Using Microsoft Dataverse as a data source. Creating Tables in Microsoft Dataverse. Creating Columns, Relationships and Views in a Table.

# USING MICROSOFT DATAVERSE IN CANVAS APPS AND POWER AUTOMATE

Using Microsoft Dataverse in a Canvas App. Using Microsoft Dataverse in Power Automate.

#### WORKING WITH LOW-CODE PLUG-INS

What are Low-Code Plug-Ins? Creating Low-Code Plug-Ins using Power FX. Instant vs Automated Plug-Ins. Connect external data to Plug-Ins. Using Low-Code Plug-Ins in Canvas Apps. Using plug-ins in Power Automate.

#### MONITORING AND DEBUGGING POWER APPS

Error handling and notifications in Canvas Apps. Integration with Azure Application Insights. Debugging Canvas Apps with the built-in Monitor.

#### **TESTING POWER APPS**

Canvas App Test Studio Overview. Creating and running Test Cases. Working with Test Suits. Processing Test Results. Best Practices and Limitations.

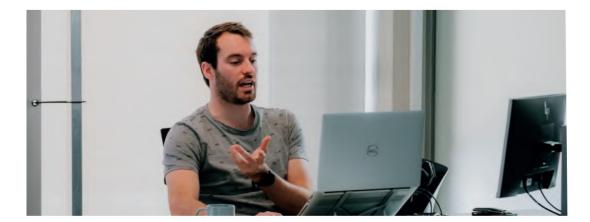

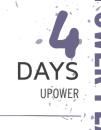

24 - 27 March 2025 5 - 8 May 2025 16 - 19 June 2025 4 - 7 August 2025 22 - 25 September 2025 24 - 27 November 2025

#### LEARNING GOALS

Throughout this course, you will acquire the skills to construct Power Apps Canvas Apps and implement Power Automate processes that integrate seamlessly with your data.

#### TARGET AUDIENCE

This course targets power users; content managers, business analysts<sup>4</sup> and many more. No prior knowledge to Power Apps or Power Automate is required.

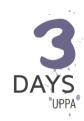

17 - 19 March 2025 19 - 21 May 2025 14 - 16 July 2025 15 - 17 September 2025 12 - 14 November 2025

#### LEARNING GOALS

This training will take you from being an average Power Apps maker to a great one. You'll explore more advanced techniques like Responsive Apps, Components and Custom Connectors. You will get acquainted with Plug-ins and the integration options with Microsoft Dataverse.

#### TARGET AUDIENCE

This course is targeted at Power Platform makers who already have a solid understanding of creating, Canvas apps and Power Automate Flows.

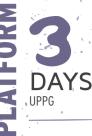

24 - 26 March 2025 2 - 4 June 2025 11 - 13 August 2025 20 - 22 October 2025

#### LEARNING GOALS

ALM is the lifecycle management of applications, which includes governance, development, and maintenance. In this course, you will learn how to use the Power Platform features and tools available to manage ALM. By the end of the course, participants will be equipped with a comprehensive skill set for successful development, deployment, and operation of a Power Platform environment.

#### **TARGET AUDIENCE**

This course is targeted at Power Platform makers and administrators who are interested in managing and deploying Power Apps and Flows in a corporate environment. Participants should have a basic understanding of Power Apps and Power Automate.

# **POWER PLATFORM ALM AND GOVERNANCE STRATEGIES**

#### WORKING WITH ENVIRONMENTS IN THE POWER PLATFORM

Overview of the Power Platform. The Role of Environments in the Power Platform. Creating and Managing Environments. Securing Environments with Data Loss Prevention Policies. Managed Environments.Git Integration.

#### WORKING WITH SOLUTIONS IN THE POWER PLATFORM

Working with Solutions in Environments. Default Solutions in an Environment. Creating Solutions and Solution Publishers. Creating Canvas apps and Power Automate Flows inside a Solution. Importing and Exporting Solutions. Managed versus Unmanaged Solutions. Solutions and Managed Properties.

# WORKING WITH CONNECTION REFERENCES AND ENVIRONMENT VARIABLES

Connection References in Power Automate, Canvas Apps and Solutions. Environment Variables in Power Automate, Canvas Apps and Solutions. Importing Solutions with Connection References and Environment variables.

# APPLICATION LIFECYCLE MANAGEMENT (ALM) WITH THE MICROSOFT POWER PLATFORM CLI

The Microsoft Power Platform CLI. Application Lifecycle Management with the Power Platform CLI. Editing a Canvas app using Power FX and Visual Studio Code. Managing Environment variables and Connection References with the Power Platform CLI.

# WORKING WITH SERVICE PRINCIPALS IN THE POWER PLATFORM

Which artifacts are actually user-owned? What are Service Principals? Creating and configuring a Microsoft Entra ID application registration. Using Service Principals in Canvas Apps and Power Automate Flows. Working with Service Principals in the Power Platform CLI.

# WORKING WITH DEPLOYMENT PIPELINES IN THE POWER PLATFORM

Configuring Deployment Pipelines. Exporting Solutions with Deployment Pipelines. Extending Deployment Pipelines with Approvals. Extending Deployment Pipelines with Service Principals. Deploying Solutions with Personal Deployment Pipelines.

#### WORKING WITH ON-PREMISES DATA SOURCES

Online vs. On-Premises Data Sources. Installing and configuring a Data Gateways. Using a Data Gateways in Canvas Apps and Power Automate.

#### WORKING WITH THE CENTER OF EXCELLENCE TOOLKIT

Center of Excellence Component Overview. Configuring the Center of Excellence Starter Kit. Using the Center of Excellence Components.

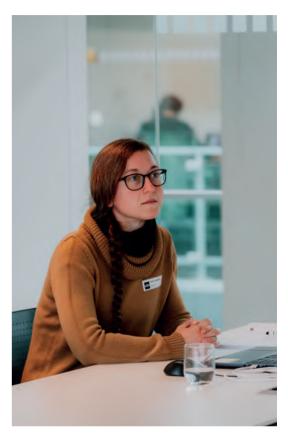

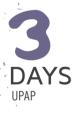

#### 7-9 April 2025 23 - 25 June 2025 8 - 10 September 2025 24 - 26 November 2025

#### LEARNING GOALS

This training will teach low-code makers and developers how to create external-facing business websites using Power Pages. With Power Pages, you can quickly build web sites by using the same shared business data stored in Microsoft Dataverse that \_you\_use for building apps and workflows.

#### TARGET AUDIENCE

Students will need to have a basic understanding of HTML, the Power Platform and Microsoft Dataverse.

### CREATE LOW-CODE BUSINESS WEBSITES WITH MICROSOFT POWER PAGES

#### **INTRODUCTION TO POWER PAGES**

Overview of the Power Platform. Introducing Microsoft Dataverse. Using the Power Platform Admin Center. Using the Power Apps Maker Portal. Creating a site from blank. Creating a site from a template. Power Pages licensing. Power Pages and Dynamics 365. Introducing the Power Platform CLI.

#### **GETTING STARTED WITH POWER PAGES**

Overview of a Power Pages site. Lifecycle of a Power Pages site. Understanding Power Pages design studio. Authoring basic content in Power Pages design studio. Overview of the Portal Management app. Managing a Power Pages site in the Portal Management app. Configuring Power Pages settings. Browsing and editing a Power Pages site. Deleting a Power Pages site. XrmToolBox and Power Pages. The Enhanced vs Standard Data Model.

#### **CREATE AND DESIGN A POWER PAGES SITE**

Creating Web Pages. Adding Sections. Adding text, images, breadcrumbs, custom menus, ... Working with Templates. working with Themes and CSS. Using the code editor. Configuring the site Navigation.

#### DEEP DIVE INTO WEB PAGES

Root and Content Pages. Introduction to Liquid. Working with Liquid objects, tags and filters. Creating custom Page Layouts. Working with Page and Web Templates. Using JavaScript inside Web Pages. Authoring Power Pages content in XrmToolBox.

#### AUTHORING ADVANCED POWER PAGES CONTENT

Creating Web Files. Working with Web Links and Web Link Sets. Configuring Content Snippets. Using Site Markers. Working with Redirects and Shortcuts. Authoring content in Visual Studio Code using the Power Platform CLI.

#### POWER PAGES SITES AND ALM

Overview of ALM with Power Pages sites. Exporting site content from a development environment. Importing site content in a acceptance/production environment.

#### CONFIGURING AUTHENTICATION IN A POWER PAGES SITE

Power Pages authentication overview. Configure Power Pages authentication with Azure AD, Azure B2C... Configure contacts. Invite contacts.

#### **CONFIGURING AUTHORIZATION IN A POWER PAGES SITE**

Creating and using Web Roles. Configure Table permissions. Manage Web Page Access Control Rules. Create website access permissions.

#### POWER PAGES AND MICROSOFT DATAVERSE

Working with Lists. Configuring advanced List properties and Metadata. Creating and using Basic Forms. Configuring Basic Form properties and metadata. Creating and using Multistep Forms. Retrieving and displaying Dataverse data with Liquid and FetchXML.

# MODEL-DRIVEN APPS WITH MICROSOFT DATAVERSE IN POWER APPS

#### INTRODUCTION TO THE MICROSOFT POWER PLATFORM

Overview of the Microsoft Power Platform. Overview of Power Apps. Introduction to Microsoft Dataverse. The Common Data Model. Dynamics 365 Sales, Customer Services, ... as Model-Driven Apps on Microsoft Dataverse.

#### **OVERVIEW OF MODEL-DRIVEN APPS/DYNAMICS 365**

Creating and working with environments. Navigating and using a model-driven app.

#### WORKING WITH SOLUTIONS

Working with Solutions in Environments. Default Solutions in an Environment. Adding Components to your Solutions. Creating Solutions and Solution Publishers. Importing and Exporting Solutions. Managed versus Unmanaged Solutions. Solutions and Managed Properties. Versioning Solutions.

#### **CREATING MODEL-DRIVEN APPS**

Concepts of a model-driven app. Creating Model-Driven Apps. Adding Pages to Model-Driven Apps. Defining the Model-Driven App Navigation. Configuring the Model-Driven App Settings. Managing Apps in Solutions.

#### **CREATING AND CUSTOMIZING TABLES**

Creating and Configuring Tables in Microsoft Dataverse. Diving into the Table Settings. Standard, Activity, Virtual and Elastic Tables. The Default Table Columns, Forms and Views. Creating Custom Activity Tables.

#### MANAGING RELATIONSHIPS

Creating and Using Relationships - 1:N, N:N. Defining Self-Referential Relationships. Working with Column Mappings to facilitates data entry. Connections and Connection Roles.

#### CREATING AND CUSTOMIZING COLUMNS

Custom Columns. Column data types. File and Image data types. Lookup. Creating Multi-Table or Polymorphic Lookups. The Choice and Choices data types. Status and Status Reason columns Alternate Keys. Aggregating data with Rollup Columns. Calculated Columns. Creating Formula Columns using Power FX.

#### **CUSTOMIZING FORMS**

Main Form, Quick View Form, Quick Create Form and the Card Form. Create and Configure Forms. Defining the Structure of Forms . Placing image column. Configure and use Quick Create, Quick View and Card Forms. Working with custom components. Embedding Canvas apps in a Form.

#### **BUSINESS RULES**

Create and apply Business Rules. Defining the scope of Business Rules. Business Rules limitations.

#### **CREATING AND USING VIEWS**

Different types of system, public and personal Views. Create and modify Views. Configure quick find, advanced find associated and Lookup Views. Configure views with custom controls like the Editable qrid, calendar Control...

#### **REPORTING IN MODEL-DRIVEN APPS**

Build Interactive Charts to show in Views or on Dashboards. Classic Dashboards showing Charts, Data or web pages. Interactive Dashboards with dynamic sorting and filtering. Working with the Tabular Data Stream (TDS) endpoint.

#### **CREATING BUSINESS PROCESS FLOWS**

Creating a Business Process Flow. Defining Stages. Linking Multiple Tables in a Business Process Flow. Using a Business Process Flow.

#### SECURING MODEL-DRIVEN APPS

Building a Security Model. Business Units and their role in security modeling. Define Privileges and access levels in Security Roles. Creating and maintaining users. Team management. Securing Apps, Data, Forms, Dashboards and Business Process Flows.

#### POWER PLATFORM AUTOMATION

Power Automate Overview. Trigger a Flow Based on Create, Update or Delete operations. Consuming Microsoft Dataverse Data in a Power Automate Flow. Available Actions with the Microsoft Dataverse Connector.

# **DEVELOPING FOR THE POWER PLATFORM WITH MICROSOFT DATAVERSE**

#### EXTENSIBILITY OVERVIEW

Introduction to Dataverse. Overview of the Dataverse extensibility model. Overview of the Power Platform SDKs that are available from Microsoft via NuGet. Introducing XrmToolBox. Introducing the Power Platform CLI.

#### WORKING WITH THE DATAVERSE WEB API

Introduction to the Dataverse Web API. Registering client applications with Azure Active Directory. Authenticate with the Dataverse Web API using OAuth 2.0 and MSAL/ADAL. Performing a simple Create operation using the Dataverse Web API. Composing HTTP requests and error handling. Dataverse Web API URL and versions. The different HTTP methods and headers. Executing your first HTTP requests.

#### USING THE DATAVERSE WEB API

Query Data using the Dataverse Web API. Creating, Updating and Deleting rows in tables. Executing Actions and Functions. Impersonate another user using the Dataverse Web API. Detect duplicate data using the Dataverse Web API. Batch processing with the Dataverse Web API.

#### WORKING WITH THE DATAVERSE SERVICE CLIENT SDK

What is the Dataverse Service Client SDK. The IOrganizationService interface. Using the ServiceClient class to connect to Microsoft Dataverse. Use connection strings to connect to Microsoft Dataverse. Early versus late binding when accessing table rows. Generating entity classes using the Power Platform CLI. Create, update, delete and retrieve table rows using the ServiceClient. QueryIg Microsoft Dataverse using the QueryExpression and QueryByAttribute classes. Executing batches using ServiceClient.

#### QUERYING MICROSOFT DATAVERSE WITH FETCHXML

Introduction to FetchXML. Writing FetchXML queries. Using Xrm- ToolBox FetchXML Builder to create FetchXML queries. Executing FetchXML queries using the Dataverse Web API and the Dataverse Service Client SDK.

#### PLUG-INS

Plug-in overview. Writing custom plug-ins. Register and deploy plug-ins using the Plug-In Registration Tool. Debugging plug-ins in the Dataverse. Deploying Plug-Ins with Solutions. Automate Plug-in deployment using Spkl. Using Plugin Trace Viewer in XrmToolBox.

#### **AZURE INTEGRATIONS**

Overview of the Azure integration with the Dataverse. Integration with Azure Service Bus. Configuring the Azureaware 00B plug-in. Write a custom Azure-aware plug-in. Integration between the Dataverse and Web Hooks.

#### CREATING AND USING CUSTOM APIS AND ACTIONS

Introduction to the Microsoft Dataverse Event Framework. Executing messages via the Web API. Executing Functions and Actions using the Web API. Creating Custom Actions. Creating Custom APIs. Registering and testing Custom APIs using XrmToolBox. Using Custom APIs and Actions with the Web API. Using Custom APIs and Actions in Power Automate. Working with Business Events.

CLIENT SCRIPTING IN MODEL-DRIVEN APPS USING JAVASCRIPT

Creating JavaScript Web Resources. Handling Form/View and Field events. Root objects in the Client API object model. Working with the Client API execution context object. The Client API Form context object. Interacting with forms and attributes using the Client API object model. The Client API grid context object. The Client API Xrm object. Best practices in writing client-side Code.

#### CUSTOMIZING THE COMMAND BAR IN A MODEL-DRIVEN APP

Overview of the Command Bar. Available Command Bars in model-driven apps. Classic versus Modern Commanding. Working with Display and Enable rules. Creating a custom Ribbon Action. Pass data or URL parameters to a Ribbon Action. Adding or removing Commands in the Command Bar. Using Ribbon Workbench to customize the command Bar. Modern Commanding using the Command Bar designer. Creating visibility rules using Power FX. Executing Power FX commands.

#### **CREATING WEB RESOURCES**

Web resources overview. Building custom HTML Web Resources. Using the Xrm.WebApi JavaScript object model to access, create and manage records.

# DAYS UCDS

31 March - 4 April 2025 19 - 23 May 2025 14 - 18 July 2025 15 - 19 September 2025 17 - 21 November 2025

#### LEARNING GOALS

Built on the fundamentals di Dynamics 365, Model-Driven Apps allow you to build complex and sophisticated business apps without writing code. Model-driven apps follow a data-first approach. You first design the data model of your model-driven app using Microsoft Dataverse and then you compose the UI of the model-driven app. Unlike canvas app development where the designer has complete control over app layout, with model-driven apps much of the layout is determined for you and largely designated by-the components you add to the app.

#### TARGET AUDIENCE

Power users, consultants and key business users.

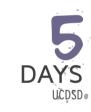

31 March - 4 April 2025 2 - 6 June 2025 18 - 22 August 2025 27 - 31 October 2025

#### LEARNING GOALS

Although Microsoft Dataverse and Model-driven apps have quite some out of the box customization options, many companies have requirements which can only be met by extending the existing feature set of Microsoft Dataverse. This course is specifically designed to help. NET and JavaScript developers learn the various development features of Microsoft Dataverse and Model-driven apps.

#### TARGET AUDIENCE

31

Basic understanding of C# and-JavaScript is required. Working knowledge of Model-driven apps and the Power Platform is advised.

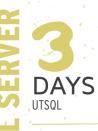

10 - 12 March 2025 22 - 24 April 2025 10 - 12 June 2025 11 - 13 August 2025 29 September - 1 October 2025 17 - 19 November 2025

#### LEARNING GOALS

The goal of this course is to provide students with the technical skills required to write basic Transact-SQL queries for Microsoft SQL Server. The course covers querying SQL Server 2022 or previous versions as well as Azure SQL Databases.

#### TARGET AUDIENCE

This course is intended for SQL Server database administrators and developers who are responsible for writing queries but have no or very limited experience in writing T-SQL SELECT statements.

5 DAYS USQLD

10 - 14 March 2025 5 - 9 May 2025 23 - 27 June 2025 25 - 29 August 2025 13 - 17 October 2025

#### LEARNING GOALS

This five-day instructor-led course provides students with the knowledge and skills to develop a Microsoft SQL Server 2022 (or earlier) database, or databases on Azure SQL or Azure Managed Instances. The course focuses on teaching individuals how to use SQL Server product features and tools related to developing a database: logical table design, indexing and guery plans.

#### TARGET AUDIENCE

The primary audience for this course is IT Professionals who want to become skilled on Azure SQL Databases, Azure Managed Instances or SQL Server 2022 (or earlier) product features and technologies for implementing a database.

# **QUERYING SQL SERVER WITH TRANSACT-SQL**

# INTRODUCTION TO TRANSACT-SQL AND THE QUERYING TOOLS

Tabular Data. Server-Client. SQL Server Object Hierarchy. Introduction to SQL Server Management Studio. Using the graphical query builder in Management Studio. Working with Azure Data Studio. Connecting to SQL Server from Excel or Power BI. A brief history of SQL Server.

#### SELECT FUNDAMENTALS

Basic SELECT Statement. T-SQL Expressions. Fetching Data from Tables. Filtering Data with the WHERE clause. Sorting Data. Combining Result Sets: UNION, EXCEPT and INTERSECT.

#### AGGREGATING DATA

Using Aggregation Functions. GROUP BY Fundamentals. Filtering on Groups Using the HAVING Clause. Computing Subtotals Using the ROLLUP and CUBE Clauses.

#### JOINING MULTIPLE TABLES

Database Normalization. Inner Join. Left, Right and Full Outer Join. Cross Join. Joining a table with itself. Creating Nested Oueries

#### **DATA TYPES**

Text. Numerical Types. Date and Time. Type Precedence. Type Conversion.

#### **MODIFYING DATA**

Inserting Data. Updating Existing Records. Deleting Data. Intro Into Constraints. Understanding Transactions. Truncating a Table.

#### ADVANCED FUNCTIONS AND OPERATORS

T-SQL Functions. User-Defined Functions and Apply Operator. OVER Clause. Ranking Functions. Analytic Functions. PIVOT and UNPIVOT Operator.

#### SCRIPTING

T-SQL Scripts. Stored Procedures. Creating User-Defined Functions.

#### LEVELS OF ABSTRACTION

Common Table Expressions. Views. Levels of Abstraction.

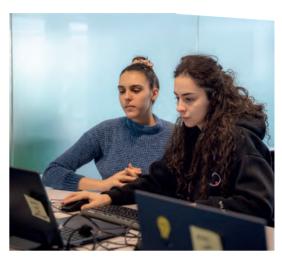

### **DEVELOPING AND OPTIMIZING SQL SERVER DATABASES**

#### INTRODUCTION TO DATABASE DEVELOPMENT

Introduction to the SQL Server Platform. Working with SQL Server Management Studio, Azure Data Studio and Visual Studio. Configuring SQL Server Services.

#### WORKING WITH DATABASES IN SQL SERVER

Introduction to Data Storage in SQL Server. What are Data and Log Files. Creating Databases. An introduction to Data Pages and Extents. Working with Filegroups.

#### **DESIGNING AND IMPLEMENTING TABLES**

SQL Server Data Types. Working with Character Data. Storing Numerical Data. Working with Dates and Times. Designing Tables. Working with Schemas. Creating and Altering Tables.

#### **ENSURING DATA INTEGRITY THROUGH CONSTRAINTS**

Enforcing Data Integrity. Implementing Default Constraints. Primary Keys, Unique Constraints, and Check Constraints. Implementing Referential Integrity with Foreign Keys. Cascading Options on Foreign Keys.

#### **INTRODUCTION TO INDEXES**

Core Indexing Concepts. What is a Heap? What is a Clustered Index? Data Types and Indexes. Single-Column and Composite Indexes. Indexes and Statistics. Index Fragmentation.

#### WORKING WITH NONCLUSTERED INDEXES

What Is a Nonclustered Index? Nonclustered Indexes over Heaps. Nonclustered Indexes over Clustered Indexes. Creating Nonclustered Indexes. Covered Nonclustered indexes. Performance Impact of Lookups in Nonclustered Indexes.

#### DESIGNING OPTIMIZED INDEX STRATEGIES

Index Strategies. Managing Indexes. Execution Plans. The Database Engine Tuning Advisor. Designing Effective Covering Indexes.

#### ADVANCED TABLE DESIGNS

Partitioning Data. Temporal Tables. Dynamic Data Masking.

#### **COLUMNSTORE INDEXES**

Introduction to Columnstore Indexes. Clustered Columnstore Index versus Non-Clustered Columnstore Index. Row Groups and Segments. Creating Columnstore Indexes. Rebuilding Columnstore Indexes.

#### **DESIGNING AND IMPLEMENTING VIEWS**

Introduction to Views. Creating and Managing Views. Performance Considerations for Views. Working with Indexed Views.

#### DESIGNING AND IMPLEMENTING STORED PROCEDURES

Introduction to Stored Procedures. Working with Stored Procedures. Implementing Parameterized Stored Procedures. Controlling Execution Context.

# DESIGNING AND IMPLEMENTING USER-DEFINED FUNCTIONS

Overview of Functions. Designing and Implementing Scalar Functions. Designing and Implementing Table-Valued Functions. Considerations for Implementing Functions. Alternatives to Functions.

#### **RESPONDING TO DATA MANIPULATION VIA TRIGGERS**

Concurrency and Transactions. Locking Internals.

#### WORKING WITH TRANSACTIONS

Transactions in SQL Server. Autocommit transactions. Explicit transactions. Implicit transactions. Transactions and the Transaction Log. Working with Savepoints. Transaction options.

#### SQL SERVER CONCURRENCY

Pessimistic and Optimistic Concurrency Control. Transaction Isolation Levels. Locking Internals.

#### PERFORMANCE AND MONITORING

Extended Events. Working with extended Events. Live Query Statistics. Optimize Database File Configuration. Metrics.

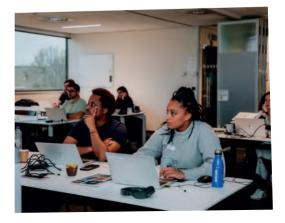

# **ADMINISTERING MICROSOFT SQL SERVER DATABASES**

#### INTRODUCTION TO SQL SERVER DATABASE ADMINISTRATION

Database Administration Overview. Introduction to the SQL Server Platform. Database Management Tools and Techniques.

#### INSTALLING AND CONFIGURING SQL SERVER

Planning SQL Server Installation. Installing SQL Server. SQL Server Installation Options and Settings. Post-Installation Configuration.

#### WORKING WITH DATABASES AND STORAGE

Introduction to Data Storage with SQL Server. Managing Storage for System Databases. Managing Storage for User Databases. Moving Database Files. Working with Filegroups. Configuring the Buffer Pool Extension.

#### PLANNING AND IMPLEMENTING A BACKUP STRATEGY

Understanding SQL Server Recovery Models. Planning a Backup Strategy. Backing up Databases and Transaction Logs. Using Backup Options. Ensuring Backup Reliability.

#### **RESTORING SQL SERVER DATABASES**

Understanding the Restore Process. Restoring Databases. Advanced Restore Scenarios. Working with Point-in-Time Recovery.

#### IMPORTING AND EXPORTING DATA

Introduction to Transferring Data. Importing and Exporting Table Data. Copying or Moving a Database.

#### **MONITORING SQL SERVER**

Introduction to Monitoring SQL Server. Dynamic Management Views and Functions. Performance Monitor.

#### TRACING SQL SERVER ACTIVITY

Tracing SQL Server Workload Activity. Using Traces. Working with Extended Events.

#### MANAGING SQL SERVER SECURITY

Introduction to SQL Server Security. Managing Server-Level Security. Managing Database-Level Principals. Managing Database Permissions. Working with Contained Databases.

#### AUDITING DATA ACCESS AND ENCRYPTING DATA

Auditing Data Access in SQL Server. Implementing SQL Server Audit. Encrypting Databases.

#### PERFORMING ONGOING DATABASE MAINTENANCE

Ensuring Database Integrity. Maintaining Indexes. Automating Routine Database Maintenance.

#### AUTOMATING SQL SERVER MANAGEMENT

Automating SQL Server Management. Implementing SQL Server Agent Jobs. Managing SQL Server Agent Jobs. Managing Job Step Security Contexts.

# MONITORING SQL SERVER BY USING ALERTS AND NOTIFICATIONS

Monitoring SQL Server Errors. Configuring Database Mail. Configuring Operators, Alerts, and Notifications.

### SQL SERVER PERFORMANCE TUNING AND OPTIMIZATION

#### **CPU AND PROCESS SCHEDULING**

Threads and workers. Worker thread binding. Wait statistics analysis.

#### IO AND DATABASE STRUCTURE

Databases in SQL Server. Working with Data files. Using and configuring Filegroups. Log files.

#### MEMORY USE

Dynamic memory allocation. Memory consumers. Monitoring memory consumption.

#### DATA TYPES AND TABLES

Importance of data type selection. Storage cost. Variable versus fixed length. Implicit and explicit data type conversions.

#### HEAPS, CLUSTERED AND NONCLUSTERED INDEXES

Disecting data files in Pages and Extends. How Heaps influence data operations. Creating a Clustered Index. The need for Nonclustered Indexes.

#### **ADVANCED INDEX FEATURES**

Monitoring Allocation Units. Creating Filtered Indexes. Indexes and Statistics. Reading Statistics. How the Query Optimizer Uses Statistics. Using Filtered Statistics. Working with Indexed Views.

#### QUERY EXECUTION AND QUERY PLANS

Execution context. Execution plans. Plan cache and plan reuse. Plan recompilation. Parameterization.Cardinality Estimator versions.

#### WORKING WITH THE QUERY STORE

Activating the Query store. Using the Query Store reports. Inspecting the Query Store views. Adaptive Query Processing. Automatic Regressed Plan Detection.

**INDEX AND QUERY TUNING** Understanding the query plan operators. How to measure query cost. Common guery tuning techniques.

#### CONCURRENCY AND TRANSACTIONS

Transactions. Optimistic versus pessimistic concurrency control. Locking and lock types. Isolation levels. Monitoring locks. Deadlocks.

#### **MONITORING SQL SERVER**

Performance monitor. Profiler. Configuring Extended Event sessions.

#### WORKING WITH COLUMNSTORE INDEXES

Introduction to columnar data storage. Introduction to Rowgroups and segments. Creating Clustered ColumnStore Indexes. Creating NonClustered ColumnStore Indexes. Fragmentation in ColumnStore indexes. Real-time Operational Analytics.

#### WORKING WITH IN-MEMORY OLTP

Planning for In-Memory tables. Creating In-Memory tables. In-Memory tables and indexes. Working with Native Compiled Stored procedures.

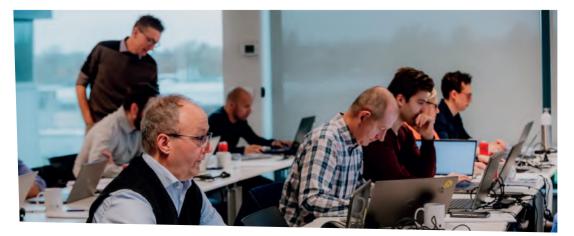

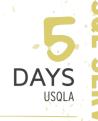

7 - 11 April 2025 16 - 20 June 2025 15 - 19 September 2025 24 - 28 November 2025

#### LEARNING GOALS

This course provides students with the knowledge and skills to maintain a Microsoft SQL Server 2022 or previous version. The course focuses on teaching individuals how to use SQL Server product features and tools related to maintaining a database.

#### TARGET AUDIENCE

The primary audience for this course is individuals who administer and maintain SQL Server databases.

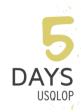

14 - 18 April 2025 16 - 20 June 2025 1 - 5 September 2025 3 - 7 November 2025

#### LEARNING GOALS

This course covers advanced SQL Server performance tuning and optimization techniques, providing participants with the skills to enhance the efficiency and responsiveness of SQL Server environments. It offers an in-depth understanding of SQL Server's internal architecture, essential for effective performance tuning.

The course covers both SQL Server on-premises and cloud-based solutions such as Azure SQL Databases and Azure Managed Instances.

#### TARGET AUDIENCE

This course is targeted towards database administrators, developers, and anyone responsible for managing SQL Server databases seeking to enhance their skills in performance tuning and optimization. Participants should have a basic understanding of SQL Server fundamentals, including database design, SQL querying, and administration concepts.

# UZU TRAINING CENTER

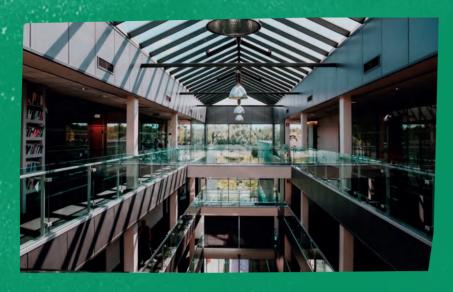

OUR Lecation

### U2U NV/SA

Z1 Researchpark 110 1731 Zellik (Brussels) Belgium

+ 32 2 466 00 16 info@u2u.be www.u2u.be VAT BE 0541 885 352

# HOW TO GET THERE

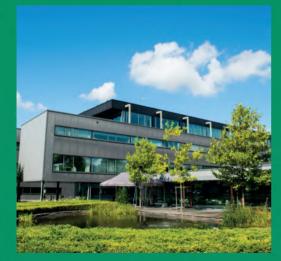

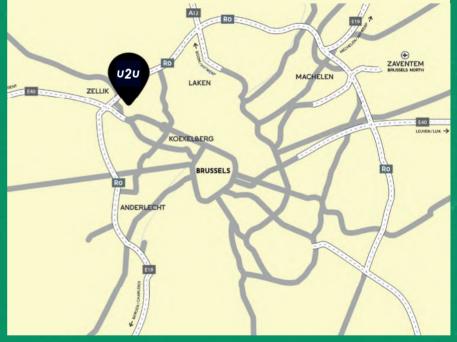

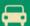

#### BY CAR

U2U is located adjacent to the Brussels ring-road (RO) at exit 10. Our training center provides ample parking space.

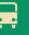

#### BY BUS

From the bus stop 'Ganshoren Sport' (bus 84 or 87), it is a 5-minute walk to our training center.

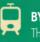

#### **BY TRAIN**

The walk from Sint-Agatha-Berchem city railway station to the U2U training center takes about 15 minutes.

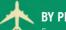

#### **BY PLANE**

From Brussels International Airport, it takes 15 minutes by taxi or 35 minutes by train to reach U2U. From Brussels South Charleroi Airport, it takes less than one hour by shuttle bus, train, or taxi.